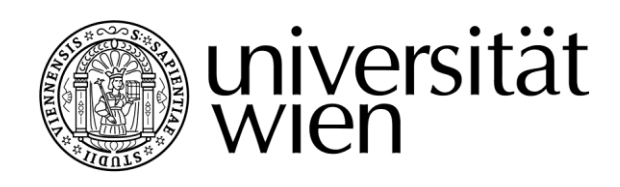

# **DIPLOMARBEIT**

**Titel der Diplomarbeit**

# **Francois Viète und die Einführung der Variablen im Schulunterricht**

angestrebter akademischer Grad Magister/Magistra der Naturwissenschaften (Mag. rer. nat.)

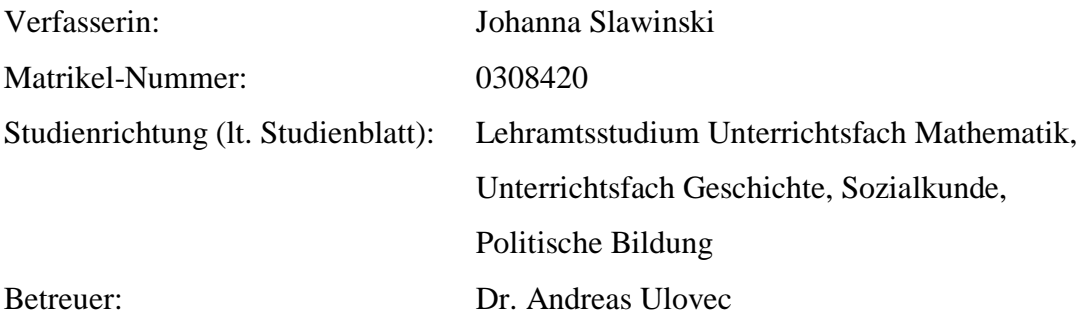

Wien, am 17.05.2011

"Was neu ist, pflegt im Anfang roh und unförmig vorgelegt zu werden und muss dann in den folgenden Jahrhunderten geglättet und vervollkommnet werden." Francois Viète (Fritsch 1973)

# Inhaltsverzeichnis

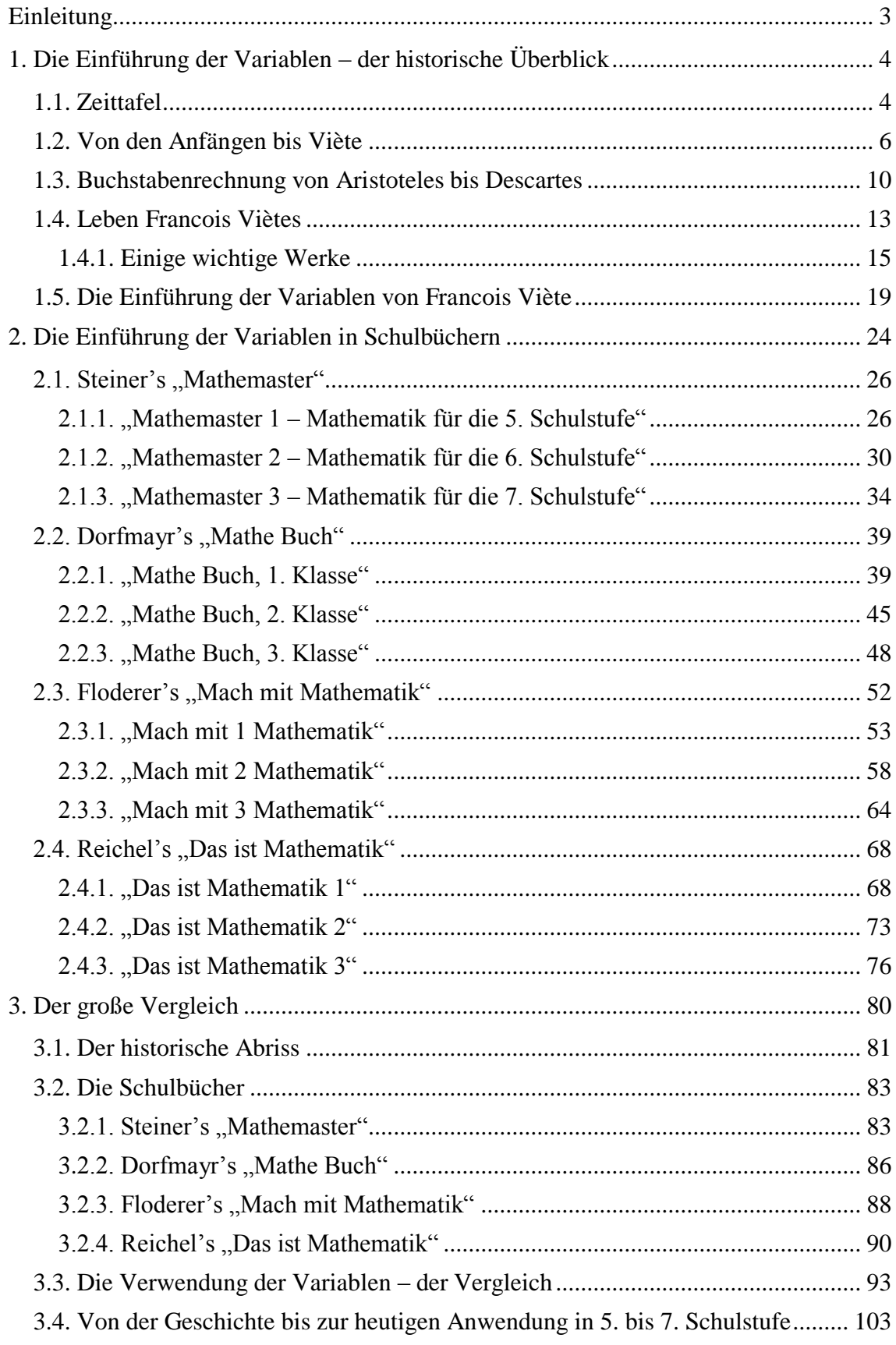

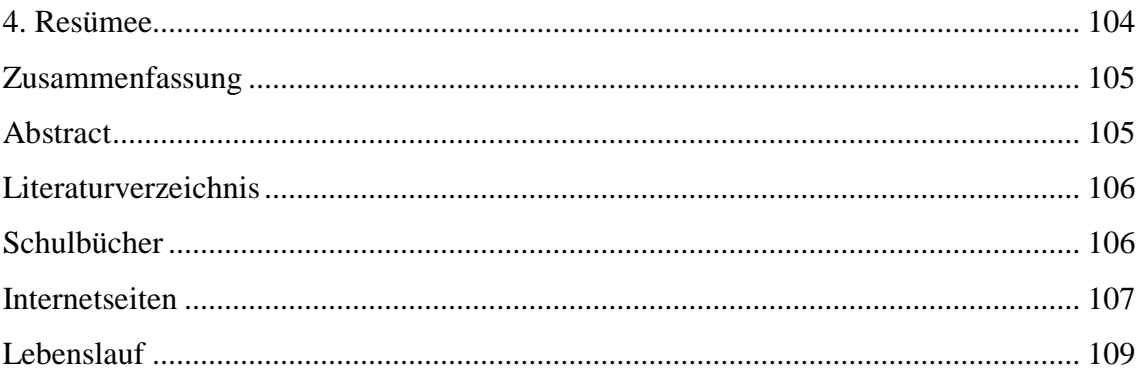

## **Einleitung**

<span id="page-6-0"></span>Zunächst möchte ich an dieser Stelle auf meine Intention diese Thematik zu wählen eingehen. Mein Antrieb dafür sind meine Erfahrungen in der Nachhilfe und mein geschichtliches Interesse. Zu oft habe ich gesehen, dass SchülerInnen einfache Rechenregeln oder Formeln nicht verstehen, anwenden oder sich nicht merken können, weil sie nicht gelernt haben, die Variablen und ihre Anwendung und Verwendung zu verstehen. Dieses Problem taucht oft schon bei den Rechenregeln in der Unterstufe auf. So einfach und logisch auch zum Beispiel das Kommutativgesetz erscheint, so verstehen Kinder oftmals nicht was  $1 + 2 = 2 + 1$  mit  $a + b = b + a$  zu tun haben soll. In dem Augenblick, wenn SchülerInnen verstehen und lernen sollen, wie man aus Texten, Terme oder Gleichungen aufstellt, ist auch eine "heißgeliebte" Frage: "Wer hat die Variablen eingeführt? Demjenigen würde ich gerne einmal die Meinung sagen!" Ich will diese Aussage nicht als unbedeutende Beschwerde eines Schülers oder einer Schülerin abtun, da, wenn man die Herkunft und die frühe Notwendigkeit eines "Ersatzes" für unbekannte sowie bekannte Größen betrachtet, doch ihre Wichtigkeit erkennt. So ergeben sich auch meine Fragestellungen, die ich bemüht sein werde im Laufe dieser Arbeit zu beantworten oder zumindest zu beleuchten.

Grundidee der Diplomarbeit soll, wie der Titel erkennen lässt, die Einführung der Variablen in der Schule sein. In welcher Form kann und wird dies im Unterricht gemacht? Um dies festzustellen, ziehe ich 4 verschiedene Schulbuchreihen heran und werde insbesondere die 5. bis 7. Schulstufe beleuchten. Ebenso betrachte ich die Einführung der Variablen auf geschichtlicher Ebene. Mein Hauptaugenmerk werde ich auf Francois Viète richten.

Daran anschließend möchte ich die Schulbücher miteinander vergleichen und beleuchten, wie sich der Einsatz der Variablen seit Viète verändert hat.

# <span id="page-7-0"></span>**1. Die Einführung der Variablen – der historische Überblick**

## <span id="page-7-1"></span>**1.1. Zeittafel**

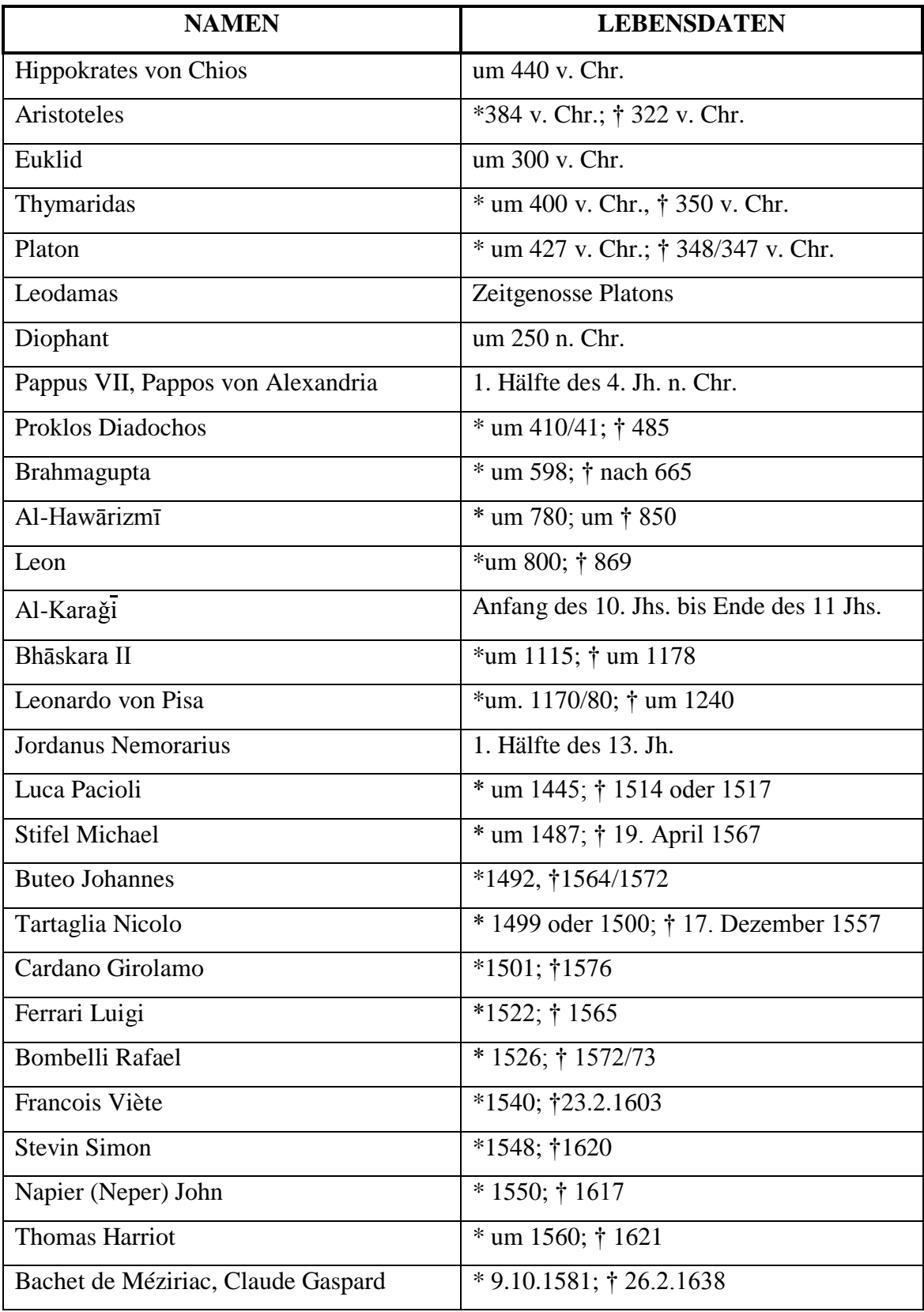

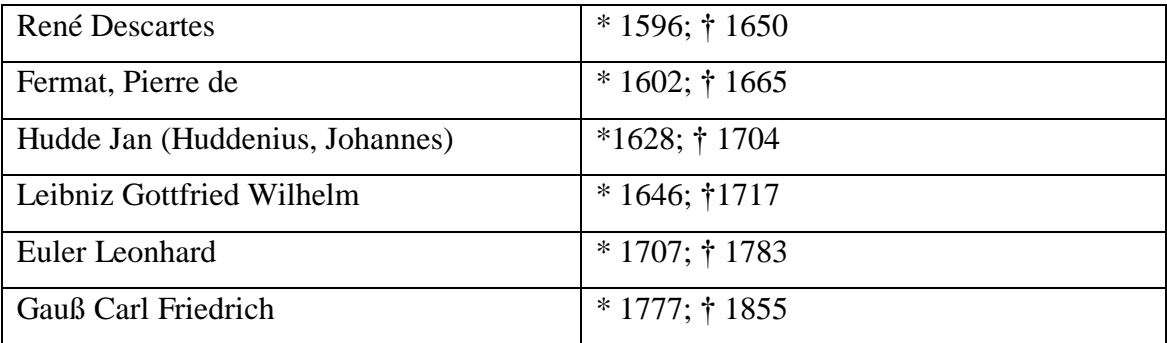

#### <span id="page-9-0"></span>**1.2. Von den Anfängen bis Viète**

Einen wichtigen Schritt in der Geschichte der Mathematik stellt die Einführung der Variablen dar. Nach Tropfke vollzog sich der Wandel von einer allgemeinen Bezeichnung für die Unbekannte, über ein Symbol, bis zu den Variablen.

"Al-Hawārizmī sagt: . . . *so ist die Rechenvorschrift, daß du, was von der Schuld herkommt, ,Etwas' (šai') nennst* . . . [Ruska 2; 57]. Leonardo von Pisa spricht von einer regula rechta, qua arabos utuntur, und nennt sie valde laudabilis, cum per ipsam infinite questiones solvi valeant. Sie besteht darin, daß man für den Besitz des einen (zweiten) von zwei Menschen, die Geld austauschen, - modern gesprochen: x einsetzt; bei Leonardo heißt es: pone secundum hominem habere rem [1; **1**, 191]. Stifel sagt [1; 228<sup>v</sup>]: Haec est autem famosa illa regula algebrae." (Tropfke 1980)

Laut Tropfke bezeichnen die Ägypter die Unbekannte mit dem Wort Haufen, wo hingegen die Babylonier sie hauptsächlich mit Länge und Breite bezeichnen. Hier meinen sie aber nicht ihre geometrische Bedeutung, was daran zu erkennen ist, dass Längen, Flächen und Volumina ohne Rücksicht auf die Dimension addiert werden.

Die Griechen andererseits betrachten algebraische Probleme meist in geometrischer Form, wodurch ihnen die Sprache der Geometrie für die Algebra zur Verfügung steht.

Im *Epanthema* des Thymaridas, im Papyrus Michigan 620, aus der Zeit vor Diophant und ebenso bei Diophant, wird nur von reinen Zahlen gesprochen. Doch ein und das selbe Symbol für die Unbekannte taucht im Papyrus Michigan 620 und bei Diophant auf, ς.

Bei den Chinesen wird auf eine Bezeichnung der Unbekannten verzichtet, indem man die Koeffizienten der Gleichungen in einem bestimmten geometrischen Schema anschreibt und mehrere Unbekannte erkennt man anhand ihrer Plätze im Schema.

Die Inder bezeichnen schon im *Sthānāṅga-sūtra* (vor 300 v. Chr.) und später ebenso Brahmagupta und Bhāskara II die Unbekannte mit *yāvat-tāvat*.

Tropfke schreibt, dass von Leonardo von Pisa die Unbekannte den Namen *res* erhält, wobei er zwei Unbekannte durch die Benennung *causa* und *res* unterscheidet. Luca Pacioli nennt sie *cosa* und macht ebenso wie Leonardo einen Unterschied zwischen zwei Unbekannten und zwar durch *cosa* und *quantitas*, wobei er die Bezeichnung *quantitas* der "in alten Büchern üblichen" Bezeichnung *cosa seconda* bevorzugt. Tartaglia nennt die Unbekannte *radice* oder *cosa*. Von Cardano wird sie mit *res* oder *positio* bezeichnet und von Bombelli wird die Unbekannte *il Tanto* genannt.

In deutschen Algebra-Büchern wird statt *res ding(k)* geschrieben. Stifel hingegen spricht von *Summa*, was er durch *sum* abkürzt. Er hält dies anscheinend für ein im Deutschen Sprachgebrauch geläufiges Wort. So schreibt er zum Beispiel für x<sup>10</sup>: sum. *sum. sum. sum. sum. sum. sum. sum. sum. sum*.

Bei Buteo werden keine Worte mehr für die Bezeichnung der Unbekannten verwendet, sondern er gebraucht in linearen Gleichungen schon die Buchstaben A, B, C. Dagegen weicht er bei Gleichungen höheren Grades auf Symbole aus. Er bezeichnet hier die Unbekannten und ihre Potenzen als linea, quadratum und cubus. Doch er schreibt die Worte nicht aus, sondern stellt diese Begriffe zeichnerisch dar. So steht  $\Im$  für das Bild einer Kurve  $\Box$  für das Quadrat und  $\Box$  für den Würfel.

1591, gerade einmal 32 Jahre später, verwendet Viète die symbolische Darstellung nicht nur für unbekannte, sondern auch für bekannte Größen.

Wie wichtig es ist, dass man für die Unbekannte zunächst Namen verwendet und dann durch Symbole ersetzt, zeigt sich, wenn mit diesen gerechnet werden soll. Das erste Mal tritt das bei Diophant auf. Einerseits verwendet er die Unbekannten beim Ausführen der Rechenoperation, wo er die Multiplikation und Division von Potenzen erläutert. Diophant definiert für die Addition und Subtraktion gleichartiger Größen keine genauen Regeln und führt diese dennoch selbstverständlich aus.

Andererseits gebraucht er die Unbekannten beim Umformen von Gleichungen. "Diophant lehrt: Wenn man bei einer Aufgabe auf eine Gleichung kommt, die auf beiden Seiten dieselbe Potenz der Unbekannten, aber mit verschiedenen Koeffizienten enthält, so muß man Gleichartiges von Gleichartigem abziehen (προσθεῖναι), bis auf beiden Seiten alle Glieder positiv geworden sind; und dann muß man ebenfalls Gleichartiges von Gleichartigem abziehen, bis auf jeder Seite der Gleichung ein Glied übrig bleibt." (Tropfke 1980)

Wenn man mathematische Größen nicht kennt, so kann man – ohne, dass man diese durch Symbole ersetzt – kaum, oder gar nicht, mit ihnen arbeiten. Das Ersetzen von mathematischen Größen durch Symbole ist jedoch nicht nur bei Unbekannten, sondern auch bei bekannten Größen sehr hilfreich. Man denke dabei nur an die Formulierung von Rechengesetzen, wie das Kommutativgesetz. Ob beim Ausführen von Rechenoperationen oder Umformen von Gleichungen, ist natürlich auch das Vorrechnen numerischer Beispiele sinnvoll, da man die verwendeten Zahlen beliebig ersetzen kann. So machen dies auch die Babylonier, was man zum Beispiel am multiplizieren mit 1 erkennt.

Platon ist ein Beispiel für einen mathematischen Vertreter, der keine Buchstaben verwendet, wohingegen Aristoteles Begriffe in der Logik durch Buchstaben ersetzt.

Nach Tropfke bezeichnet Euklid Punkte sowie auch Strecken mit Buchstaben, wobei er mittels Strecken oft Zahlen veranschaulicht und somit auch Zahlen durch Buchstaben ersetzt. So kennzeichnet er entweder Endpunkte einer Strecke durch zwei Buchstaben oder die gesamte Strecke durch nur einen Buchstaben.

Viète hingegen unterscheidet bei der Wahl der Buchstaben genau zwischen unbekannten und bekannten Größen. "Er schreibt: Quod opus, ut arte aliqua juvetur, symbolo constanti et perpetuo ac bene conspicuo datae magnitudines ab incertis quaesitiis distinguantur, ut pote magnitudines quaesititias elemento A aliave litera vocali, E, I, O, V, Y, datas elementis B, G, D, aliisve consonis designando". (Tropfke 1980) Demnach ordnete er den unbekannten Größen die Vokale A, E, I, O, U, Y und den bekannten Größen die Konsonanten B, G, D etc. zu. (vgl. Reich 1992)

Von wesentlicher Bedeutung ist auch seine Kombination von Buchstaben und Operationszeichen bzw., dass er Klammern und äquivalente Symbole des Zusammenfassens verwendet. Thomas Harriot ändert Viètes System ab und ersetzt die großen Buchstaben durch die kleinen, verwendet Kursivschrift, um die Formeln hervorzuheben, übernimmt aber die Verwendung der Vokale für unbekannte Größen. Jan Hudde geht einen Schritt weiter und teilt als erster einer Buchstabengröße positive und negative Werte zu.

Fermat hält an dem System von Viète fest, wohingegen Descartes in den *Regulae ad directionem ingenii* Groß- als auch Kleinbuchstaben verwendet und die kleinen Buchstaben a, b, c für die bekannten, allerdings die großen Buchstaben A, B, C für die unbekannten Größen verwendet. In der *Geometrie* verändert er dann noch einmal die Bezeichnung, indem er die ersten Buchstaben des Alphabets für die bekannten, die letzten für die unbekannten Größen gebraucht. Anfangs tritt die Reihenfolge z, y, x, die sich dann jedoch später im selbigen Werk ändert.

Wie man deutlich feststellen kann, kommt es in der ersten Hälfte des 17. Jahrhunderts zu vielen grundlegenden Änderungen, sodass man für die Algebra einen neuen Namen *frühneuzeitlichen Algebra,* einführt, die hauptsächlich von den französischen Mathematikern Francois Viète und René Descartes getragen wird. In Wirklichkeit formuliert zwar jeder seine eigene Variante, die *Vietasche* und die *Cartesische*, wodurch zwei algebraische Darstellungen nebeneinander koexistieren. Viètes bedeutendste Publikationen werden zwischen 1591 und 1615 veröffentlicht. Descartes' neue Methode

wird erst einige Jahre später, 1637, publiziert. Nachdem die beiden Versionen einige Zeit koexistieren und sich schließlich auch beeinflussen wird die Cartesische Variante nach einigen Abänderungen generell übernommen. (vgl. Scholz, 1990)

Nach Scholz ist Viète dennoch der Wegbereiter für das heutige algebraische System. Seine Arbeiten entstehen lange bevor Descartes sein Mathematikstudium beginnt. Dennoch lässt sich Descartes nicht beeinflussen und arbeitet ohne Rücksicht auf die bereits bestehenden Arbeiten seine eigenen Antworten aus. Gemeinsam haben sie jedoch, dass sie "eine angepasste Notation und eine Symbolik zum Studium allgemeiner Gleichungen und zur Darstellung der Beziehungen zwischen Koeffizienten und Wurzeln" einführen. (Scholz, 1990)

#### <span id="page-13-0"></span>**1.3. Buchstabenrechnung von Aristoteles bis Descartes**

Die Formulierung "Buchstabenrechnung" ist sicherlich nicht die bestmöglichste, gemeint ist hier aber die Verwendung von Zeichen, meist Buchstaben aber auch andere Symbole, statt konkreter Zahlen. So geben die Ägypter der Unbekannten in einer Gleichung den Namen "Haufen", die Babylonier – beim Auftreten mehrerer Unbekannter – "Länge", "Breite" und "Tiefe". Dass man sich hier nicht auf ihre geometrische Bedeutung bezieht, sondern diese auch als mathematisches Symbol dient, zeigt z. B., dass die Länge und die Fläche addiert werden. Im 2. Jh. n. Chr. tritt in einem griechischen Papyrus das Symbol ς für die Unbekannte auf, was ebenso bei Diophant um 250 n. Chr. zu finden ist. (vgl. Fritsch 1973; Scholz 1990)

Man benötigt jedoch Symbole oder Buchstaben nicht nur, um mit Unbekannten arbeiten zu können, sondern auch um allgemeine Gesetze formulieren zu können, wie z. B. das Distributivgesetz  $a(b + c) = ab + ac$  und ebenso zur allgemeinen Beschreibung von einem Beweis oder den Lösungsweg einer Aufgabe. (vgl. Fritsch 1973)

In Aristoteles' logischen Schriften tritt erstmals diese Symbolik für die Abfassung eines allgemeinen Gesetzes auf, so z. B. in der 1. Anal. I, 2; 25 a 22, wo er die Umkehrbarkeit von Sätzen thematisiert und schreibt: "Wenn aber A einem B nicht zukommt, braucht nicht auch B einem A nicht zukommen, z. B. wenn B Sinnenwesen und A Mensch ist. Denn Mensch kommt nicht jedem Sinnenwesen zu, Sinnenwesen aber jedem Menschen". (Fritsch 1973) Die Buchstaben treten hier deutlich im Sinne von Variablen (Zeichen) auf, und stehen in diesem Fall für gewisse Begriffe. Später tritt eine solche Verwendung von Buchstaben als Variable für Zahlen erst wieder beim Byzantiner Leon (9. Jh. n. Chr.) auf. (vgl. Fritsch 1973) Er formulierte in einem Euklid-Scholion: "Gegeben seien die Zahlen α, β, γ; das Produkt aus α, β sei δ, das Produkt aus β, γ sei ε, das Produkt aus α, γ sei ζ, das Produkt aus α, ε sei η, das aus β,  $\zeta$  sei θ, das aus γ, δ sei κ, Ich behaupte, dass die Zahlen η, θ, κ einander gleich sind." (Fritsch 1973)

Nach Fritsch stehen hier die griechischen Buchstaben selbstverständlich nicht für die Zahlen  $\alpha = 1, \beta = 2, \ldots, \eta = 8, \theta = 9, \kappa = 20$ , sondern sind Variable, die man durch beliebigen Zahlen ersetzen kann. Die heutige Schreibweise α (β γ) = β (α γ)= γ (α β) ist für Leon noch nicht denkbar, da er noch kein Symbol für die Multiplikation, keine Klammern und kein Gleichheitszeichen kennt. Er muss für das Produkt (α β) einen neuen Buchstaben δ einführen.

Setzt man die Buchstaben für die Beschreibung von Beweisen und Lösungsverfahren ein, sind sie nicht Variable, sondern Namen, z. B. für die Punkte einer Figur. Auf diese Weise werden sie das erste Mal in Euklids Geometrie verwendet. Dennoch kann man nicht mit Sicherheit sagen, ob sie schon zu einem früheren Zeitpunkt so benützt worden sind, etwa von Hippokrates von Chios.

Euklid veranschaulicht Zahlen mittels Strecken und beschreibt diese mit zwei Buchstaben, die den Anfangs- und den Endpunkt angeben, oder auch durch einzelne Buchstaben, so z. B. bei der Aufgabe, den größten gemeinsamen Teiler dreier Zahlen zu finden (Elemente VII, § 3): "Die drei gegebenen Zahlen seien A, B, Γ." (Fritsch 1973)

Fritsch schreibt, dass später Leonardo von Pisa, wie auch Jordanus Nemorarius, Schriftzeichen zur Beschreibung von Lösungsverfahren verwenden.

Zur eigentlichen Form der algebraischen Symbolik kommt es jedoch erst in der Barockzeit was Voraussetzung für die weitere Entwicklung der Algebra ist. (vgl. Kaiser u. Nöbauer 2002)

Nach Nöbauer und Kaiser ist Francois Viète an der Entwicklung der algebraischen Symbolik maßgeblich beteiligt. Er führt in seiner "Logistica speciosa" als erster nicht nur für die Koeffizienten einer Gleichung Buchstaben als Symbole ein, sondern unterscheidet auch zwischen dem Begriff der Unbekannten und dem Begriff des Parameters, wobei noch viele Fallunterscheidungen notwendig sind, da er Buchstaben nur für positive Parameter zulässt. Eine weitere wichtige Erkenntnis Viètes ist der Zusammenhang zwischen den Koeffizienten einer Gleichung und ihren Wurzeln, weshalb diese Ausführung als Vieta'sche Wurzelsatz bezeichnet wird.

Es gibt natürlich auch Beiträge anderer französischer und englischer Mathematiker zur heutigen algebraischen Formelsprache, deren sonstige Leistungen jedoch nicht von Bedeutung sind.

Gericke schreibt, dass Thomas Harriot an Viètes Ausführungen weiter arbeitet. Er verwendet nur statt der Groß-, Kleinbuchstaben, um das Schreiben zu vereinfachen.

Descartes lässt sich von Viètes Arbeiten nicht beeindrucken und arbeitet seine eigenen Ausführungen aus. Wichtige Werke in Bezug auf "das Buchstabenrechnen" sind *Regulae ad directionem ingenii*, das um 1628 entstanden ist, und das dritte Buch der *Geometrie*, welches eine Übersicht über die Algebra beinhaltet.

Er stellt Regeln für die Verwendung von Symbolen auf. So drückt er die Multiplikation durch Nebeneinanderschreiben der Faktoren aus und die Division durch den Bruchstrich, denn erst durch Leibniz wurde der Doppelpunkt ":" "salonfähig". (vgl. Gericke 2005)

Er schreibt Potenzen schon in der heutigen üblichen Form, nur bei zwei Faktoren schreibt er, ebenso wie Euler und Gauß, noch *aa* statt *a²*, da in diesem Falle, das Hochstellen des Exponenten eher eine Erschwerung darstellt.

In der *Regulae* (Regel 16) führt er die Kleinbuchstaben *a, b, c* für die bekannten und die Großbuchstaben *A, B, C* für die unbekannten Größen ein, was er aber in der Geometrie wieder abändert. Er bleibt bei den Anfangsbuchstaben des Alphabets für die bekannten Größen, entscheidet sich jedoch für die Verwendung der Endbuchstaben bei den unbekannten Größen. Am Anfang verwendet er diese in der Reihenfolge *z, y, x*, die er später wieder ändert. (vgl. Gericke 2005)

In seinem philosophischen System, formuliert in *Discours de la méthode*, achtet er, nach dem Vorbild der Mathematik, auf einen streng logischen Aufbau und lehnt somit einen Bezug auf die Antike ab. Danach veröffentlicht er 1637 *La Géométrie*, welches mit dem Satz "Jedes Problem der Geometrie kann leicht so ausgedrückt werden, dass die Kenntnis der Längen gewisser Strecken für seine Konstruktion hinreichend ist" beginnt. (Kaiser u. Nöbauer 2002) Laut Kaiser und Nöbauer spiegelt sich seine Genauigkeit und strenge Strukturierung in der einheitlichen und umfassenden algebraischen Bezeichnungsweise, wo sich vieles bis heute gehalten hat, wie etwa die Verwendung der letzten Buchstaben des Alphabets für Unbekannte, der ersten für bekannte Größen des Werkes, wieder. Es ist das erste mathematische Lehrbuch, das für einen heutigen Mathematiker in Bezug auf die Bezeichnungsweise ohne Probleme lesbar ist.

#### <span id="page-16-0"></span>**1.4. Leben Francois Viètes**

Francois Viète ist Jurist und begeisterter Anhänger der humanistischen Bestrebungen. Schon im Alter von 30 Jahren möchte er ein großes astronomisches Werk herausgeben, indem er das Ptolemäische System verbessert und weiterentwickelt. (vgl. Becker u. Hofmann, 1951)

Francois Viète, geboren 1540, in dem am Fluss Vendée gelegenen Fontenay-le-Comte, erhält seine Ausbildung, bei der gründliche Kenntnisse in Latein und Griechisch, Rhetorik und Logik im Vordergrund standen, im Minoritenkloster, eine Klosterschule der Franziskaner. Er beendet diese mit einer rhetorischen Dissertation, die zusammen mit vier Arbeiten von Mitschülern 1555 in Paris publiziert wird, wodurch er ein Jurastudium an der Universität Poitiers beginnen kann. Er erwirbt 1559/1560 den Grad eines Bakkalaureus und Lizentiat. Anschließend lässt er sich in seiner Heimatstadt als Jurist nieder. (vgl. Scholz 1990; Gericke 2005)

Seine Fähigkeit, in harten Rechtsfällen gute Lösungen zu finden, hilft ihm auf seinem Lebensweg. So verfasst er unter anderem eine Rechtfertigungsschrift für Jean de Parthenay, da ihm vorgeworfen wird als Kommandant von Lyon die Stadt zu früh den Gegnern überlassen zu haben, wird 1564 Sekretär von de Parthenay und Mentor von Cathérine, der Tochter. (vgl. Gericke 2005)

1564 wird er, laut Scholz, auch Sekretär bei der Familie Soubise, mit der auch die Familie Parthenay in verwandtschaftlicher Beziehung steht. In seinen Tätigkeitsbereich fällt unter anderem das Schreiben der Familiengeschichte. Die von ihm verfassten Arbeiten zu dieser werden jedoch nie veröffentlicht. Des Weiteren gibt er der damals 10-jährigen Tochter des Hauses, Cathérine de Parthenay, Unterricht in Griechisch, Latein, Mathematik und Astronomie, wodurch auch Viètes erste mathematische Publikation, der *Canon mathematicus* (Paris 1579) entsteht. Vermutlich aufgrund von Cathérines Interesse an Astronomie und Mathematik, beginnt er eine Darstellung der Planetentheorie, *Harmonicon coeleste*, auf der Grundlage des Ptolemäischen Systems, da er das Kopernikanische System wegen seiner Ungenauigkeit ablehnt. (vgl. Scholz 1990; Gericke 2005)

Cathérine heiratet 1568 den bretonischen Edelmann Charles de Quellenec, der in der Bartholomäusnacht 1572 ermordet wird. Cathérine überlebt nur durch das Eingreifen des Herzogs René de Rohan. Viètes Leben ist scheinbar nicht bedroht, da er obgleich seiner guten Beziehung zu den Führern der Protestanten Katholik bleibt. Doch seine Chancen auf eine Stelle als Rat am Parlament in Paris stehen schlecht. Er wird 1573/74 Rat am Parlament der Bretagne in Rennes, hält sich jedoch als Ratgeber des Königs Heinrich III meist in Paris auf. (vgl. Scholz 1990; Gericke 2005)

Schon vor Viètes Stelle am "Parlament de Bretagne" in Rennes, leistet er den französischen Königen Dechiffrierdienste, sprich, er ist für die Entzifferung und Verschlüsselung diplomatischer Briefe zuständig, wozu eine entsprechende Veröffentlichung bezüglich der Methode des Chiffrierens und Dechiffrierens 1589 in Tours erscheint. (vgl. Scholz 1990; Gericke 2005)

Er ist seit 1580 als Rechtsberater der Hugenotten tätig und steigt zum Maître des requêtes auf, doch 1584/89 kommt es zu einer ungewollten Untätigkeit Viètes, da er durch den Einfluss der Guisen entlassen wird, die er für das Studium der mathematischen Klassiker-Ausgaben Commandins und der Diophant-Ausgabe Xylanders nutzt. Des Weiteren studiert er Cardanos *Ars magna* und *Opus Novum* (1570), Tartaglias *Trattato*, Bombellis *Algebra* und Stevins *Arithmétique* (1585). Die vielen ungelösten Diophant-Probleme inspirieren ihn scheinbar zur Durchsicht der Pariser Handschrift, die später Grundlage Bachets Ausgabe wird. (vgl. Becker u. Hofmann, 1951)

In dieser Zeit lebt er einige Jahre auf dem Anwesen von Cathérine de Parthenay (vgl. Gericke 2005).

Als wesentlicher Beitrag in der Mathematik zählt nicht nur, der in den Schulbüchern namentlich genannte Vieta'sche Wurzelsatz, sondern das für uns schon "zum Alltag" gewordene "Buchstabenrechnen". Wie selbstverständlich wird dies den SchülerInnen heutzutage gelehrt doch, dass er Unbekannte durch Vokale, Bekannte durch Konsonanten ersetzt hat, bleibt den SchülerInnen oft verborgen. Natürlich entspricht seine algebraische Sprache noch nicht der heutigen. Er entwickelt sie durch Gegenüberstellung der in Pappus VII und Diophant entwickelten geometrischen und arithmetischen Methoden, die er erfolgreich zur Gleichungsumformung und Gleichungsberechnung gebraucht. (vgl. Becker u. Hofmann, 1951)

Die französischen Religionskriege von 1562 bis1598 überschatten den Großteil von Viètes Leben. (vgl. Gericke 2005)

Nach Gericke verlegt 1589 der König seinen Hof nach Tours und kann Viète wieder in seinem früheren Amt einsetzen. So nimmt Viète seine Tätigkeit wieder auf, die er ab 1594 wieder in Paris ausübt, setzt diese, später unter Heinrich IV, bis 1602 fort. Er hilft weiterhin beim Entziffern verschlüsselter Briefe der Gegner. 1602 muss er jedoch aus

gesundheitlichen Gründen sein Amt niederlegen. Letztendlich stirbt er am 23. Februar 1603 in Paris.

Es gibt vermutlich in Viètes Leben nur kurze Schaffensperioden in denen er sich der Wissenschaft zuwenden kann. So unter anderem die Zeit, in der er für die Familie Parthenay tätig ist, wahrscheinlich die ersten Jahre in Paris und dann die Jahre der erzwungenen Mußezeit 1585-89. Ob ihm Zeit bleibt, als er das Amt als Berater des Königs und maître des requètes innehat, ist schwer abzuschätzen. Insgesamt hat er die Mathematik nie vernachlässigt, jedoch nur wenige seiner Werke selbst publiziert, dies übernehmen schließlich mehrere von den Schülern und Mitarbeitern. (Gericke 2005)

#### <span id="page-18-0"></span>**1.4.1. Einige wichtige Werke**

Bei dieser Aufzählung halte ich mich an die Ausführungen von Fritsch.

- 1. *In artem analyticen isagoge,* herausgegeben 1591 in Tours, bedeutet so viel wie "Einführung in die Algebra". Dieses Werk beinhaltet die Einführung und Begründung des algebraischen Rechnens, d. h. das "Buchstabenrechnen". Viète führt hier unter der Überschrift *Opere restitutae mathematicae Analyseos seu Algebra nova continentur* eine Liste der Werke, die er zur *Algebra nova* rechnet, an, die hier den Nummern  $1 - 7$ , 9, 12 entsprechen. Des Weiteren ist darunter das Werk *Ad Logisticem speciosam Notae posteriores* zu finden, das möglicherweise später den Titel *De emendatione aequationum* erhalten hat und hier unter dem Punkt 4 zu finden ist.
- 2. *Ad Logisticen Speciosam Notae priores* wird 1631 in Paris veröffentlicht und wird übersetzt mit "Formeln für das algebraische Rechnen". Dabei wird das Wort *priores* nicht übersetzt, da Viètes Schrift *Notae posteriores* scheinbar nicht unter diesem Titel erschienen ist. *Notae* ist der Genitiv von Nota und bedeutet so viel wie Merkmal, (Kenn-)Zeichen, Marke, Art, Wesen, Schriftzeichen etc. und wird bei Fritsch mit "Formeln" übersetzt, da es den eigentlichen Sinn besser wiedergibt.
- 3. *Zeteticorum libri quinque* wird erstmals 1593 in Tours publiziert, wobei es sich, wie schon der Name sagt, um fünf Bücher mit Aufgaben zum "Buchstabenrechnen" handelt.
- 4. *De Aequationum Recognitione et Emendatione Tractatus duo,* veröffentlicht von Alexander Anderson 1615 in Paris, beinhaltet zwei Abhandlungen, *De recognitione aequationum* und *De emendeatione aequationum* (vgl. Gericke 2005). Diesen Ausführungen schenkt jedoch, wie Anderson bemerkt, Viète wegen seiner Staatsgeschäfte nicht die übliche Aufmerksamkeit bezüglich der Ausarbeitung. Die erste Abhandlung beinhaltet die Zurückführung der Lösung quadratischer Gleichungen auf die Ermittlung von mittleren und dritten Proportionalen. (vgl. Fritsch 1973) Die zweite dieser Abhandlungen, *De emendatione aequationum*, zeigt u. a. die Befreiung der Gleichung  $A^{n-1} + \cdots = Z$  vom zweiten Glied durch die Transformation  $E = A + \frac{1}{z}$  $\frac{1}{n}$  B, die Befreiung von irrationalen Koeffizienten in geeigneten Fällen durch  $E = \frac{1}{4}$  $\frac{1}{A}$  und ebenso die Reduktion von Gleichungen 4. Grades auf solche 2.Grades mit Hilfe einer Gleichung 3. Grades, ähnlich wie bei Ferrari und Bombelli zu finden. Ein großer Schritt dabei ist, dass Viète das Verfahren allgemein angibt und nicht wie seine Vorgänger, es an Zahlenbeispielen behandeln muss.
- 5. *De numerosa potestatum purarum, atque adfectarum ad exegesin resolutione tractatus*, wird mit Viètes Zustimmung erstmals von Marino Ghetaldi 1600 in Paris herausgegeben. Es behandelt das Verfahren des Wurzelziehens und dass "sich analog auch nicht-reine Gleichungen numerisch approximativ damit lösen lassen." (Fritsch 1973)
- 6. *Effectionum geometricarum canonica recensio*, zwischen 1591 und 1593 in Tours publiziert, beschreibt die Geometrische Lösung der quadratischen Gleichungen.
- 7. *Supplementum Geometriae*, veröffentlicht 1593 in Tours, thematisiert die geometrische Lösung kubischer Gleichungen mittels Einschiebungen. "Viète zeigt, dass sich alle kubischen und biquadratischen Probleme mittels der

Konstruktion von zwei mittleren Proportionalen zwischen gegebenen Größen und der Teilung eines Winkels in drei gleiche Teile (und im übrigen mit Zirkel und Lineal) lösen lassen (Problem 25)." (Fritsch 1973)

- 8. *Pseudomesolabum et alia quaedam adiuncta capitula* wurde erstmals 1595 in Paris publiziert und thematisiert die schon von Hippokrates von Chios im 5. Jh. v. Chr. behandelten Möglichkeiten der Würfelverdopplung.
- 9. *Ad Angulares sectiones theoremata καϑολικώτερα demonstrata per Alexandrum Andersonum*, herausgeben 1615 in Paris, beinhaltet das Additionstheorem der trigonometrischen Funktionen und die Darstellung von sin n  $\varphi$  und cos n  $\varphi$  durch Potenzen von sin  $\varphi$  und cos  $\varphi$ , doch selbstverständlich noch nicht in unserer Schreibweise. Laut Anderson sind nur die Sätze von Viète vorhanden, die Beweise muss er selbst ausführen.
- 10. *Problema, quod omnibus mathematicis totius orbis construendum proposuit Adrianus Romanus*, gedruckt 1595 in Paris, zeigt Viètes Lösung zur von Adriaen van Roomen 1593 gestellten Aufgabe einen Gleichung 45. Grades zu lösen. Viète stellt im Gegenzug van Roomen die Aufgabe das auf Apollonios zurückgehende Problem, geometrisch einen Kreis zu finden, der drei gegebene Kreise berührt, die er im Werk unter Punkt 11 behandelt.
- 11. *Apollonius Gallus* wird 1600 in Paris publiziert.
- 12. *Variorum de rebus mathematicis resporum, Liber VIII*, acht Bücher, die 1593 in Tours veröffentlicht werden, thematisieren eine Reihe verschiedener Probleme, so zum Beispiel das Problem der Einschaltung zweier Mittel, die Archimedische Spirale und ihr Zusammenhang mit der Kreisquadratur, eine Nährungskonstruktion für die Tangente an die Spirale, die Quadratur der Möndchen des Hippokrates und Trigonometrische Probleme, doch leider sind die ersten sieben Teile verloren gegangen.
- 13. In dem Werk *Munimen adversus nova cyclometeria, seu άντιπέλεκυζ* widerlegt Viète falsche Kreisquadraturen, indem er Größenbeziehungen zwischen dem

Kreis und Polygonen untersucht, doch leider gibt Fritsch hier kein Erscheinungsjahr an.

- 14. *Relatio Kalendarii vere Gregoriani, Ad Ecclesiasticos Doctores, Exhibita Pontifici Maximo Clementi VIII* ist erstmals 1600 erschienen.
- *15. Kalendarium Gregorianum perpetuum*
- 16. *Adversus Christophorum Clavium Expostulatio*, erschienen 1602, ist eine Sammlung von Kritische Schriften zur Gregorianischen Kalenderreform, mit denen Viète allerdings wirkungslos bleibt.
- 17. *Canon Mathematicus, Universalium Inspectionum ad Canonem Mathematicum Liber singularis*, 1579 in Paris publiziert, zeigt Tafeln der trigonometrischen Funktionen für die Argumente von Minute zu Minute. Die *Inspectiones* beinhalten Anleitungen zur Berechnung der Tafeln, sprich Sätze der ebenen und sphärischen Trigonometrie.
- 18. *Harmonicon coeleste* wird um 1570 veröffentlicht und von G. Libri, *Histoire des Sciences mathématiques en Italie*, Bd. 4, Paris 1841, S. 22 – 23, 297 – 302. beschrieben. "Angaben über weitere Manuskripte, die vielleicht von Viète stammen können, finden sich bei J. E. Hofmann, Math.-phys. Semesterberichte 8, 1962, Fußnote 36, S. 195 und bei H. Busard, Centaurus 10, 1964, S. 65 – 126; insbesondere kommt ein Manuskript über irrationale Zahlen in Frage." (Fritsch 1973)

#### <span id="page-22-0"></span>**1.5. Die Einführung der Variablen von Francois Viète**

All die kleinen Fortschritte vor Viètes Zeit sind unbedeutend gegenüber dem von ihm gelieferten Impuls (vgl. Becker u. Hofmann 1951). Vor 420 Jahren, sprich 1591, wird eines der wichtigsten Werke Viètes *In artem analyticem Isagoge*, seine Einführung in die Neue Algebra, publiziert. Vom heutigen Standpunkt aus betrachtet, besteht Viètes wichtigster Beitrag darin, dass er für unbekannte wie auch bekannte Größen Buchstaben eingeführt hat. Er benennt unbekannte Größen mit den Vokalen A, E, I, O, U, Y und bekannte Größen mit Konsonanten B, G, D etc.. Somit betrachtet man Francois Viète als den Begründer der "Buchstabrechnung". Erst durch ihn wird eine algebraische Ausdrucksweise ermöglicht, ohne die die Funktionen  $y = f(x)$  nicht beschreibbar wären. Die Bedeutung dessen ist auch daran zu erkennen, dass schließlich die Funktionen die Grundlage für die Entwicklungen in der analytischen Geometrie und Differential- und Integralrechnung sind. Weniger sinnvolle Konzepte Viètes neuer Algebra übergeht man. An den weiteren Entwicklungen trägt insbesondere René Descartes' Werk *Géométrie* bei. (vgl. Reich 1992)

Viele Bestandteile für eine angemessene algebraische Ausdrucksweise werden schon vor Viète erwähnt. So bezeichnet Diophant zum Beispiel schon die Unbekannte und ihre Potenzen durch Symbole, wohingegen Viète sogar eine recht umständliche Darstellung verwendet. Die Bezeichnung der bekannten Größen und unbekannten Größen durch Symbole ist aber Viètes alleiniger Verdienst. (vgl. Tropfke 1980)

Laut Tropfke werden die Operationssymbole  $, +, \cdot, -$  und der Bruchstrich noch nicht von Viète verwendet. Er schreibt stattdessen *in* für die Multiplikation, *plus* und *minus* für die Addition und Subtraktion, und statt einem Gleichheitszeichen schreibt er *aequare* in der grammatischen jeweils gemäßen Form.

Die Symbole für das Zusammenfassen, sprich Klammern oder Überstreichen, kommen schon bei Cardano und Tartaglia vor.

Tropfke schreibt, dass die zugehörigen Rechenregeln Stifel und Bombelli liefern und beinahe zeitgleich Napier und Viète, der sie jedoch als einziger axiomatisch begründet und damit die Algebra zum unabhängigen Teilgebiet der Mathematik neben der Geometrie macht.

Selbstverständlich kann Viète es noch nicht so einfach wie heute formulieren. In *In artem analyticen isagoge* beschreibt er anfangs den Begriff *Analysis*, der annähernd

dem heutigen Begriff *Algebra* gleichkommt. Im 2. Kapitel *De symbolis aequationum et proportionum* werden die Grundgesetze beschrieben.

Die Bedeutung des Wortes *Symbolum* hat den Ursprung aus der griechischen Tradition. Dort ist es Brauch "dem Gast als Erinnerungs- und Erkenntniszeichen die Hälfte eines zerbrochenen Ringes oder ähnlichen Gegenstandes zu schenken . . . Die Gastfreunde wiesen sich durch Aneinanderlegen der Stücke (σύμβολον = zusammenfügen) voreinander aus. In der Mathematik bekommt σύμβολον die Bedeutung von "kennzeichnende Eigenschaft". Wir übersetzen "Grundgesetze". Viète sagt: Die analytische Methode nimmt die bekannten Grundgesetze der Gleichungen und Proportionen, welche in den Elementen behandelt werden, als bewiesen an." (Tropfke 1980)

Einige Grundgesetze davon lauten:

*1. Das Ganze ist seinen Teilen gleich.*

*2. Was demselben gleich ist, ist untereinander gleich.*

*3.-6. Wenn Gleiches zu Gleichem addiert (subtrahiert, multipliziert, dividiert) wird, sind die Ergebnisse gleich.*

*12. Durch einen gemeinsamen Faktor oder Divisor wird eine Gleichung oder ein Verhältnis nicht geändert.*

*13. Die Produkte mit den einzelnen Teilen sind gleich dem Produkt mit dem Ganzen.*   $\langle$ Das ist das distributive Gesetz:  $ab + ac + ad = a(b + c + d)$ .

*14. Produkte von mehreren Größen oder die Ergebnisse einer fortgesetzten Division aus ihnen sind gleich, in welcher Reihenfolge man die Größen auch multipliziert oder dividient.*  $\langle (a \cdot b) \cdot c = (a \cdot c) \cdot b, (a:b): c = (a:c): b. \rangle$ 

(Tropfke 1980)

Tropfke stellt fest, dass diese für Viète die Grundlage für das "Buchstabenrechnen" sind, sie sind wie Axiome. Obzwar er sie möglicherweise für beweisbar hält, verzichtet er auf diese und auch, wenn er sich Größen geometrisch vorstellt, sind diese Grundgesetze rein algebraisch formuliert.

Hier möchte ich genauer auf das Werk *In artem analyticen isagoge*, "Einführung in die Algebra", eingehen. "Die Analysis ist für Viète eine *doctrina bene inveniendi*, eine Lehre vom guten Finden." (Fritsch 1973) Diese Ansicht hat man schon im Altertum, so schreibt Proklos um 450 n. Chr.: "Man kann bei Vielen großen Scharfsinn gewahren, den sie bei Lösungen entwickeln, und zwar verfahren sie dabei ohne Methoden; so war z. B. in unserer Zeit Kratistos imstande, womöglich auf den ersten Anhieb und auf

kürzestem Wege das gesuchte Ergebnis zu finden. Er konnte sich beim Finden auf seine natürliche Anlage verlassen. Gleichwohl werden verschiedene Methoden dafür empfohlen. Die beste ist jene, die das gesuchte Problem auf analytischem Wege zurückführt auf ein anerkanntes Prinzip, die Platon, wie es heißt, dem Leodamas übermittelt, mit deren Hilfe dieser dann auch viele Sätze in der Geometrie gefunden haben soll". (Fritsch 1973)

Bei Viète kommt es zu einer neuen Einteilung der Analysis. Er unterscheidet danach "was sie leistet, das ist das Aufsuchen (*Analysis zetetike*) und das beschaffen (*Analysis poristike*)" (Fritsch 1973). Diese Worte kommen schon bei Pappos vor, beziehen sich aber nicht auf die Arten der Analysis. "In der Algebra besteht die "Annahme des Gesuchten als bekannt" darin, dass man der gesuchten Größe einen Namen gibt, ein Zeichen für sie einführt." (Fritsch 1973) Fritsch stellt fest, dass dies scheinbar schon bei al-Karağı angedeutet wird. Man operiert, je nach historischem Abschnitt, mit den Zeichen " $\zeta$ " oder "A" oder "x", als ob es sich um eine bekannte Größe handelt, wobei man die Angaben, die über die gesuchte Größe vorhanden sind, in eine Gleichung oder eine Proportion umschreiben kann. Das Aufstellen der Gleichung bezeichnet Viète als *Analysis zetetike* oder *Zetesis* (ζητεῖν = zetein = suchen). Die dazu eventuell noch nötigen Beweise von Hifssätzen werden durch die *Analysis poristike* (πορίζειν = porizein = beschaffen) ermöglicht. Bei Viète kommt auch noch eine dritte Art dazu, die *Analysis exegetike*, womit die ausführende Analysis gemeint ist. Sie beschreibt die algebraische Umformung und Auflösung der Gleichung und wird erst durch das "Buchstabenrechnen" ermöglicht.

So schreibt Viète: "Damit diese Arbeit durch ein schematisch anzuwendendes Verfahren unterstützt wird, mögen die gegebenen Größen von den gesuchten unbekannten durch eine feste und immer gleichbleibende und einprägsame Bezeichnungsweise unterschieden werden, wie etwa dadurch, dass man die gesuchten Größen mit dem Buchstaben A oder einem anderen Vokal E, I, O, U, Y, die gegebenen mit den Buchstaben B, G, D oder anderen Konsonanten bezeichnet." (Gericke 2005)

*Quod opus, ut arte aliqua juvetur, symbolo constanti et perpetuo ac bene conspicuo datae magnitudines ab incertis quaesitiis distinguantur, ut pote magnitudines quaesititias elemento A aliave litera vocali, E, I, O, V, Y, datas elementis B, G, D, aliisve consonis designando*. (Gericke 2005)

Einer der wichtigsten Schritte für die Entwicklung der Algebra ist also nicht nur die Ersetzung der Unbekannten und ihrer Potenzen mit Variablen, sondern auch der bekannten Größen. Dies ist zwar schon bei Leonardo von Pisa und Jordanus de Nemore der Fall, gerät aber leider – vermutlich wegen Unvollständigkeit - in Vergessenheit. (vgl. Gericke 2005; Fritsch 1973)

Des Weiteren benennt Viète die Potenzen der Unbekannten mittels der Angabe der Basis und der Dimension. "Die Dimension bezeichnet er allerdings nicht zahlenmäßig durch die Exponenten, sondern in der letztlich auf Diophant zurückgehenden Weise als 1 Latus seu Radix. 2 *Quadratum*. 3 *Cubus*. 4 *Quadrato-quadratum*. 5 *Quadrato-cubus* <dies ist also die 5., nicht die 6. Potenz>, usw. bis 9 *Cubo-cubo-cubus*." (Gericke 2005) "Diophant nennt diese Formen oder Arten von Zahlen (Quadratzahlen, Kubikzahlen usw.) *eidē*. Das Wort *eidos* hängt mit *idein* = sehen, erblicken, zusammen und bedeutet Aussehen, Gestalt, in der Logik auch die Art im Gegensatz zur Gattung. Die lat. Übersetzung ist *species* (das Wort hängt mit dem nur in Zusammensetzungen gebräuchlichen Wort *specere* = sehen, zusammen) oder auch *forma*." (Gericke 2005)

", Viète nennt seine Methode *logistice* (griechische Endung) speciosa. *Logistik (techn* $\bar{e}$ ) ist das Rechnen im Gegensatz zur Arithmetik = Zahlentheorie. Weiters erläutert Viète [Kap. 4]: *Logistice numerosa est quae per numeros, Speciosa quae per species seu rerum formas exhibetur, utpote per Alphabetica elementa*, also ungefähr (gekürzt: Die *logistice speciosa* arbeitet mit den *species* oder *formae* der Dinge, nämlich (*utpote* = die vertreten werden durch?) Buchstaben." (Gericke, 2005)

Viète schreibt: "Sowohl die gegebenen als auch die gesuchten Größen sollen gemäß der in der Aufgabe gegebenen Bedingung ins Verhältnis gesetzt und verglichen werden durch Addieren, Subtrahieren, Multiplizieren und Dividieren, wobei das Homogenitätsgesetz aufrecht erhalten bleiben muss. Es ist also offenbar, dass schließlich etwas gefunden werden wird, was der gesuchten Größe oder der Hauptpotenz, zu der sie aufsteigt, gleich ist, …" und im darauffolgenden Paragraphen führt er schließlich die Variablen ein. (Gericke 2005)

Für Gericke wirkt es, wie auch für mich, so, dass Viète vieles eher nur vermutet als gewusst hat. Jedoch, dadurch, dass er das "Buchstabenrechnen" eingeführt hat, hat er es ermöglicht, mit ganzen Zahlen, Brüchen, irrationalen Zahlen und "cossischen Zeichen" als Spezialfälle oder spezielle Interpretationen zu arbeiten. In der Zeit von Cardano und Stifel muss man noch für die speziellen Arten von Größen die Rechenregeln auf Grund der Eigenschaften der speziellen Größenart jeweils einzeln angeben. Doch Regeln, die für alle diese Größenarten gemeinsam gelten, kann man nun allgemein formulieren.

Die Operationen werden zuerst allgemein formuliert. "Man kann natürlich nicht erwarten, dass Viète sagt: Es gibt zwei Verknüpfungsoperationen, die zu zwei Größen eine dritte eindeutig festlegen. Er erklärt nur, dass die Summe durch *plus* oder das Zeichen \* bezeichnet wird, die Subtraktion durch das Zeichen – (und, falls man nicht weiß, welches der Glieder das größere ist, durch =, gelesen *minus incerto*), die Multiplikation durch das Wort *sub* oder *in*, die Division durch einen (Bruch-) Strich. Viète sagt auch nicht, dass die Operationen eigentlich durch die *Symbola* charakterisiert sind, aber achtet darauf, dass die Rechenschritte auf Grund der *Symbola* bewiesen werden." (Gericke 2005)

Nachdem Viète die Unbekannten mit Vokalen A, E, I, O, U, Y, die bekannten Größen mit Konsonanten benennt, ebnet er den Weg zur modernen Formelsprache. Zwar ist dieser Satz durch das Wirken Harriots und Descartes bald überholt, dennoch ist er für mich der Wegbereiter für den Umgang mit Variablen und deswegen in dieser Arbeit auch so wichtig zu erwähnen. Harriot, wie schon weiter oben beschrieben, gebraucht Klein- statt Großbuchstaben. Descartes lässt sich unbeeindruckt und ersetzt in der *Regulae ad direchtionem ingenii* 1628 die bekannten Größen durch kleine Buchstaben a, b, c usw. und die Unbekannten durch große A, B, C usw. (Regel XVI). In der *Geometrie* (1637) ändert er die Bezeichnung für die Unbekannten und weist ihnen die letzten Buchstaben des Alphabets z, y, x, zunächst in dieser Reihenfolge, später aber bevorzugt x, zu. (vgl. Fritsch 1973)

Fermat ist hingegen ein Beispiel für einen Mathematiker der an der Symbolik Viètes festhält. Viète schreibt in seinem Widmungsbrief: "Was neu ist, pflegt im Anfang roh und unförmig vorgelegt zu werden und muss dann in den folgenden Jahrhunderten geglättet und vervollkommnet werden." (Fritsch 1973)

## <span id="page-27-0"></span>**2. Die Einführung der Variablen in Schulbüchern**

Kinder müssen schon früh mit Variablen umgehen, sei es bewusst oder unbewusst. Sie sollen die Buchstaben mit ihrer mathematischen Bedeutung erfassen, ohne, dass ihnen diese genauer, sei es vom Lehrer/ von der Lehrerin oder vom Schulbuch, vermittelt wird. In kleinen "Häppchen" wird ihnen erklärt, was Variablen sind oder wofür sie stehen können. So wie sich ihre Bedeutung und Verwendung im Laufe der Geschichte verändert haben, werden sie auch unterschiedlich in der Schule eingesetzt.

Wie mir auch Prof. Malle noch einmal im Seminar zur Unterrichtsplanung erklärte, stehen Variablen nicht nur für Zahlen, sondern fungieren auch als Leerzeichen bzw. Platzhalter oder sind Zeichen. Dieser Wandel der Verwendung von Variablen lässt sich auch in der Geschichte der Mathematik nachvollziehen.

Leider ist diese unterschiedliche Symbolik, bzw. Verwendung von Buchstaben, oftmals sehr schwer für SchülerInnen zu erfassen. Deshalbist es mir hier so wichtig, nun verschiedene Schulbuchreihen zu beleuchten und in Bezug auf die Einführung von Variablen und ihrer Verwendung, genauer einzugehen. Insbesondere richte ich mein Augenmerk auf die 5. bis 7. Schulstufe.

Wenn ich bei einem Schulbuch Kapitel unerwähnt lasse, so heißt dies, dass hier gar keine Variablen auftauchen.

Nachdem ich einige Schulbuchreihen beleuchtet habe, werde ich die markantesten Unterschiede aufzeigen, wobei man auch in Bezug auf den Umfang der Erklärungen die Intention der Autoren berücksichtigen muss. Stellt das Schulbuch ein Handbuch dar, mit dem SchülerInnen sich bei Bedarf Wissen selbst aneignen können oder soll es nur als Hilfsmittel bzw. Unterstützung für den Unterricht dienen oder stellt es gar nur eine Beispielsammlung dar, daher ist es möglich, dass ich auf ein und dieselbe Erklärung immer wieder treffe oder in manchen Büchern diese sogar ausgespart wurde. Hier möchte ich betonen, dass es mir nicht um eine Schulbuchanalyse im eigentlichen Sinne geht.

Ich möchte keine Schulbuchanalyse mit anschließender Kritik vornehmen, sondern zum einen die Anmerkungen und Beispiele, die in den Schulbüchern im Hinblick auf Variablen angeführt sind, und ihre unterschiedliche Herangehensweise, aufzeigen. In diesem Sinne erlaube ich mir meine Meinung an manchen Stellen zu äußern. Jedoch geht es mir hier nicht um ein Urteil über das Buch als Gesamtes. Im Sinne dieser Merkmale möchte ich versuchen so objektiv wie möglich zu bleiben, da mein Bestreben bezüglich der Betrachtung der Schulbücher ausschließlich "der Umgang mit Variablen" ist.

### <span id="page-29-0"></span>2.1. Steiner's "Mathemaster"

Diese Schulbuchreihe ist, bezüglich der Kapitelunterteilung, in jeder dieser von mir beleuchteten Schulstufen, fast gleich strukturiert. Sie sind unterteilt in die Kapitel "Arbeiten mit Zahlen und Maßen", "Arbeiten mit Variablen", "Arbeiten mit Figuren und Körpern" und "Arbeiten mit Modellen, Statistik". Der einzige Unterschied ist, dass in der Ausgabe zur 6. Schulstufe die ersten beiden Kapitel vertauscht sind. Des Weiteren ist an dieser Stelle noch zu erwähnen, dass Erklärungen in blau, gelb oder grün hinterlegten Kästchen zu finden sind. In blau hinterlegten Kästchen sind großteils vorgerechnete Beispiele, in den gelben stehen Erklärungen, Definitionen und Formeln und in den grünen Hinweise und Zusatzinformationen.

Nun kommt eine Aufzählung, bzw. Wiederspiegelung, dessen, was in dieser Schulbuchreihe zu Variablen zu finden ist, und Besonderheiten, die mir auffallen.

### <span id="page-29-1"></span>**2.1.1. "Mathemaster 1 – Mathematik für die 5. Schulstufe"**

Das erste Kapitel "Arbeiten mit Zahlen und Maßen" fordert schon den Umgang mit Buchstaben. Hier stehen sie aber "nur" für Zahlen.

Im ersten Unterkapitel "Ziffern und Zahlen" wird in einem grünen Kästchen, auf Seite 6, die Entwicklung unserer Ziffern beschrieben, wobei indische, arabische und deutsche Zeichen der heutigen Schreibweise gegenübergestellt werden.

Im Laufe dieses Kapitels werden Zahlengrößen mit den Operationszeichen > und < verglichen. Das erste Mal trifft man hier auf Variablen im eigentlichen Sinn im Beispiel 64. Hierbei stehen die Variablen für Zahlen. Es werden dafür die Kleinbuchstaben *a*, *b*, *c*, *d* verwendet. Sie sind auf einem Zahlenstrahl eingezeichnet. Aufgabe ist es, diese mit den Operationszeichen zu vergleichen. Im nächsten Beispiel ist dasselbe umgekehrt verlangt. Das heißt, es sind die Aussagen *r < s*, *r > t* und *s < u* auf einem Zahlenstrahl zu veranschaulichen.

Eine Seite weiter wird, in einem gelben und blauen Kästchen, anhand von einem Beispiel, das Beschreiben von Zahlenmengen durch Ungleichungen erklärt. Hierzu wird die Erklärung geliefert "*x < 5* nennt man eine Ungleichung, *x* ist eine Variable (Platzhalter)". In einem weiteren gelben Kästchen befindet sich die Erklärung  $\mathcal{A} < x <$ *12* bedeutet: 4 kleiner x kleiner 12". Darauf folgen dann Beispiele dazu, wo man die

Lösung einer Ungleichung entweder mittels einem Zahlenstrahl darstellen, die Lösung direkt angeben, oder eine formulierte Aussage wie, "alle natürlichen Zahlen x, die größer gleich 10 und kleiner als 44 sind", in eine Ungleichung überführen soll.

Im Kapitel "Ordnen und Darstellen von Zahlen" werden Bildzeichen verwendet. So stehen in einem angeführten Bespiel 4 sibirische Tiger für 400 Tiger.

Das ist deswegen so interessant, da schon in der Antike Symbole für bestimmte Zahlenmengen verwendet wurden. So werden manches Mal Bildzeichen bei Statistiken in der Wirtschaft, Graphiken, oder auf Landkarten in Geografie als auch Biologie, verwendet, um zum Beispiel eine gewisse Population zu Kennzeichnen.

Als nächstes werden die Schüler in die römischen Zahlen eingeführt. Hierbei handelt es sich um Buchstaben, die für Zahlen stehen. Eine Erklärung gibt es keine, nur eine Anmerkung, dass diese nicht nur auf historischen Gebäuden zu finden sind. Ich betrachte sie als eine Form von "Buchstabenrechnen", deshalb finde ich ihr Auftreten von Bedeutung. Klarerweise gibt es hierbei eigene Regeln. Dennoch müssen die SchülerInnen hier schon für Buchstaben Zahlen einsetzen.

Einige Kapitel weiter wird, im Zuge eines gestellten Beispiels, in "Schriftliche Addition", "Schriftliche Subtraktion" und "Schriftliche Multiplikation", erklärt, dass  $1 \cdot a = a$  ergibt und  $a \cdot 1 = a$ . In diesem Sinne steht a für eine beliebige Zahl. Zwei Seiten später werden das Kommutativgesetz und Assoziativgesetz mittels Variablen formuliert.

So zum Beispiel:

"Bei der Addition darf man die Summanden untereinander vertauschen (Vertauschungsgesetz oder Kommutativgesetz). " $a + b = b + a$ 

"Bei der Addition darf man Summanden beliebig zu Teilsummen zusammenfassen." *Verbindungsgesetz (Assoziativgesetz):*  $(a + b) + c = a + (b + c) = a + b + c$ 

Das nächste Mal treten erst wieder Variablen im Kapitel, "Verbindung der vier Grundrechenarten: natürliche Zahlen", auf. Hier sollen die SchülerInnen im Bespiel 527 aus den Variablen *x* und *y* die Summe, die Differenz, das Produkt und den Quotienten bilden. Es gibt keine Erklärung hierfür, da aber dasselbe mit Zahlen im Beispiel darüber durchzuführen ist, ist das Verständnis dafür wohl Voraussetzung.

Zwei Seiten weiter wird das Distributivgesetz in Verbindung mit der Multiplikation und Division definiert. Dafür werden die Variablen *a*, *b*, *c* verwendet. In diesem Kapitel gibt es dann noch 4 Bespiele, in denen Variablen auftreten. In dem ersten ist der Hinweis vermerkt, dass die Buchstaben für natürliche Zahlen stehen, mit Ausnahme der Zahl

Null. Es sind Rechenausdrücke ausschließlich mit Variablen angegeben und unnötige Klammern zu streichen. Bei den anderen drei Beispielen handelt es sich um Rechenvorschriften wie "Addiere zum Produkt von *a* und *b* das Produkt von *x* und  $y$ ", die erst in einen Rechenausdruck übergeführt werden müssen.

Im Unterkapitel "Addition und Subtraktion von Dezimalzahlen" soll im Bespiel 608 ein Rechenausdruck mittels Variablen formuliert und die gegeben Variablen mit Zahlen ersetzt werden.

Bei den vermischten Aufgaben am Ende des ersten Kapitels werden die römischen Zahlen wiederholt. Damit endet der erste Abschnitt und die eigentliche Einführung im Zuge des zweiten großen Kapitels "Arbeiten mit Variablen" beginnt.

Die einzige Erklärung zu Beginn des Kapitels "Variable" ist: "Das Wort "Variable" ist hierbei nur eine andere Bezeichnung für Platzhalten. Und Platzhalter haben wir ja schon früher verwendet!" Im Beispiel eins der zwei vorgerechneten wird statt *x* oder einer anderen Variable ein rot ausgemalter Kreis verwendet, in Bespiel zwei hingegen *a* und *b*. In diesem blau hinterlegten Kästchen befindet sich auch ein gelbes mit der Erklärung: "Werden Buchstaben als Platzhalter verwendet, bezeichnet man sie in der Mathematik als Variable."

In den ersten drei Beispielen werden jedoch noch unterschiedliche geometrische Figuren als Platzhalter verwendet, für die Zahlen einzusetzen sind. Das auffällige dabei ist, dass es zum Beispiel bei Nummer 1071 8 Rechenausdrücke gibt, bei denen 4 verschiedene geometrische Figuren als Platzhalter fungieren, man aber für diese Figuren dieselbe Zahl einsetzen muss. Genauso sehen Beispiel 1072 und 1073 aus. In den folgenden Beispielen arbeitet man mit Kleinbuchstaben. Es folgt die Erklärung: "Innerhalb einer Rechnung bedeutet derselbe Buchstabe (Variable) auch denselben Wert."

Im nächsten Unterkapitel "Aussagen" soll man in Bezug auf Variablen Rechenausdrücke, wie  $3 + x = 10$ , betrachten und jene Zahl finden, die man für gegebene Variable einsetzen darf, um eine wahre Aussage zu erhalten. Diese Aufgabenstellung findet sich im Kapitel "Gleichungen, Ungleichungen, Textgleichungen" wieder. Ebenso soll man, wie auch schon der Titel sagt, Gleichungen und Ungleichungen lösen. Dafür gibt es blau hinterlegte vorgerechnete Beispiele. In Beispiel 1104 geht es darum, dass SchülerInnen anhand eines Textes eine Ungleichungskette anschreiben sollen. Dies wird auch in einem Beispiel vorgezeigt. Auf den folgenden Seiten geht es darum, Gleichungen oder Ungleichungen zu lösen und ihre Lösungsmenge anzugeben. Es gibt auch in Worte formulierte Rechenvorschriften, bei denen man erst Gleichungen aufstellen muss, und Textbeispiele, bei denen Formeln aufzustellen sind. In "Vermischte Aufgaben" finden sich im ersten Beispiel die geometrischen Figuren als Platzhalter wieder. Insgesamt finden sich keine neuen Anwendungen.

Das nächste große Kapitel lautet "Arbeiten mit Figuren und Körpern". Hier finden wir in "Gerade, Halbgerade, Strahl und Streck" ein weiteres Anwendungsgebiet von Buchstaben in der Mathematik. Hier finden wir die für uns wichtigen Erklärungen in den blau hinterlegten Kästchen, die wie folgt lauten:

"Geraden werden immer mit Kleinbuchstaben (*a*, *b*, *c*, …) bezeichnet. Da Geraden keine bestimmte Länge haben, kann man immer nur einen Ausschnitt der Geraden zeichnen. Bei der Halbgeraden wird der Anfangspunkt mit Großbuchstaben, die Halbgerade mit Kleinbuchstaben bezeichnet. Anfangs- und Endpunkt einer Strecke werden mit Großbuchstaben bezeichnet. Die Länge einer Strecke kann man auf zwei Arten bezeichnen:"

#### *1. Möglichkeit (mit Anfangs- und Endpunkt) z.B.:*

#### *2. Möglichkeit (mit Kleinbuchstaben) z.B.: a*

Auch in den folgenden Beispielen wird die Länge der Strecke entweder zum Beispiel mit  $\overline{AB}$  oder mit Kleinbuchstaben wie *a*, bezeichnet. Eine weitere neue Bezeichnung wird im Kapitel "Normale und parallele Geraden" eingeführt. Hier wird das Zeichen  $\overline{Pg}$ für den gesuchten Normalabstand des Punktes *P* von der Geraden *g* verwendet. Im Kapitel "Rechteck und Quadrat" sind in den Abbildungen die Eckpunkte, aber nicht die Seiten, beschriftet. So sind im Beispiel 1232 in einer Tabelle die Seiten auch nicht mit *a* und *b* angegeben, sondern mit Länge und Breite. Als Nächstes treten die Variablen im Zusammenhang mit den Formeln für den Umfang des Rechtecks und Quadrats auf. Hierfür gibt es dann auch Skizzen, in denen die Seiten beschriftet sind. Das nächste Mal treten Variablen erst wieder im Zusammenhang mit der Flächeninhaltsformel für das Rechteck und das Quadrat auf. Hier werden auch die Variablen in folgender Form erklärt:

"Zum Berechnen des Flächeninhalts von Rechteck und Quadrat verwendet man meist folgende Kurzformen (Formeln). Hierbei werden der Flächeninhalt mit *A*, die Seitenlängen mit *a* und *b* abgekürzt."

Beim Kreis werden neue Variablen festgelegt, nämlich d für den Durchmesser, M für den Mittelpunkt und r für den Radius.

Im Kapitel "Winkel" steht S für den Scheitel, Kleinbuchstaben für die Schenkel und griechische Buchstaben für die Winkel. Diese Informationen finden sich ausformuliert und in Zeichnungen wieder. Im darauffolgenden Kapitel "Zeichnen und messen von Winkel" wird ein neuer griechischer Buchstabe *ψ* verwendet. In den folgenden Beispielen werden Großbuchstaben für die Eckpunkte und Kleinbuchstaben für die Kantenlängen des Quaders und Würfels verwendet. Hinzu kommen ihre Volumsformeln, wofür auch wieder die Bedeutung der hierverwendeten Variablen erklärt wird:

"Zum Berechnen des Volumens von Quader oder Würfel verwendet man meist die folgenden Formeln. Das Volumen wird hierbei mit *V* und die Kantenlängen werden mit *a*, *b* und *c* abgekürzt."

Als Nächstes werden die Oberflächeninhaltsformeln eingeführt. Hierbei sind die Variablen nicht definiert.

In "neuer" Form tritt die Variable im vierten großen Kapitel "Arbeiten mit Modellen, Statistik", unter "Direkte Proportionalität und ihre Anwendungen", auf. Sie fungiert hier zwar im Beispiel 1720 wieder nur als Platzhalter für eine unbekannte Zahl, aber nun wendet man sie auch für Schlussrechnungen an. Leider gibt es hierfür kein vorgerechnetes Beispiel.

Im Unterkapitel "Beschreibungen allgemeiner Sachverhalte mit Variablen" wird ausschließlich mit Variablen gearbeitet, es gibt aber keine neuen Anwendungsgebiete oder Erklärungen. Im Prinzip stellt es nur eine Wiederholung dar.

### <span id="page-33-0"></span>**2.1.2. "Mathemaster 2 – Mathematik für die 6. Schulstufe"**

Hier wird mit dem Kapitel "Arbeiten mit Variablen" begonnen. Es wird in "Beschreiben von allgemeinen Sachverhalten mit Variablen" gelb hinterlegt definiert:

", Um Platz für spätere Eintragungen freizuhalten werden Zeichen wie z. B. ◊, □, Δ, ○, . .

. verwendet. Diese Zeichen nennt man Platzhalter oder Variable. Zur Bezeichnung von Variablen verwendet man in der Mathematik häufig lateinische Buchstaben (*a*, *b*, *c*, …) oder griechische Buchstaben (*α*, *β*, *γ*, …)."

So muss man in den folgenden Beispielen die Bildsymbole, dann aber auch Klein- und Großbuchstaben, ersetzen. Im Weiteren vergleicht man Streckenzüge oder Flächen, die alle mit Kleinbuchstaben bezeichnet sind. SchülerInnen sollen dies in Form einer Gleichung ausdrücken. Abschließend Textbespiele, die man mittels Gleichungen lösen muss. Ebenso ist die Bedeutung von gegebenen Gleichungen in Worte zu formulieren. So stellt dieses Kapitel eine Wiederholung des bereits Erlernten dar.

In "Aufstellen von Gleichungen und Formeln" wird die "Pfeilmethode" - in Form von vorgerechneten Beispielen - zum Lösen von Gleichungen eingeführt. Neue Erklärungen oder Anwendungen in Bezug auf Variable tauchen sonst nicht auf. Die einzige hier erwähnenswerte Anmerkung wäre, dass "das Multiplikationszeichen weggelassen werden darf, wenn man mit Variablen rechnet (Beispiel:  $x \cdot 3 = 3 \cdot x = 3x$ )."

Im vierten Unterkapitel "Gleichungen lösen etwas anders: Veranschaulichung durch eine Waage" wird eine neue Methode, "Lösung von Gleichungen durch Umformen", eingeführt. Im Folgenden sollen Gleichungen gelöst, Texte in Gleichungen und Gleichungen in Texte übergeführt werden. Eine Besonderheit ist, dass bei Beispiel 65 ein Termausdruck für eine Variable eingesetzt werden soll, so steht die Variable nicht mehr nur für eine Zahl. Es soll für die Seite  $a$  eines Rechtecks der Ausdruck  $x + 2$ eingesetzt werden. Ebenso ist wieder zu ermitteln, ob es sich bei Gleichungen und Ungleichungen um eine wahre oder falsche Aussage handelt und es sind Figuren in Gleichungen überzuführen. Von der Art her nichts Neues, nur die Lösungsmethode und der Schwierigkeitsgrad haben sich geändert. So müssen SchülerInnen zum Beispiel in Beispiel 88 anhand von zusammengesetzten Flächen Formeln für den Flächeninhalt oder Umfang aufstellen. Das Volumen des Quaders tritt zum Beispiel in der Nummer 97 auch wieder auf, ohne vorher wiederholt zu werden, und darf in diesem Fall auch gleich umgeformt werden.

Im nächsten großen Kapitel "Arbeiten mit Zahlen und Maßen", unter "Teilbarkeitsregeln", treten wieder die geometrischen Figuren als Platzhalter auf, ebenso verwendet der Autor auch die Variable *x*. Die Zeichen sind in diesem Fall so zu ersetzen, dass eine wahre Aussage entsteht, sprich Zahlen durch vorgegebene Zahlen teilbar oder nicht teilbar sind.

Das nächste Mal treten Buchstaben in ihrer mathematischen Bedeutung erst wieder in dem Unterkapitel "Erweitern und Kürzen" auf. Hier sollen Brüche unter anderem mit Variablen erweitert werden. In dem ersten Beispiel, wo dies verlangt wirdt, befindet sich ein blau hinterlegt vorgerechnetes. Weitere Erklärungen gibt es leider nicht. Genauso treten diese dann auch im Nenner und/oder Zähler auf. SchülerInnen müssen feststellen, durch welchen Ausdruck gekürzt oder erweitert wurde, oder selbst erweitern, oder so weit wie möglich kürzen.

In "Addition und Subtraktion ungleichnamiger Brüche" soll man bei einem Rechenausdruck die Unbekannte so ersetzen, dass eine wahre Aussage entsteht, womit wir wieder bei den Gleichungen wären, nur dieses Mal in Bezug auf rationale Zahlen.

Interessant ist dann wieder, dass in "Multiplikation von Brüchen" das im Beispiel 462 ,Seiten von Quadraten durch Brüche mit Variablen angegeben sind und u ausgedrückt werden soll. Dasselbe wird dann auch in Beispiel 463 für das Rechteck, hier in Bezug auf den Flächeninhalt, verlangt.

In "Division durch Brüche" wird der Vorgang auch durch Variablen veranschaulicht:

$$
\frac{a}{c} : \frac{b}{d} = \frac{a}{c} \cdot \frac{d}{b} = \frac{a \cdot d}{c \cdot b} \left( a \in \mathbb{N}, b \in \mathbb{N}^*, c \in \mathbb{N}^*, d \in \mathbb{N}^* \right)
$$

"Man dividiert durch einen Bruch, indem man mit dem Kehrwert des Divisors multipliziert. Der Kehrwert eines Bruches ergibt sich durch Vertauschen von Zähler und Nenner des Bruchs."

Die Beispiele auf den ersten zwei Seiten sind noch ohne Variablen, was sich dann aber ändert. In den folgenden Kapiteln treten keine Variablen mehr auf.

Zu "Prozentrechnen: Grundwert – Prozentsatz – Prozentwert" treten diese natürlich in Bezug zu der dazugehörigen Formel auf. "Der Grundwert *G* gibt das Ganze an und entspricht 100%. Der Prozentsatz *p*% gibt den Anteil in Prozent an. Der Prozentwert oder Prozentanteil *P* ist der berechnete Anteil am Ganzen." Es folgen drei blau hinterlegte vorgerechnete Beispiele, in denen einmal nach dem Prozentwert, einmal nach dem Prozentsatz und einmal nach dem Grundwert, gesucht wird. In "Berechnen des Grundwerts" treten dann wieder die geometrischen Figuren als Platzhalter für den Grundwert auf. Unter "Promillerechnung" ist in Bespiel 885 die Formel für Promillewert selbst aufzustellen und für den Grundwert und Promillesatz umzuformen.

Im nächsten großen Kapitel "Arbeiten mit Figuren und Körpern" wird das Koordinatensystem eingeführt. In "Figuren im Koordinatensystem" werden die Achsen definiert. "Das Koordinatensystem wird durch eine *x*-Achse und eine *y*-Achse gebildet. Die Zahlen, welche die Lage eines Punktes beschreiben, nennt man die Koordinaten des Punktes. Dabei gibt die erste Zahl immer die *x*-Koordinate und die zweite Zahl die *y*-Koordinate an." So treten hier die Variablen in einer neuen Eigenschaft auf, der Koordinatengeometrie. Punkte werden hier immer mit Großbuchstaben bezeichnet.

In "Dreiecke" ist nicht nur angegeben, dass die Eckpunkte mit den Großbuchstaben A, *B*, *C* und die Seiten mit den Kleinbuchstaben *a*, *b*, *c* beschriftet werden, sondern es findet sich auch das komplette griechische Alphabet angeführt. Anschließend wird die richtige Beschriftung eingeübt. Ebenso wird erklärt:
"Die Seiten werden nach dem gegenüberliegenden Eckpunkt benannt und die Winkel werden mit den griechischen Kleinbuchstaben *α*, *β* und *γ* bezeichnet."

In diesem Kapitel befinden sich außerdem die Dreiecksungleichungen.

"Ein Dreieck ist aus drei beliebigen Längenangaben nur dann konstruierbar, wenn die Summe aus zwei Seitenlängen größer als die dritte Seitenlänge ist (Dreiecksungleichung)."

#### $a + b > c$  $h+c > a$  $a+c > b$

Diesbezüglich sind dann die Angaben in den Beispielen 1120-1122 zu überprüfen. So werden Variablen nicht nur für bestimmte Formeln festgelegt sondern auch in der Geometrie, wie wir auch schon in der Ausgabe für die 5. Schulstufe erahnen konnten.

In "Konstruieren mit Zirkel und Lineal" werden die Konstruktionen von Strecken- und Winkelsymmetrale erklärt, wobei *M* wieder für den Mittelpunkt, *S* für den Scheitel, *r* für den Radius und *A* und *B* für beliebige Punkte stehen. Neu ist die Verwendung eines Index um zwei verschiedene Radien zu kennzeichnen,  $r_1$  und  $r_2$ . Zwei Seiten weiter wird ein neues Zeichen für "Man zeichnet einen Kreis um den Punkt" eingeführt,  $\odot$ . Mit der schon vorher erwähnten tiefgestellten Nummerierung werden auch im Beispiel 1154 zwei verschiedene Geraden,  $h_1$  und  $h_2$  angegeben.

Im Kapitel "Besondere Linien und Punkte im Dreieck" stellen *I*, *U*, *H*, *S* nicht nur Abkürzungen für Inkreismittelpunkt, Umkreismittelpunkt, Höhenschnittpunkt und Schwerpunkt dar, sondern sind auch Variable für das zugehörige Koordinatenpaar. Ebenso werden die Winkelsymmetralen mit  $w_{\alpha}$ ,  $w_{\beta}$ ,  $w_{\gamma}$ , die Seitensymmetralen mit  $m_{\alpha}$ ,  $m_b, m_c$ , Höhenlinien mit  $h_a, h_b, h_c$  und die Schwerlinien mit  $s_a, s_b, s_c$ , beschriftet.

In "Satz des Thales" treten keine neuen Variablen auf. Das Einzige, was mir hier auffällt ist, dass Parallelogramm und Raute komplett beschriftet sind und ebenso Rechteck und Raute bis auf die Winkel, wobei die rechten Winkel als solche gekennzeichnet sind. Bei dem allgemeinen und gleichschenkligen Dreieck sind alle Ecken und Seiten, aber nur ein Winkel, beschriftet. Beim Deltoid sind in diesem Kapitel leider nur die Eckpunkte und ein Winkel beschriftet.

In "Flächeninhalt des rechtwinkligen Dreiecks" wird, wie schon der Name besagt, die Formel für dieses spezielle Dreieck eingeführt. Diese ist aber nicht nur für die üblichen Bezeichnungen *a* und *b* anzuwenden, sondern, in den Beispielen 1250 und 1251, für Dreiecke mit anderer Beschriftung aufzustellen. Im Folgenden wird gezeigt, wie man die Formel umformt.

In einem neuen Zusammenhang tritt die Variable erst wieder in "direkte Proportionalität" auf. Hier werden jetzt, im Gegensatz zu dem ähnlichen Kapitel der 5. Schulstufe, Beispiele vorgerechnet, aber nicht mit dem mir gewohnten Aufstellen von Verhältnissen, sondern man verwendet *x* nur als Platzhalter, da man alles zuerst für eine Einheit berechnet, um dann die Gesuchte zu ermitteln. Dies geschieht ebenso bei der indirekten Proportionalität.

Im letzten großen Kapitel wird in "Zeichnerische Darstellung im Koordinatensystem" die Zuordnung von Wertepaaren definiert.

"Oft gehört einer Warenmenge ein bestimmter Preis, zu einer Zeitspanne ein bestimmter Lohn, zu einem Zeitpunkt eine bestimmte Temperatur, … Es ist also jedem Wert *x* des ersten Bereichs ein Wert *y* aus dem zweiten Bereich zugeordnet. Man spricht daher von einer Zuordnung *x→y(X)*. Zuordnungen beschreibt man häufig mit Hilfe von Zuordnungs- oder Wertetabellen. Besonders anschaulich wird eine Zuordnung, wenn man eine zeichnerische Darstellung im Koordinatensystem verwendet. Das Bild, durch das eine Zuordnung veranschaulicht wird, heißt "Graph der Zuordnung".

Zuletzt wird eine neue Formel in "Absolute und relative Häufigkeit" eingeführt, bei der der Autor wieder die Variablen beschreibt.

"Die absolute Häufigkeit  $H_i$  gibt an, wie häufig ein bestimmtes Merkmal (*i*) oder ein bestimmter Wert auftritt. Oft werden Sachverhalte deutlicher, wenn die absolute Häufigkeit zur Gesamtheit (Anzahl der Werte, n) in Bezug gesetzt wird. In diesem Fall spricht man von der relativen Häufigkeit  $h_i$ ."

Relative Häufigkeit =  $\frac{A}{A}$ bsolute Häufigkeit $\frac{H}{A}$ nzahl der Werte $\frac{H}{B}$ ,  $h_i = \frac{H}{n}$  $\boldsymbol{n}$ 

## **2.1.3. "Mathemaster 3 – Mathematik für die 7. Schulstufe"**

Im ersten großen Kapitel "Arbeiten mit Zahlen und Maßen", unter "Rationale Zahlen in verschiedenen Formen deuten können", werden die Zahlenmengen  $N, Z, Z^+, Z^-, Q, Q^+, Q^-$  definiert. In den darauffolgenden Beispielen sind wieder die Zahlenwerte anzugeben, die die gegebenen Ungleichungen und Ungleichungsketten erfüllen, wobei blau hinterlegte vorgerechnete Beispiele vorhanden sind. Des Weiteren werden mit Großbuchstaben Punkte auf Zahlenstrahlen markiert, deren Werte anzugeben sind.

In "Rechnen mit rationalen Zahlen: Addition und Subtraktion" und "Rechnen mit rationalen Zahlen: Multiplikation und Division" sind die Rechenregeln mittels den Variablen *a* und *b* formuliert und gelb hinterlegt. Es sind jedoch nur im Beispiel 160 dazu Rechenausdrücke mit der Unbekannten *x* gegeben, bei denen diese zu ermitteln ist. Im darauffolgenden Kapitel "Verbindung der vier Grundrechnungsarten mit rationalen Zahlen", ist das Distributivgesetzt mittels den Variablen *a*, *b* und *c* formuliert und, anhand von gegebenen Beispielen, seine Gültigkeit in Bezug auf rationalen Zahlen zu überprüfen.

Als Nächstes treten Variablen im Zuge des Unterkapitels "Rechnen mit Potenzen" auf. "Ein Produkt mit jeweils gleichen Faktoren kann man kürzer als Potenz schreiben."

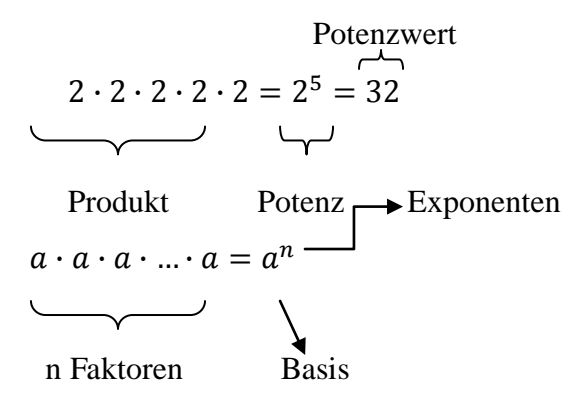

"Potenzrechnung geht vor Punkt- und Strichrechnung. Klammerrechnung geht vor Potenzrechnung."

So sind auch immer wieder Produkte mit Variablen gegeben, die man in Potenzschreibweise überführen soll. Eine weitere Beispielart in diesem Kapitel verlangt das Einsetzen von Zahlen für die Unbekannte und den anschließenden Wert in eine Tabelle einzutragen.

Das nächste Kapitel, in dem Variablen auftreten, ist dann erst unter dem nächsten großen Abschnitt "Arbeiten mit Variablen", in "Umformen von Termen: Einführung". "Ein Term ist ein sinnvoller Rechenausdruck, in dem Zahlen, Variable, Rechenzeichen und Vorzeichen auftreten können." So sind im folgenden Terme anzugeben, falsche zu streichen, für Unbekannte Werte einzusetzen, Texte in Terme überzuführen, Gleichungen aufzustellen und den Wert der Unbekannten zu berechnen. Im Anschluss dieser ersten Übungsbeispiele wird nun, gelb hinterlegt, erklärt, dass der Nenner nie Null sein darf und auch auf die Variable geachtet werden muss. "Jene Zahlen, durch die beim Belegen der Variablen ein Nenner den Wert Null ergibt, sind daher auszuschließen." So sind in den darauffolgenden Beispielen jene Werte zu berechnen, welche die Variable nicht annehmen dürfen.

Im nächsten Unterkapitel, "Vereinfachen von Termen", wird zunächst erklärt, wie man Vielfache derselben Variablen addiert bzw. subtrahiert. Bezüglich der Multiplikation wird definiert:

"Die Zahlen werden multipliziert und die Variablen als Faktoren beibehalten."

Bei der Division, wie auch schon zuvor bei den anderen Grundrechnungsarten, wird durch ein blau hinterlegtes Beispiel veranschaulicht, wie wichtig das Kürzen ist. Nachdem die Anwendung in Bezug auf alle Grundrechnungsarten erklärt wurde, und nach jeder Erklärung ein paar Beispiele angeführt sind, gibt es "vermischte Aufgaben". In Bezug auf Variable findet sich im Kapitel "Rechnen mit Potenzen" eine neue Anwendung.

"Potenzen kann man nur addieren bzw. subtrahieren, wenn sie in der Basis und in der Hochzahl übereinstimmen."

Dies gilt selbstverständlich auch für Variablen, was auch in Beispielen eingeübt wird. Das Potenzieren von Produkten und die Multiplikation und Division von Potenzen mit gleicher Basis wird wieder durch Variable veranschaulicht.

$$
(a \cdot b)^n = a^n \cdot b^n, n \in \mathbb{Z}^+
$$

$$
a^m \cdot a^n = a^{m+n}, m, n \in \mathbb{Z}^+
$$

$$
a^m \cdot a^n = \frac{a^m}{a^n} = a^{m-n}, a \neq 0, m, n \in \mathbb{Z}^+, m \geq n
$$

Für die Folgebeispiele gibt es aber auch blau hinterlegte vorgerechnete Beispiele.

Des Weiteren ist die Regel  $a^n$ :  $a^n = a^{n-n} = a^0 = 1$  für  $a \neq 0$  definiert. In "Multiplizieren mit mehrgliedrigen Termen" wird das Multiplizieren von Binomen wieder zunächst mit Variablen veranschaulicht. Neu sind die binomischen Formeln, die gelb hinterlegt sind und in bekannter Weise formuliert werden.

$$
(a + b)2 = a2 + 2ab + b2
$$

$$
(a - b)2 = a2 - 2ab + b2
$$

$$
(a + b) \cdot (a - b) = a2 - b2
$$

Um das Herausheben gemeinsamer Faktoren zu veranschaulichen, wird wieder die Variable herangezogen.

In "Lösen von linearen Gleichungen mit Variablen" ist für den Schüler/ die Schülerin neu, dass es nicht nur eine, sondern auch keine oder mehrere Lösungen geben kann. In der Art und Weise, wie hier mit Variablen umgegangen wird, ändert sich jedoch nichts. Aufgefallen ist mir, dass im Kapitel "Entdeckt, probiert, rechnet und staunt" griechische Buchstaben als Unbekannte in Gleichungen verwendet werden. Dies wurde scheinbar deshalb so gewählt, da man mit ihnen, laut darüberstehenden Text, eine Inschrift auf einer alten Steintafel entschlüsseln soll.

In "Flächeninhalte von Dreiecken" werden zwar die allgemein gültigen Formeln für den Flächeninhalt eingeführt, die darin vorkommenden Variablen kennen wir aber schon. Neu sind auch die Flächeninhaltsformeln der uns schon bekannten Vierecke Quadrat, Rechteck, Parallelogramm und Trapez, deren Beschriftung wir aber auch schon kennen. Die Formeln werden im Laufe dieses Kapitels "Flächeninhalte von Vierecken" in gelb hinterlegten Kästchen erklärt.

Ein Kapitel später "Volumen und Masse von Prismen" werden zwei neue Variable im Zuge der Formel für Masse eingeführt, und zwar m, das klarerweise für die Masse steht und *ρ*, welches die Dichte symbolisiert. In den darauffolgenden Kapiteln werden Formeln für das Volumen *V* und die Masse m von Pyramiden und die Oberfläche *O* und den Mantel *M* von Prismen definiert. Hier steht nun *M* nicht für den Mittelpunkt, sondern den Mantel.

Eine weitere neue Formel, mit der die SchülerInnen in der 7. Schulstufe zu tun bekommen, ist der in vielen Bereichen nützliche pythagoreische Lehrsatz. Da sich dieser auf rechtwinklige Dreiecke bezieht, werden auch die üblichen Bezeichnungen *a*, *b* und *c* verwendet. Neu ist für mich, dass er in der 7. Schulstufe nicht nur auf Quadrat, Rechteck, gleichschenkliges und gleichseitiges Dreieck angewendet wird, sondern auch schon auf das Parallelogramm, Deltoid, gleichschenkliges und ungleichschenkliges Trapez angewendet wird. Dies werden wir dann später im Vergleich sehen. So müssen, um den pythagoreischen Lehrsatz in den genannten Vierecken anwenden zu können, Teilstrecken mit neuen Variablen belegt werden.

Eine neues Anwendungsgebiet sind Funktionsgleichungen, die im Unterkapitel "Funktionale Abhängigkeiten erkennen und darstellen" thematisiert werden. "In vielen Sachbereichen sind Größen einander zugeordnet. Wenn bei einer Zuordnung zu jeder Größe aus dem ersten Bereich (Definitionsmenge) genau eine Größe aus dem zweiten Bereich (Wertemenge) gehört, spricht man von einer Funktion. Bei vielen Funktionen ist es wichtig, den rechnerischen Zusammenhang zu kennen, der für die einander zugeordneten Zahlenwerte gilt. Üblicherweise wird diese Rechenvorschrift als Gleichung mit zwei Variablen (Funktionsgleichung) angegeben". Im Verlauf dieses Kapitels sind Wertetabellen zu vervollständigen und Funktionsgleichungen aufzustellen. Es werden lineare Funktionen und auch jene, die durch den Koordinatenursprung gehen, definiert.

37

Im letzten Kapitel "Lineare Wachstums- und Abnahmeprozesse" wäre noch die Formel für Zinsen und Tageszinsen zu erwähnen. Hier steht *Z* für Zinsen, *K* für Kapital, *p* für den Zinssatz und d für die Anzahl der Tage.

# 2.2. Dorfmayr's "Mathe Buch"

In dieser Schulbuchreihe sind die Kapitel in Basisteile und Übungsteile gegliedert. Einzelne Kapitel sind neben der Kapitelnummerierung mit einem "E" markiert und somit für den sogenannten Erweiterungsbereich gekennzeichnet.

Die Beispiele sind mit einem, zwei oder drei verkehrten Dreiecken gekennzeichnet  $(\nabla)$ , wobei eines für leichte, zwei für mittelschwere und drei für schwere Beispiele steht. Des Weiteren gibt es drei Symbole, die Beispiele kennzeichnen, die in Gruppen zu erarbeiten sind, mit dem Taschenrechner zu kontrollieren sind oder der Computer zu verwenden ist. Zu jedem großen Kapitel werden zunächst alle Unterkapitel theoretisch durchgenommen. Das heißt, die Basisteile aller Unterkapitel eines Kapitels stehen hintereinander und dann kommen erst ihre Übungsteile. Es gibt in dieser Schulbuchreihe auch immer wieder englischsprachige Aufgaben, jedoch nicht zu jedem Kapitel. Am Ende jedes großen Kapitels gibt es, unter dem Titel "Check Mathe", Beispiele mit vermischten Aufgaben.

Die Beispiele im Basisteil sind unterschiedlich strukturiert. Entweder es steht nach der Angabe direkt das Ergebnis unter "Ergebnis" oder davor noch unter "Überlege" ein Hinweis oder vor oder nach der Lösung ein Hinweis, auch mit "Hinweis" betitelt, und manches Mal steht statt "Ergebnis" auch "Ausführung".

Die im Übungsteil gestellten Aufgaben sind meistens nicht auffällig. Sie sind den Beispielen des Basisteils sehr ähnlich.

Das Buch ist in zwei Spalten unterteilt oder man stellt es sich wie ein Heft mit Korrekturrand vor. In diesem Rand sind Anmerkungen, Fragen, Tipps aber auch kurze Erklärungen notiert. Zur Kapiteleinteilung der Bücher kann man nichts Allgemeines sagen, da diese unterschiedlich aufbereitet sind und keine Gemeinsamkeit, wie "Mathemaster", besitzen.

## **2.2.1. "Mathe Buch, 1. Klasse"**

Im ersten Kapitel "Die natürlichen Zahlen" wird, wie der Titel schon besagt, die Menge der natürlichen Zahlen eingeführt. In diesem Sinne nimmt der Schüler N als Symbol für die natürlichen Zahlen war. Dieser Buchstabe steht hier selbstverständlich noch nicht für eine Variable, da er eine Zahlenmenge definiert und nicht mit ihm selbst gerechnet wird. Doch im zugehörigen ersten Unterkapitel "der Zahlenstrahl", in dem diese Definition stattfindet, werden die Kleinbuchstaben *x*, *y* und *z* zur Markierung von Werten auf dem Zahlenstrahl eingesetzt. Zu diesem Zweck steht auch am Rand der Tipp: "Es ist hilfreich, alle Markierungen zuerst zu beschriften, um sich am Zahlenstrahl besser zurechtzufinden." Bei den darauffolgenden, mit der Lösung angegebenen Beispielen, sind Zahlen am Zahlenstrahl auch zu markieren und in der angegebenen Lösung mit einem Kreuz gekennzeichnet. In "Zahlenmengen", das mit "E" gekennzeichnet ist, wird gezeigt, dass man Zahlen in Mengen zusammenfassen kann und hier *A* genannt werden. Auch werden die Mengen *N<sup>g</sup>* und *N<sup>u</sup>* eingeführt, wobei am Rand erklärt wird, dass *g* für gerade und *u* für ungerade steht. Bei den folgenden vorgezeigten Beispielen sind Zahlen in einer Zahlenmenge zusammenzufassen. Im angegebenen Ergebnis werden die Zahlenmengen *A* genannt. Dies wird aber nicht im Vorfeld verlangt.

Das erste Kapitel, bei dem mit Buchstaben gerechnet wird, ist 1.9 E "Die römischen Zahlzeichen". Hier werden die römischen Zahlen eingeführt und in dem Sinne auch mit ihnen gerechnet. Hier wird anhand von Beispielen gezeigt, wie man römische Zahlen in das dekadische Zahlensystem umschreibt und umgekehrt.

Im darauffolgenden Unterkapitel "Zahlenzirkus: Das Zahlensystem mit Basis 5" werden die Buchstaben *E*, *F*, *Fz* und *Hfz* verwendet, um den Stellenwert besser zu erkennen. So steht *E* für Einer, *F* für Fünfer, *Fz* für Fünfundzwanziger und *Hfz* für Hundertfünfundzwanziger. Somit stehen hier Buchstaben auch für Zahlen bzw. für den Stellenwert gewisser Zahlen. Danach folgt der Übungsteil. In diesem sind die Anwendungen beziehungsweise Aufgabenstellungen bezüglich Variablen nicht neu. Das einzige Auffällige ist, dass in diesem Fall die gesuchten Zahlen am Zahlenstrahl nicht mit *x*, *y*, *z*, sondern mit *a*, *b* und *c* markiert sind. Ebenso werden die Zahlen, die in Mengen zusammen zu fassen sind, nicht nur *A*, sondern auch *B*, *C*, *H* und *M*, benannt.

Im nächsten großen Kapitel "Addieren natürlicher Zahlen" kommen Variablen erst wieder in "Rechenvorteile" vor. Jedoch geschieht dies nicht bewusst, sondern das – in einem Satz – ausformulierte Kommutativgesetz wird am Rand in mathematischer Sprache mit  $a + b = b + a$  angegeben. Ebenso geschieht dies mit dem Assoziativgesetz.

In "Formeln – Gleichungen – Ungleichungen" werden Variablen eingeführt und erklärt, was sie sind und wofür sie verwendet werden. "Zur Beschreibung von Zusammenhängen in einer exakten mathematischen Sprache verwendet man Formeln.

Dazu führt man so genannte Variablen, auch Platzhalter oder Unbekannte genannt, ein. Diese Variablen werden üblicherweise durch einen Buchstaben bezeichnet und stehen für eine unbekannte Zahl." Am Rand steht auch der Hinweis: "Variablen sind wichtig in der Mathematik: Je weniger Zahlen und je mehr Variablen in einem Beispiel, umso mathematischer ist das Beispiel!" Danach werden verschiedene Beispiele vorgezeigt, bei denen anhand eines Textes eine Formel aufgestellt werden muss. Nachdem eine Gleichung mit "zwei Terme werden gleichgesetzt" erklärt wird, findet sich am Rand der Vermerk, dass Terme auch Variablen enthalten können. Als Nächstes wird im Laufe von "Ungleichungen" erklärt, dass "wie bei Gleichungen Ungleichung besonders interessant sind, wenn zumindest eine Variable vorkommt". Mittels Variablen werden dann die Operationssymbole " $\leq$ " und " $\geq$ " veranschaulicht.

 $a \leq b$ , *a* ist kleiner oder gleich als *b* 

 $a \geq b$ , *a* ist größer oder gleich als *b* 

Anschließend wird gezeigt, wie man aus einem Text eine Ungleichung formuliert. Hierfür werden wieder Buchstaben verwendet. Die Buchstaben werden je nach Bedeutung gewählt, so zum Beispiel für Bargeld *B*. Die Anschließend formulierte Lösungsmenge wird mit *L* bezeichnet.

Im darauffolgenden Basisteil "Zahlenzirkus: Geschichtliches und Überraschendes" wird gezeigt, wie man Zahlenquadrate ausrechnet, um die fehlenden Zahlen, die Lücken zu berechnen, werden Gleichungen aufgestellt. Die darin vorkommenden Variablen stehen für die gesuchten Zahlen. In diesem Fall werden Kleinbuchstaben verwendet.

Im Übungsteil zu "Rechenvorteile" werden gleich zu Beginn das Kommutativgesetz und das Assoziativgesetz mit Variablen angegeben und nicht wieder mit Worten ausformuliert. Des Weiteren sind die Aufgabenstellungen denen der vorgezeigten ähnlich.

Zur Anwendung von Variablen kommt es dann wieder im dritten großen Kapitel "Subtrahieren natürlicher Zahlen" unter "Formeln". Hier sind wieder Formeln aus einem Text auf zu stellen, wie in "Formeln – Gleichungen – Ungleichungen". Es finden hier keine neuen Anwendungen in Bezug auf Variablen statt. Die Buchstaben werden wieder so gewählt, dass sie dem Gesuchten leicht zuzuordnen sind. Im darauffolgenden Teil "Gleichungen" steht einerseits am Anfang der Hinweis: "In diesem Kapitel musst du die Gleichung nicht aus einem Angabetext finden, denn sie steht bereits in der Angabe. Die Variable nennen wir bei diesen Gleichungen immer *x*." Andererseits steht am Rand der Vermerk "Aktenzeichen  $x(y)$  – noch ungelöst!". Ich bin mir nicht sicher,  $\beta$ 

was dies zu bedeuten hat, aber denke, dass das eine humorvolle Andeutung an jene Serie ist, bei denen man helfen sollte, Kriminalfälle zu lösen. Gleichungen werden hier mit einem Pfeil bzw. am Zahlenstrahl dargestellt. Unter dem angeführten Lösungsweg eines Beispiels werden jedoch die gesuchten Zahlen auch mit *a*, *b*, *y* und *z* bezeichnet. Im Übungsteil "Rechenvorteile" wird dann das im Basisteil erklärte, dass man mehrere Subtrahenden zusammenfassen kann, mittels Variablen dargestellt.

$$
a - b - c - d - e - f = a - (b + c + d + e + f)
$$

Im vierten großen Kapitel "Strecken und Geraden" werden die Begriffe Strecke, Strahl und Gerade erklärt. Am Rand steht der Hinweis: "Punkte werden mit Großbuchstaben bezeichnet, Strahlen und Strecken mit Kleinbuchstaben. Man schreibt: Strecke:  $b = AB$ , Länge der Strecke b:  $\overline{AB}$ ." In diesem Sinne folgen auch die Beschriftungen bei den folgenden Beispielen, wobei die Wahl der Buchstaben variiert. Ein Unterkapitel weiter steht wieder als Vermerk am Rand, dass Geraden mit Kleinbuchstaben beschriftet werden und man oft die Buchstaben *g* und *h* verwendet. Der Schnittpunkt der Geraden wird in den danach gezeigten Lagen von Geraden mit *S* bezeichnet. Die Abkürzung *d(P,g)* wird verwendet, um den Abstand eines Punktes *P* von einer Geraden *g* anzugeben.

Im fünften Kapitel "Multiplizieren natürlicher Zahlen" wird unter "Grundbegriffe und Rechentechnik" multiplizieren mit Null mit der Variable *x* veranschaulicht.

$$
x\cdot 0=0
$$

Der Rechenvorteil "Multiplizieren mit 4" wird ebenso mit x veranschaulicht.

$$
x \cdot 4 = (x \cdot 2) \cdot 2
$$

Danach folgen Kommutativgesetz und Assoziativgesetz, welche dieses Mal nicht am Rand sondern im "Hauptteil" mittels Variablen veranschaulicht sind. In den Teilen "Formeln", "Gleichungen" und "Ungleichungen" werden nun Variablen auch bezüglich der Multiplikation verwendet.

Unter "Zahlenzirkus: Kurioses und Überraschendes" gibt es ein für mich interessantes Zahlenrätsel, bei dem eine Multiplikation vorgerechnet ist. Anstatt Ziffern stehen Buchstaben und man muss herausfinden, für welchen Buchstaben welche Ziffer steht. Dies erinnert mich etwas an die römischen Zahlen.

Im sechsten Kapitel "Dividieren natürlicher Zahlen" wird unter "Grundbegriffe und Rechentechnik" das Dividieren durch Null und Eins mit *x* veranschaulicht,

$$
0: x = 0
$$
  

$$
x: 0 = unendlich
$$

### $x: 1 = x$

Betreff dividieren durch mehrstellige Zahlen ist am Rand der Tipp vermerkt: "Es ist oft hilfreich, das Doppelte, das Vierfache oder das Fünffache des Divisors im Kopf zu berechnen. Dazu gibt es Tricks:  $4 \cdot x = (2 \cdot x) \cdot 2$ ,  $5 \cdot x = (10 \cdot x) \cdot 2$ 

Solche Tipps werden auch unter "Rechenvorteile" mittels der Variablen *x* veranschaulicht.

Im siebten Kapitel "Verbindung der Grundrechnungsarten in N" werden, unter  $\mathcal{L}$ Subtraktion/Division: Umkehroperationen", die Variablen *x* und *y* verwendet, um aus einem Text einen Rechenterm zu formulieren. Anschließend werden für diese Buchstaben Zahlen eingesetzt und der Wert des Terms berechnet. Unter "Rechenvorteile" werden das Distributivgesetz für die Multiplikation und die Addition und das Distributivgesetz für die Multiplikation und die Subtraktion und eine Seite weiter auch für die Division mittels der Variablen *a*, *b* und *c* veranschaulicht.

Im achten Kapitel "Rechteck und Quadrat" wird die Beschriftung von Vierecken erklärt. "In allen Fällen ist es jedoch üblich, die Eckpunkte mit Großbuchstaben und die Seiten mit Kleinbuchstaben zu beschriften." Die Skizzen zum Rechteck befinden sich am Rand. In diesen sind jedoch nur die Eckpunkte beschriftet. Auf der darauffolgenden Seite befindet sich dann im "Hauptteil" eine genaue Skizze zum Dreieck, bei denen Eckpunkte und Seiten beschriftet sind, als auch die Diagonalen eingezeichnet sind. Neben dieser Skizze steht, dass die Diagonalen üblicherweise mit *d* beschriftet werden. Danach wird die Beschriftung eines Quadrats anhand einer Skizze veranschaulicht. Es sind Seiten und Eckpunkte beschriftet und die Diagonalen eingezeichnet.

In "Umfang von Rechteck und Quadrat" wird erklärt, dass man zum Umfang durch "Aufbiegen" des Rechtecks kommt. Man erhält so einen Streckenzug, dessen Länge dem Umfang *u* entspricht. So hätten wir einen weiteren Buchstaben in der Geometrie festgelegt.

Durch zwei Beispiele versuchen die AutorInnen langsam zur Formel hinzuführen. Anschließend wird die Formel definiert. Ebenso wird dies für das Quadrat gemacht. Anschließend werden die Flächeninhaltsformeln für Quadrat und Rechteck mit den Variablen *a* und *b* angegeben. In "Zusammengesetzte Aufgaben" wird anhand eines Beispiels gezeigt, wie man zusammengesetzte Flächen berechnet. In diesem werden nicht die Buchstaben *a* und *b* verwendet. Die Fläche wird in der Skizze in zwei Rechtecke mit den Flächen *A<sup>1</sup>* und *A<sup>2</sup>* unterteilt. Dazu werden dann die Seitenlängen *l<sup>1</sup>* und *b<sup>1</sup>* und *l<sup>2</sup>* und *b<sup>2</sup>* genannt. Hierbei lernen die SchülerInnen mit anderen Variablen die Fläche zu berechnen, wobei vermutlich *l* für die Länge und *b* für die Breite steht. Sie lernen auch das erste Mal mit einer zusätzlichen Einteilung die Verwendung des Index kennen. Dies wird hier aber nicht extra erklärt. Im Kapitel "Umkehraufgaben" werden verschiedene Textaufgaben, die sich auf Umfang und Flächeninhalt beziehen, gelöst. Im Laufe dieser Beispiele wird die Variable *s* für die Seitenlänge eines Quadrats verwendet. Im Übungsteil zu "Rechteck und Quadrat zeichnen" werden die Seitenlängen nicht nur mit *a* und *b* oder *l* und *b* angegeben, sondern auch mit anderen Kleinbuchstaben wie *x* und *y* oder *k* und *l* etc.. Ebenso variieren die Variablen in einem Beispiel zur Umfangberechnung des Rechtecks, jedoch nicht beim Flächeninhalt.

Im 11. Kapitel "Addieren und Subtrahieren von Dezimalzahlen" tauchen dann die Variablen unter "Gleichungen" wieder auf. Die einzige Neuigkeit hierbei, ist die Verwendung von Dezimalzahlen.

Im darauffolgenden Kapitel "Winkel und Kreis" wird unter "Winkel" erklärt, dass für die Beschriftung von Winkeln griechische Buchstaben verwendet werden. Dass der Scheitel oft mit *S* gekennzeichnet wird und die Schenkel mit Kleinbuchstaben, erkennt man aus der Skizze. Acht griechische Buchstaben werden in diesem Kapitel eingeführt, *α*, *β*, *γ*, *δ*, *ε*, *φ*, *ψ* und *ω*. Im Kapitel "Kreis" werden die Variable *M* für den Mittelpunkt, *k* für die Kreislinie, *r* für den Radius und *d* für den Durchmesser, festgelegt. In einem darauffolgenden gezeigten Beispiel werden Kreise, Radien und Mittelpunkte im Index mit 1 bis 3 durchnummeriert. Somit kommt es wieder zur Verwendung des Index. Die Sehne wird, wie man in einer Skizze sehen kann, mit *s* beschriftet. Im zugehörigen Übungsteil werden keine neuen Buchstaben verwendet.

Neue Variablen werden in "Quader und Würfel" bezüglich der Beschriftung des Quaders festgelegt. "Die Grundfläche des Quaders ist ein Rechteck. Wir beschriften seine Eckpunkte *A*, *B*, *C* und *D*. Die Eckpunkte der Deckfläche werden mit *E*, *F*, *G* und *H* beschriftet, und zwar so, dass der Buchstabe *E* oberhalb des Eckpunkts *A*, der Buchstabe F oberhalb des Eckpunkts *B*, usw. liegt." Über die Veranschaulichung des Netzes werden dann die Oberflächeninhaltsformeln von Quader und Würfel mit den Variablen *a*, *b* und *c* erklärt. Mit denselben Variablen werden dann auch die Volumina der beiden Prismen angegeben. Dazu sind dann klarerweise auch *V* und *O* in der Geometrie festgelegt. Auffällig ist jedoch, dass die allgemeine Formel für die Oberfläche  $0 = 2 \cdot G + M$  erst im Übungsteil auftaucht.

Im letzten Kapitel ist der einzige Buchstabe, der noch vorkommt *m*, welcher für den Mittelwert steht. Eine Formel wird hier jedoch noch nicht angeführt, sondern nur anhand von einer Beispielrechnung gezeigt, wie man dazu kommt.

## **2.2.2. "Mathe Buch, 2. Klasse"**

Dieses Schulbuch beginnt mit der Teilbarkeit natürlicher Zahlen. Hierbei werden die Variablen *a* und *p* verwendet, um festzustellen ob 119 eine Primzahl ist. Der Kleinbuchstabe p steht hier einerseits für Primzahl als auch für die Breite des Rechtecks. Über die Fläche des Rechtecks mit den Längen *a* und *p*, wobei  $a \geq p$  und  $a \cdot p = 119$  wird gezeigt:

"Diese Primzahl *p* muss kleiner als 11 sein, denn  $a \cdot 11 = 119$  ist unmöglich, wenn  $a \ge 11$  ist." Das Ergebnis ist dann schließlich, dass 119 keine Primzahl ist, da 119 von 7 geteilt wird, beziehungsweise das Produkt aus 17 und 7 ist.

Beim zugehörigen Übungsteil ersetzt die Variable *x* die gesuchte Zahl. Gesucht ist entweder die Zahl, die von einer vorgegebenen Zahl geteilt wird, oder eine vorgegebene teilen soll. In einem weiteren Beispiel sind Summen- und Produktregel angeführt, wofür man Werte für die angegebenen Variablen einsetzen soll.

"Wenn eine natürliche Zahl *x* die natürlichen Zahlen *a* und *b* teilt, dann teilt sie auch ihre Summe."

"Wenn eine natürliche Zahl *x* die natürliche Zahl a teilt, dann teilt sie ihre Vielfachen."

Ein weiteres auffälliges Beispiel ist jenes zur Europäischen Artikelnummer, dabei sind die Nummern mit *a<sup>1</sup> a2 a<sup>3</sup> … a<sup>10</sup> a<sup>11</sup> a<sup>12</sup> a<sup>13</sup>* angegeben. Am Ende dieses Übungsteils sind mehrere Beispiele angeführt, in denen Terme, wie  $a \cdot a + a + 11$ , angegeben sind. In diese sind für *a* vorgegebene natürliche Zahlen einzusetzen und anschließend das Ergebnis zu überprüfen, ob es eine Primzahl liefert.

Im dritten Kapitel "Koordinatensystem, Winkel, kongruente Figuren" wird die Beschriftung des Koordinatensystems festgelegt. "Der waagrechte Zahlenstrahl heißt oft *x*-Achse, der senkrechte *y*-Achse." Ebenso wird gesagt, dass jeder Punkt mit einem Zahlenpaar  $(x|y)$  eindeutig festgelegt ist. Damit hätten wir eine neue Verwendung für die Variablen *x* und *y*. Am Rand steht dann auch folgender Vermerk:

"!Vereinbarung: Punkte bezeichnen wir immer mit Großbuchstaben."

Dieses Mal wird im Kapitel "Winkel" auch im Text angegeben, dass der Scheitel mit S beschriftet wird. Es werden zwar keine neuen griechischen Buchstaben eingeführt, aber Parallelwinkel oder Normalwinkel werden mit einem Apostroph gekennzeichnet. So heißt der Parallelwinkel zu *α α'*.

Im Kapitel "Dreiecke und Dreieckskonstruktionen" wird die Beschriftung für das Dreieck festgelegt. Dazu entsprechend gibt es auch eine Skizze, bei der nicht nur Eckpunkte und Seiten, sondern auch Winkel, beschriftet sind. Somit sind die Variablen *A*, *B*, *C*, *a*, *b*, *c*, *α*, *β* und *γ* für das Dreieck festgelegt. Jeder Winkel hat einen supplementären Außenwinkel, der den selbigen Namen trägt und zusätzlich mit einem Apostroph gekennzeichnet ist. Bei der Dreieckskonstruktion SSW-Satz wird gezeigt, dass es zu zwei Lösungen kommen kann. Dabei werden die zwei Lösungen des einen Eckpunktes und des zugehörigen Winkels im Index mit 1 und 2 gekennzeichnet.

In "Addieren und Subtrahieren von Brüchen" werden die Rechenregeln am Rand mittels Variablen dargestellt.

$$
\frac{a}{n} + \frac{b}{n} = \frac{a+b}{n}
$$

Das Assoziativgesetz und Kommutativgesetz werden ebenso am Rand mittels Variablen noch einmal angegeben, da diese auch für die Bruchzahlen gelten.

Im Übungsteil ist eine Gleichung mit der Variablen *x* angegeben, wofür eine Bruchzahl gesucht wird, die man für *x* einsetzen darf, damit die Gleichung erfüllt ist. Ebenso ist ein Text zur angegebenen Gleichung zu erfinden. Sonst werden in diesem Kapitel keine Variablen verwendet.

Im Kapitel "Brüche: Anteile und Prozente" wird gezeigt wie man periodische Zahlen in Bruchzahlen umwandelt. Dafür wird die Unbekannte *x* eingeführt, die mit der periodischen Zahl gleichgesetzt wird. Dann wird *x* vom 10fachen von *x* subtrahiert, wodurch die Nachkommastellen wegfallen und man durch Umformen die gesuchte Bruchzahl erhält.

Die nächste neue Anwendung bezüglich Variablen tritt im Kapitel "Gleichungen aufstellen und lösen" auf.

"!Hier geht es um Gleichungen, in denen ein unbekannter Wert vorkommt. Oft heißt die Unbekannte  $x$ .", Weiß ich nix, schreib ich  $x$ ."

Die Rechenoperationen werden grafisch mittels Pfeilen veranschaulicht. Hier wird aber nicht nur *x*, sondern auch *s* als Unbekannte verwendet.

In "Vom Text zur Gleichung und retour" werden Schritte zur Lösung vorgegeben.

- *1. Variable festlegen*
- *2. Gleichung aufstellen: Oft hilft eine grafische Darstellung.*
- *3. Gleichung lösen*
- *4. Antwort*

Es folgen Textbeispiele, bei denen die Variablen, abhängig vom gesuchten Wert, gewählt werden. Am Ende dieses Basisteils wird dann noch gezeigt, dass nicht jede Gleichung eine Lösung haben muss. Dies verändert jedoch nichts am Umgang mit den Variablen.

Im Kapitel "Symmetrie, Spiegeln von Figuren" werden neue Bezeichnungen festgelegt. So wird die Seitensymmetrale von einer Strecke *AB* mit *SAB* beschriftet und die Winkelsymmetrale eines Winkels *α* mit *w<sup>α</sup>* bezeichnet.

Im Kapitel "Flächenberechnung" wird zunächst über den Flächeninhalt vom Rechteck der Flächeninhalt des rechtwinkligen Dreiecks erklärt. Danach wird auch mittels Zeichnungen veranschaulicht wieso  $A = \frac{c}{x}$  $\frac{\pi}{2}$  im gleichschenkligen Dreieck gilt. Dabei wird das Dreieck entlang der Höhe "durchgeschnitten" und ein entstandenes Dreieck so gedreht, dass ein Rechteck mit den Kantenlängen  $h$  und  $\frac{c}{2}$  entsteht.

Im Kapitel "Multiplizieren und Dividieren von Brüchen" werden die Rechenregeln wieder am Rand mit Variablen veranschaulicht.

 $n \cdot \frac{a}{b}$  $\frac{a}{b} = \frac{n}{b}$  $\frac{u \cdot a}{b}$  und  $\frac{a}{b} \cdot n = \frac{a}{b}$  $\boldsymbol{b}$ z  $rac{z_1}{n_1} \cdot \frac{z}{n}$  $\frac{z_2}{n_2} = \frac{z}{n}$  $rac{z_1 \cdot z_2}{n_1 \cdot n_2}$  und  $rac{z_1}{n_1}$ :  $rac{z}{n_1}$  $\frac{z_2}{n_2} = \frac{z}{n}$  $rac{z_1}{n_1} \cdot \frac{n}{z}$ z

Im Laufe dieses Kapitels wird auch gezeigt, wie man Gleichungen mit Brüchen löst. Zur Wiederholung werden auch alle drei Rechengesetze mittels Variablen angegeben, da diese ja auch beim Rechnen mit Bruchzahlen gelten.

Im Kapitel "Formeln aufstellen" geht es nicht nur darum Formeln aufzustellen, das heißt Variablen festzulegen und Gleichungen aufzustellen, um die Unbekannten berechnen zu können, oder, wenn keine Zahlen gegeben sind, Gleichungen mit mehreren Unbekannten aufzustellen, sondern auch darum, ihre Bedeutung verstehen zu können. In diesem Sinne soll man zu vorgegebenen Formeln einen Text formulieren. Im darauffolgenden Kapitel "Umkehraufgaben lösen" wird gezeigt, wie man Formeln umformt. Dabei treten die neuen Formeln für das Kapital und den Weg auf. Die Formel für den Weg, Geschwindigkeit mal Zeit, tritt auch noch einmal in "Zahlenzirkus: Formeln in der Physik" auf und zusätzlich werden die Formeln für die Dichte und den Druck eingeführt. Somit haben wir auch gleich mehrere Buchstaben, die in der Physik

ihren fixen Platz gefunden haben. So sieht man zum Beispiel auch, dass man immer darauf achten muss, in welchem Teilgebiet man sich gerade befindet. So kann *s* nicht nur für die Sehne eines Kreises, sondern auch für den Weg stehen, aber auch für eine Unbekannte in einer Gleichung.

Im Kapitel "Vierecke" werden dann die Beschriftungen von Deltoid, Parallelogramm, Raute und Trapez festgelegt. Dies wird auch durch Skizzen veranschaulicht. Dabei werden auch das Rechteck und das Quadrat und ihre Flächeninhalts- und Umfangformeln wiederholt.

Diese Vierecke sind mit Längen- und Winkelangaben und im Koordinatensystem zu zeichnen.

Im Kapitel "Eigenschaften von Dreiecken" kommen die merkwürdigen Punkte *U*, *S*, *I* und H dazu. Dementsprechend lernen die SchülerInnen zu den schon bekannten Bezeichnungen der Strecken- und Winkelsymmetrale, die Schwerlinien  $s_A$ ,  $s_B$ ,  $s_C$  und die Höhenlinien, *ha*, *hb*, *h<sup>c</sup>* kennen. Des Weiteren wird die Beschriftung *e* für die Euler'sche Gerade fixiert.

Die ersten Variablen, die im Kapitel "Das Prisma" stehen, stehen für die Kantenlängen, um einmal ein quadratisches Prisma und ein dreiseitiges Prisma zu zeichnen. Im Anschluss wird schon die Formel des Volumens, Grundfläche mal Höhe, aufgestellt, das für Prismen verschiedener Grundflächen berechnet wird. Je nach Grundfläche müssen unter anderem auch noch die Flächen in Drei- und Rechtecke unterteilt werden, da noch keine Flächeninhaltsformeln für andere Vierecke bekannt sind. Diese lernen wir erst im nächsten Buch kennen.

## **2.2.3. "Mathe Buch, 3. Klasse"**

Im ersten Kapitel "Positive und negative ganze Zahlen", unter "Die 4 Viertel des Koordinatensystems", werden die Quadranten erklärt. Hierfür wird ein Dreieck, das im ersten Quadranten liegt, zunächst an der *x*-Achse und anschließend beide Dreiecke an der *y*-Achse gespiegelt. Die dabei entstehenden Punkte des Dreiecks im 2. Quadranten werden einmal im Index mit 1 durchnummeriert und mit einem Apostroph markiert, die der Dreiecke im 3. und 4. Quadranten werden mit einem oder zwei Apostrophen gekennzeichnet. Die Grundbuchstaben *A*, *B* und *C* werden jedoch beibehalten.

In "Zahlenzirkus: Noch mehr Zahlen" wird Z, die Menge der ganzen Zahlen und Q, die Menge der rationalen Zahlen, eingeführt. Danach wird gezeigt, wie man aus dem gegebenen Umfang oder Flächeninhalts des Quadrats zur Seitenkante kommt.

In "Multiplizieren mit negativen Zahlen" wird im Basisteil gezeigt, dass die Aussage ", wenn *a* eine ganze Zahl ist, dann ist  $5 \cdot a > 5$  und  $5 \cdot a > a^{\circ}$ , nicht für jede ganze Zahl *a* gültig ist.

In "Zahlenzirkus: Plus oder Minus?" sind Terme aufzustellen oder schon gegeben, die, bezüglich der Unbekannten, für positive und für negative ganze Zahlen beleuchtet werden sollen.

Im vierten großen Kapitel "Potenzen und Terme" wird zur Einführung die Volumsformel des Würfels angegeben und an die Flächen- und Raummaße erinnert. Das anschließende Unterkapitel "Terme, Variablen und Formeln" stellt eine Wiederholung dar. In "Anschauliches Addieren und Subtrahieren" werden nun Gleichungen mittels Streckenzüge veranschaulicht. Dabei wird gezeigt, dass die linke der rechten Seite entspricht, indem man die entsprechenden Streckenzüge übereinander darstellt und erkennt, dass sie gleich lang sind.

Terme werden unter "Allgemeines Addieren und Subtrahieren" mit *T* bezeichnet, wobei in der dahinter stehenden Klammer entweder angegeben wird, welche Variablen vorkommen oder für sie eingesetzt werden.

### z. B.:  $T(x) = 2 \cdot x + x$  $T(2) = 2 \cdot 2 + 2 = 6$

Anschließend wird in "Potenzen" die Potenzschreibweise erklärt. Für die Basis wird die Variable *a* verwendet und als Beispiele werden  $a^2$  und  $a^3$  angegeben. Dementsprechend gibt es im Anschluss auch vorgerechnete Beispiele mit Variablen. Diese werden unter "Anschauliches Multiplizieren" mittels Flächendarstellungen veranschaulicht. Dabei stellt je ein Faktor eine Seitenlänge dar.

Infolgedessen werden dann auch unter "Formeln für Flächeninhalte aufstellen" die nebenstehenden Skizzen klarer. Die Formelinhalte für das Rechteck und rechtwinklige Dreieck werden wiederholt, um im Anschluss die der anderen Vierecke erklären zu können. So werden die Flächeninhaltsformeln für Parallelogramm, Raute, Trapez Deltoid und das allgemeine Dreieck eingeführt und veranschaulicht.

In "Prozentrechnung mit Formeln" werden unterschiedliche Variablen verwendet, da immer wieder "neue" Formeln aufgestellt werden. Die Variablen für den Prozentanteil variieren, je nachdem, was der gesuchte Wert ist. So wird zum Beispiel *S* für Steuer verwendet. Das, was alle Formeln gemein haben, ist das *x* für den gesuchten Grundwert. Die übliche Variable *G* für den Grundwert ist nur am Anfang am Rand notiert.

Schon in der zweiten Klasse haben wir die Dichte, und somit auch die Masse, kennengelernt. Nun wird die Masse im Zuge von "Volumen und Masse von Prismen" eingeführt und ebenso noch einmal die allgemeine Volumsformel, Grundfläche mal Höhe, angeführt. Im Kapitel darauf folgen dann die Oberflächeninhaltsformel und die der Mantelfläche. Obwohl wir nun schon so viele Flächeninhaltsformeln kennen, handelt es sich bei den Grundflächen der Prismen in den Beispielen im Übungsteil entweder um zusammengesetzte Flächen, ein Fünfeck, Sechseck oder ein Achteck. Ausschließlich im ersten Beispiel ist ein dreiseitiges Prisma gegeben.

In "Lineare Zu- und Abnahme" unter "Lineare Zunahme" und "Lineare Abnahme" müssen zur Lösung der Textbeispiele wieder Formeln aufgestellt und demnach Variablen festgelegt werden. Unter "Zahlenzirkus: Zinseszinsen als nicht lineare Zunahme" wird im Zuge eines Beispiels die Formel für Zinsen nach n Jahren angegeben, da die Aufgabenstellung ist, eine Formel für die Schulden bei 8% p. a. Verzinsung nach n Jahren anzugeben.

Im großen Kapitel "Datenmengen untersuchen" wird unter "Der arithmetische Mittelwert" auch die zugehörige Formel eingeführt.

"Der arithmetische Mittelwert  $\bar{x}$  der Zahlen  $x_1, x_2, ..., x_n$  ist die Summe dieser Zahlen, dividiert durch ihre Anzahl:  $\bar{x} = \frac{x}{x}$  $\frac{m+n}{n}$ .  $\bar{x}$  wird auch arithmetisches Mittel oder Durchschnitt genannt."

Ebenso wird die mittlere absolute Abweichung d und die Spannweite R mit zugehöriger Formel eingeführt.

In "Rechnen mit Termen" wird unter "Multiplizieren und Dividieren von Potenzen" allgemein mit Variablen definiert.

"Zwei Potenzen mit derselben Basis kannst du multiplizieren, indem du ihre Hochzahlen addierst."

$$
x^n \cdot x^k = x^{n+k}
$$

"Zwei Potenzen mit derselben Basis kannst du dividieren, indem du ihre Hochzahlen subtrahierst."

$$
\frac{x^n}{x^k} = x^{n-k}
$$

Dementsprechend gibt es dazu auch Beispiele mit unterschiedlichen Variablen. Im Kapitel darauf werden die binomischen Formeln mit den Variablen *a* und *b* eingeführt.

Die nächste neue Anwendung, bei der Variablen verwendet werden, ist der Strahlensatz.

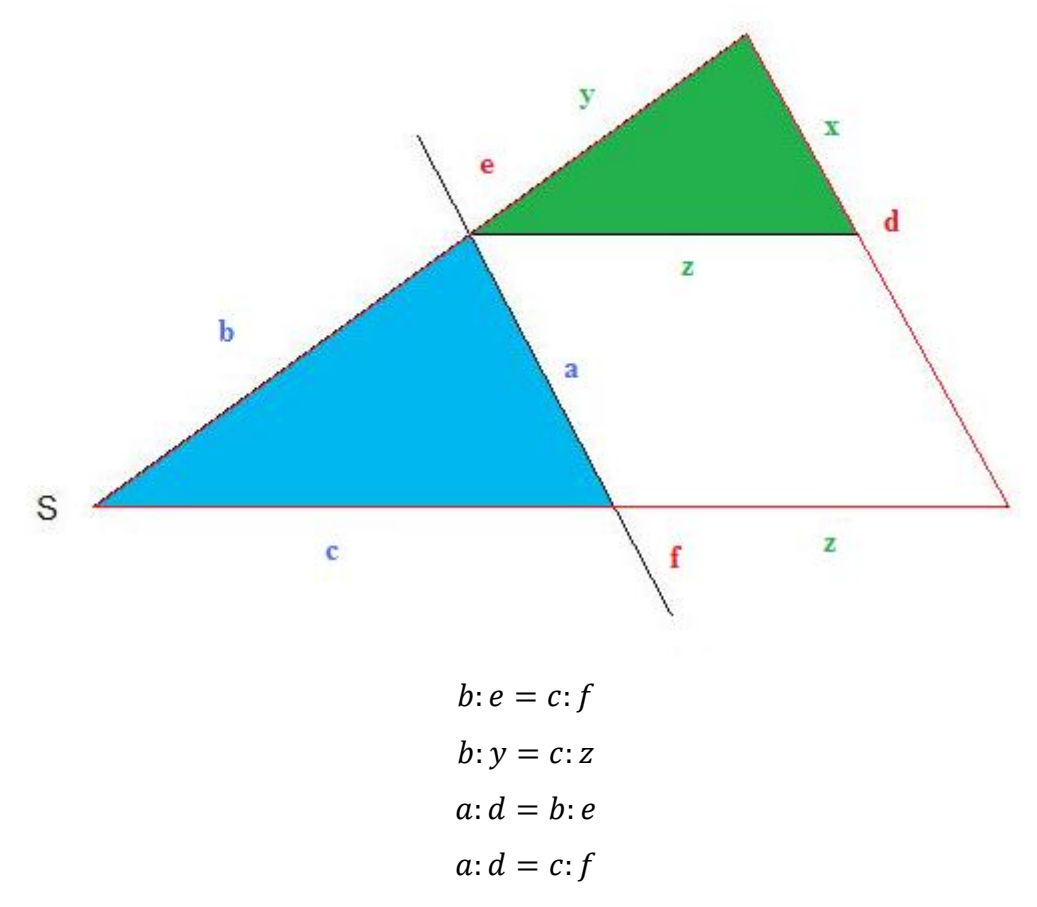

In "Lineare Gleichungen in einer Variablen" geht es um Gleichungsumformungen, wie wir sie schon kennen. Jetzt mischen sich aber auch noch Potenzen darunter.

Eine wichtige neue Formel stellt dann der Lehrsatz des Pythagoras dar, bei dem die Variablen *a*, *b*, *c*, wie auch beim rechtwinkligen Dreieck verwendet werden, und auf diesem Weg lernen wir auch die Wurzel und die Quadratzahlen kennen.

Mittels des Pythagoras wird dann auch die Seitenkante des Rhombus über die Diagonalen berechnet, die nicht mit *a*, sondern mit *s*, ausgedrückt ist. Des Weiteren wird unter "Anwendung" auch die Diagonale eines Rechtecks und die Höhe eines gleichschenkligen Dreiecks berechnet.

Die letzten neuen Formeln in der Geometrie, die man hier noch kennenlernt, sind die des Volumens und der Oberfläche der Pyramide.

Die Flächeninhaltsformeln zu Vierecken und Volumsformeln zu Pyramiden sind im Kapitel "Geometrische Aufgaben" noch einmal zusammengefasst. Dabei wird die Höhe des gesamten Prismas mit *H* bezeichnet, um sie nicht mit *h* der Grundfläche zu verwechseln.

## 2.3. Floderer's "Mach mit Mathematik"

Die Hauptkapitel sind nicht mit Zahlen, sondern mit Großbuchstaben, die Unterkapitel mit Zahlen, fortlaufend durchnummeriert. Die Kapitel der einzelnen Schulbücher sind nicht auf dieselbe Art unterteilt. Die Schulbuchreihe hat eine Randspalte, in die immer wieder Informationen notiert sind. Diese Randspalte ist jedoch nicht extra, wie bei der Schulbuchreihe von Frau Dorfmayr, durch eine Linie gekennzeichnet. Die Hinweise in der Randspalte sind, je nach Information, unterschiedlich markiert. So sind Formeln und Gesetze in roter Schrift in der Randspalte aufgeführt und über diesen befindet sich ein weißes Rufzeichen in einem roten Quadrat hinterlegt. Alle anderen Vermerke sind mit unterschiedlichen Figuren von Stiften gekennzeichnet. Sie stehen für Hinweise zum Lösen, erklärte Fachbegriffe, englischsprachige Aufgaben und Vokabeln, für mathematische Spiele, für die Notwendigkeit einer Schere und für Verweise auf die Geschichte der Mathematik.

Zu einigen Beispielen gibt es blau gedruckte Musterbeispiele. Diese befinden sich manches Mal direkt nach oder vor der Angabe des zugehörigen Beispiels. Manche Aufgaben sind vor ihrer Nummer mit einem oder zwei ausgemalten Quadraten gekennzeichnet. Sie stehen für einen höheren Schwierigkeitsgrad. Jedes Kapitel beginnt mit Beispielen, die einfach durchnummeriert sind. Für manche gibt es ein Musterbeispiel, für manche eine kurze Erklärung oder Definition, um das Beispiel ausführen zu können, andere haben in der Randspalte einen Hinweis und der Großteil benötigt laut den Autoren keine Information. Nachteil hierbei ist nur, da es zu Beginn jedes Kapitels keine "offizielle" Einführung gibt, oder allgemein vorgerechnete Beispiele, dass man jene mit Hinweis rechnen muss, um die anderen bewältigen zu können. Tut man dies, dann sind diese auch, nach meinem Empfinden, ohne Schwierigkeiten zu lösen. Am Ende der mit Zahlen durchnummerierten Beispiele befindet sich ein orangenes Kästchen, in dem die wichtigsten Informationen, meist Formeln, Gesetze oder Merksätze, festgehalten sind. Nach dieser Zusammenfassung gibt es Kontrollaufgaben, die gelborange hinterlegt und vor der Nummer mit "K" markiert sind. Für diese sind am Ende des Buches die Lösungen abgedruckt. Nach den Kontrollaufgaben werden die Beispiele, nun mit "Ü" vor jeder Nummer benannt, fortgeführt, die zumeist nicht viel anders aussehen als die vorher eingeübten.

Am Ende aller drei Bücher befinden sich, außer den Lösungen zu den Kontrollaufgaben, eine Jahresstoffkontrolle, ein Verzeichnis der erlernten mathematischen Zeichen und Symbole, sowie auch der Formeln und Gesetze und Faltmodelle.

### 2.3.1. "Mach mit 1 Mathematik"

Das erste Mal kommen Variablen im Kapitel B "Zeichnen, Messen, Konstruieren", unter "Zeichnen und Messen von Strecken – Längeneinheiten", vor. Hier ist am Rand unter dem Symbol, das, laut Verzeichnis, für erklärte Fachbegriffe steht, "*AB* … Strecke  $AB^{\prime\prime}$  und  $\overline{AB}$  ... Länge der Strecke *AB* (laut ÖNORM)<sup> $\prime\prime$ </sup>, vermerkt. Im Hauptteil steht oberhalb des ersten Beispiels, bei welchem man Strecken zeichnen und beschriften soll, dass Strecken auch mit Kleinbuchstaben bezeichnet werden. In dem Sinn ist bei den folgenden Beispielen die Länge einer Strecke entweder mit Kleinbuchstaben oder mit ihrem Anfangs- und Endpunkt und dem entsprechenden Akzent darüber angegeben.

Die verwendeten Buchstaben variieren. Erst am Ende bzw. vor den Kontrollbeispielen dieses Unterkapitels steht in der "Zusammenfassung" orange hinterlegt, dass Punkte mit Großbuchstaben beschriftet werden.

Im darauffolgenden Unterkapitel "Zeichnen von Kreisen" steht als Folgerung eines Beispiels, bei dem mit Hilfe eines durchbohrten Kartonstreifens eine Kreislinie gezogen werden soll:

"Jeder Punkt *X* der Kreislinie *k* hat vom Mittelpunkt *M* denselben Abstand. Dieser Abstand wird als Radius *r* bezeichnet."

Unterhalb dieser Folgerung befindet sich eine beschriftete Skizze und am Rand noch einmal, unter einem Rufzeichen, der Hinweis "Radius…*r*" und " $\overline{XM} = r$ ".

Auf der darauffolgenden Seite sollen die SchülerInnen den Durchmesser in verschiedene Kreise einzeichnen und seine Länge und die des Radius angeben. Dafür steht nach der Beispielnummer, aber noch vor der Aufgabenstellung, dass der Durchmesser durch den Mittelpunkt geht und "zwei (einander gegenüberliegende) Punkte der Kreislinie" verbindet. Dieses Mal befindet sich die beschriftete Skizze nicht nach dem Beispiel, sondern am Rand unterhalb eines Rufzeichens mit der Formel  $d = 2 \cdot r$  und  $r = d$ : 2. Die Beschriftungen, eine Skizze und die Formel für Durchmesser und Radius, sind noch einmal in der "Zusammenfassung" zu finden.

Im darauffolgenden Abschnitt "Linie und Gerade – Parallele und Normale" sollen im ersten Beispiel drei Punkte auf einer Linie *k* eingezeichnet werden und zwei, die nicht darauf liegen. In diesem Sinne wird im Anschluss wiederholt: "Punkte werden mit Großbuchstaben, Linien werden mit Kleinbuchstaben bezeichnet."

In einem anderen Beispiel soll *g(AB)* und *BC* gezeichnet werden, wofür am Rand unter dem Symbol für "erklärte Fachbegriffe", "*g(AB)* Gerade durch die Punkte *A* und *B*, *BC* Strecke *BC*", steht. Zwei Seiten weiter soll der Abstand zweier paralleler Geraden gemessen werden. Die Verbindungspunkte werden mit *B<sup>1</sup>* bis *B<sup>4</sup>* und *A<sup>1</sup>* bis *A<sup>4</sup>* durchnummeriert. Auf diesem Weg lernen die SchülerInnen die Verwendung des Index kennen. Im darauffolgenden Beispiel soll der Abstand  $d = \overline{Pg}$  gemessen werden. Neben dem Beispiel befindet sich, zum besseren Verständnis, eine Skizze mit Beschriftung und am Rand der Hinweis  $\sqrt{Pg}$  Abstand des Punktes P von der Geraden *g*". Diese Informationen sind wieder im orangenen Kästchen vor den Kontrollaufgaben zu finden.

Im Kapitel "Rechteck und Quadrat" sind zunächst Rechtecke zu zeichnen. Hierfür werden die Variablen *l* und *b*, *a* und *b* oder  $\overline{AB}$  und  $\overline{BC}$ , um die Seitenlänge anzugeben, verwendet. Leider gibt es bei diesen Beispielen keine beschriftete Skizze.

Die erste beschriftete Skizze befindet sich neben einem Beispiel, bei dem ein Quadrat mit seinen Diagonalen gezeichnet werden soll. Im darauffolgenden Abschnitt, bei dem der Umfang des Rechtecks berechnet werden soll, befinden sich am Rand die Formeln:

$$
u = a + b + a + b
$$

$$
u = a \cdot 2 + b \cdot 2
$$

$$
u = (a + b) \cdot 2
$$

Ein paar Beispiele darauf gibt es ein Musterbeispiel, bei welchem der Umfang mit den Variablen *h* und *b* für die Höhe und die Breite gegeben sind. Ebenso gibt es ein Beispiel, bei welchem die Seiten des Rechtecks mit den Variablen *x* und *y* gekennzeichnet sind. Zu einem Beispiel zum Umfang des Quadrats befindet sich die Formel wieder am Rand. Die Formeln und Skizzen zum Rechteck und Quadrat, bei denen nur die Seiten beschriftet sind, befinden sich wieder in der "Zusammenfassung".

Im nächsten großen Kapitel "dekadische Einheiten-Runden von Zahlen" werden in "Römische Zahlzeichen" die römischen Zahlen in dekadische umgewandelt. Welcher Buchstabe für welche Zahl steht, ist am Rand festgehalten.

In "Zahlenstrahl – Ungleichungen" sind die gesuchten Zahlen mit Kleinbuchstaben auf dem Zahlenstrahl markiert. Zwei Seiten weiter, bei "Ungleichungen", steht am Rand zum Beispiel "Kennzeichne alle natürlichen Zahlen, die kleiner als 7 sind!", dass "Buchstaben (oder Symbole), die stellvertretend für Zahlen stehen, als Variable bezeichnet werden". Im Anschluss dieses Beispiels steht:

"Mit Hilfe der Variablen n kann man die Angabe symbolisch als Ungleichung schreiben:  $n < 7$ ." In dieser Form sind Ungleichungen mit anderen Kleinbuchstaben gegeben, die man mittels eines Zahlenstrahls veranschaulichen soll. Die in Österreich geltenden Höchstgeschwindigkeiten sollen die SchülerInnen mittels Ungleichungen veranschaulichen. Auf diesem Weg wird die Variable *v* für die Geschwindigkeit eingeführt. Die in diesem Abschnitt angegebenen Informationen bezüglich Variablen sind auch nochmals im orangenen Kästchen abgedruckt. In den darauffolgenden Beispielen müssen die Kinder unter anderem Texte mit Hilfe von Variablen in eine Ungleichung überführen.

In Kapitel D "Rechnen mit natürlichen Zahlen", unter "Addieren natürlicher Zahlen", sollen im ersten Beispiel jene Symbole, die gleich sind, zusammengezählt werden. Dabei handelt es sich um die geometrischen Figuren Quadrat, Dreieck und Kreis. Die Anzahl der Figuren wird am Schluss addiert, um die Gesamtanzahl der Symbole anzugeben. Zwei Seiten darauf befinden sich, im Zuge zweier Beispiele, das Kommutativ- und Assoziativgesetz ausformuliert und auf einem Zahlenstrahl mit Variablen veranschaulicht. Jeweils am Rand stehen die Gesetze mit den Variablen *a*, *b* und *c* veranschaulicht. Die Rechengesetze sollen danach bei Rechnungen mittels anderer Kleinbuchstaben veranschaulicht werden. Ebenso sind Summen zu überprüfen, bei denen für die Variablen *x*, *y* und *z* unterschiedliche Werte eingesetzt werden sollen. Am Rand wird wiederholt, dass Variablen Buchstaben oder Symbole sind, die stellvertretend für Zahlen stehen. Die Gesetze werden in der "Zusammenfassung" wiederholt.

Im darauffolgenden Abschnitt "Subtrahieren natürlicher Zahlen" wird im ersten Beispiel die Methode des Zusammenfassens von geometrischen Figuren wiederholt. Eine Seite darauf steht als Schlussfolgerung eines Beispiels, dass die Addition die Umkehroperation zur Subtraktion und die Subtraktion die Umkehroperation zur Addition ist. Durch diese Erkenntnis soll im Beispiel darauf aus einer Summe und Differenz, beide mit Variablen dargestellt, ein Summand bzw. der Minuend ausgedrückt werden.

In "Verbindung von Addition und Subtraktion" wird mit den Variablen *a*, *b* und *c* veranschaulicht, dass man Subtrahenden untereinander vertauschen und mehrere Subtrahenden zusammenfassen kann.

In "Multiplizieren natürlicher Zahlen" beginnt man wieder mit einem einführenden Beispiel, bei dem verschieden färbige Kreise zusammengefasst werden sollen. Bei zwei darauffolgenden Beispielen soll man bei mehreren Rechnungen mit dem Faktor 1 und 0 multiplizieren. Hierfür befindet sich am Rand der Vermerk:  $a \cdot l = l \cdot a = a$  und

 $a \cdot \theta = 0 \cdot a = 0$ . Das Kommutativ- und Assoziativgesetz, bezüglich der Multiplikation, sind eine Seite darauf im Zuge zweier Beispiele ausformuliert und am Rand wieder mittels der Variablen veranschaulicht. Diese Informationen befinden sich nochmals im orangenen Kästchen vor den Kontrollaufgaben.

Zu Beginn des Abschnitts "Dividieren natürlicher Zahlen" sind die geometrischen Figuren aufzuteilen. Eine Seite darauf gibt es zu den Aufgabenstellungen, "Null kann durch jede Zahl dividiert werden" und "Jede Division durch null ist ausgeschlossen", Erklärungen mit Hilfe von Musterbeispielen und zusätzlich den Vermerk am Rand  $\theta$ :  $a = \theta$  ( $a \neq \theta$ ),  $a$ :  $l = a$ ,  $a$ :  $a = l(a \neq \theta)$  und  $a$ :  $b \neq b$ :  $a$ .

In "Verbindung der vier Grundrechnungsarten" befindet sich das Distributivgesetz bezüglich der Multiplikation und Division ausschließlich am Rand mit Variablen veranschaulicht. Auch in der "Zusammenfassung" ist es auf diese Weise wiedergegeben.

Die einzige Information bezüglich Variablen im Kapitel "Gleichungen" befindet sich am Rand und lautet abermals: "Buchstaben, die stellvertretend für Zahlen stehen, werden als Variable bezeichnet." In der "Zusammenfassung" werden die im Musterbeispiel verwendeten Umkehroperationen mit Hilfe von Variablen dargestellt.

Im nächsten großen Kapitel "Aus der Geometrie" unter "Symmetrische Figuren" wird der gespiegelte Punkt von *A*, *A<sup>1</sup>* genannt. Hier lernen die SchülerInnen eine andere Verwendung des Index kennen. In "Kreisteile – Kreisring" soll man einen Kreis mit einer Sehne einzeichnen und die Kreisbögen mit *b<sup>1</sup>* und *b<sup>2</sup>* beschriften. Dieser Auftrag ist mit einer Zeichnung veranschaulicht. Auf diesem Wege wird die Beschriftung des Kreises gezeigt. Was der Durchmesser ist, wird nach einem Beispiel, bei dem dieser einzuzeichnen war, erklärt und am Rand durch die Formel  $d = 2 \cdot r$  wiedergegeben. Der Index wird bei der Radienangabe erneut verwendet, um einen Kreisring zu zeichnen und seine Breite anzugeben. Eine passende Skizze befindet sich neben dem Beispiel. Die erlernten Beschriftungen sind im orangenen Kästchen anhand von Zeichnungen veranschaulicht. Im darauffolgenden Abschnitt "Winkel – Winkeleinheiten" gibt es nur die Kurzinformation "*a*, *b*…Schenkel" und "*S*…Scheitel". Eine Seite weiter steht bei einem Beispiel "Winkel werden mit griechischen Kleinbuchstaben bezeichnet" und es sollen sieben davon zur Übung drei Mal geschrieben werden. In einem anderen Beispiel sollen die Winkel symbolisch angegeben werden, wofür es ein Musterbeispiel gibt und am Rand daher erklärt ist:

"Einen Winkel kann man durch je einen Punkt auf den beiden Schenkeln und den dazwischen liegenden Scheitel angeben."

In "Körperformen" ist die einzige neue Variable, die auftritt, *E* für die Schnittebene. Es wird veranschaulicht, dass, wenn man eine Kugel und eine Ebene schneidet, man als Schnittfigur einen Kreis erhält. Im Abschnitt darauf, "Quader und Würfel", wird auf das Faltmodell, das sich ganz hinten im Buch befindet, verwiesen. Auf diesem sind die Eckpunkte beschriftet. Im Kapitel selbst gibt es auch Skizzen zum Quader und Würfel, bei denen ausschließlich die Eckpunkte beschriftet sind. Bei den Aufgabenstellungen sind die Längen der Kanten mit den Variablen *a*, *b* und *h*, der Verzerrungswinkel α und das Verkürzungsverhältnis *v* gegeben. Verzerrungswinkel und Verkürzungsverhältnis sind bei dem ersten Beispiel und, wie man einen Quader zeichnet bei dem zweiten Beispiel, erklärt. Eine vollständig beschriftete Skizze gibt es jedoch nicht.

Im Kapitel zu "Flächeninhalt von Rechteck und Quadrat" sollen die SchülerInnen im zweiten Beispiel den Flächeninhalt eines Rechtecks berechnen. Hierfür ist die Formel am Rand und unterhalb des Beispiels ausformuliert. Ebenso ist es beim Quadrat zwei Seiten weiter. Nachdem auch nach dem Umfang beider Vierecke gefragt ist und später auch die Seite aus dem Umfang des Quadrats und eine aus dem Flächeninhalt des Rechtecks ausgedrückt werden sollen, befinden sich diese Formeln zu den zugehörigen Beispielen entsprechend, ebenfalls am Rand. Es gibt Skizzen zum Rechteck und Quadrat mit beschrifteten Seiten.

Im Abschnitt "Oberfläche von Quader und Würfel" gibt es Skizzen im Schrägriss sowie auch zum Netz, wo die Kantenlängen beschriftet sind. Die Flächen sind in *A<sup>1</sup>* bis *A<sup>3</sup>* unterteilt. Dementsprechend sollen die Kinder Grund-, Vorder- und Seitenflächen berechnen und zusammenfassen. Die Formel ist am Rand in ausformulierte Weise, für den Würfel jedoch zwei Seiten weiter, mit Variablen abgedruckt. In der "Zusammenfassung" befinden sich beide Formeln ausformuliert und mit Variablen ausgedrückt.

In "Rauminhalt von Quader und Würfel" befindet sich die Volumsformel des Quaders, des Quaders mit quadratischer Grundfläche und Würfels am Rand, ausformuliert nur für den Quader, unterhalb des ersten zu berechnenden Beispiels.

### 2.3.2. "Mach mit 2 Mathematik"

Das Schulbuch zur 6. Schulstufe startet mit dem Kapitel "Rechnen mit natürlichen Zahlen und mit Dezimalzahlen". Im ersten Unterkapitel "Addieren und Subtrahieren" sollen die Rechengesetze mit Variablen zur Wiederholung angeschrieben werden. Bei der Aufgabenstellung wird darauf hingewiesen, dass man mit Hilfe von Variablen Rechengesetze übersichtlich anschreiben kann und am Rand steht hierzu, dass Buchstaben, die stellvertretend für Zahlen stehen, als Variablen bezeichnet werden. Zwei Beispiele darauf wird am Rand mittels Variablen veranschaulicht, dass man Minuend und Subtrahend nicht vertauschen darf. Subtrahenden können jedoch untereinander vertauscht und zusammengefasst werden.

$$
a - b \neq b - a
$$
  

$$
a - b - c = a - c - b
$$
  

$$
a - b - c = a - (b + c)
$$

Dies und das Kommutativ- und Assoziativgesetz finden sich in der "Zusammenfassung" wieder.

Unter "Multiplizieren" gibt es zwei Aufgaben, bei denen die SchülerInnen mit 1 und 0 multiplizieren sollen. Zu diesen Beispielen ist am Rand der Hinweis  $a \cdot l = a$  und  $a \cdot \theta = \theta$  vermerkt. In einer anderen Nummer sollen das Vertauschungsgesetz und Verbindungsgesetz bezüglich der Multiplikation mit Variablen wiedergegeben werden. Man findet sie in der "Zusammenfassung" wieder.

Zu "Dividieren" findet sich am Rand der Vermerk " $a: 0$  ist nicht durchführbar", da ein Beispiel dieser Art in der nebenstehenden Aufgabe vorkommt. In diesem Kapitel gibt es einen Unterpunkt "Verhältnisse". Darunter befindet sich ein Beispiel, in dem zwei Strecken *a* und *b* aufgezeichnet sind, und ihre jeweiligen Längen ersichtlich sind. Aufgabenstellung ist es, die zwei Strecken zu vergleichen. Die Variablen sind hier nur der Einfachheit halber zur Benennung der Strecken angegeben.

Im darauffolgenden Abschnitt "Verbindung der vier Grundrechnungsarten" werden die Distributivgesetze bezüglich der Multiplikation und Division am Rand wiederholt und in der Zusammenfassung noch einmal aufgelistet.

Im nächsten Kapitel "Gleichung und Ungleichungen" werden im Zuge des ersten Beispiels die Umkehroperationen bezüglich Addition und Subtraktion mittels Variablen wiederholt. In den darauffolgenden Beispielen sind diese anzuwenden. Sind in einer Aufgabe die erforderlichen Umformungen etwas komplizierter, gibt es davor ein adäquates Musterbeispiel. In einer Nummer soll die fehlende Seitenlänge eines Rechtecks mit Hilfe des Umfangs ausgedrückt werden. Als Hilfestellung steht in der Sprechblase eines Stiftes: "Der halbe Umfang ist gleich der Summe der beiden Seitenlängen". Am Rand wird mittels eines Beispiels veranschaulicht, dass das Malzeichen vor einer Variable weggelassen werden darf. Nach einigen Aufgaben hierzu folgen die Umkehroperationen bezüglich Division und Multiplikation, die aber nur am Rand mittels Variablen veranschaulicht sind. Die Umkehroperationen finden sich symbolisch dargestellt - im orangenen Kästchen wieder.

Das nächste große Kapitel heißt "Aus der Geometrie". Hier werden die wichtigen Informationen zu den Verwendungen der Buchstaben wieder am Rand notiert.

"Unterscheide!  $AB$ . Strecke mit den Endpunkten *A* und *B*;  $\overline{AB}$  . Länge der Strecke AB; Eine Strecke kann auch mit einem Kleinbuchstaben bezeichnet werden."

Zwei Seiten weiter folgt dann der Abstand eines Punktes *P* von der Geraden *g*, wofür die Bezeichnung  $\overline{P}g$  eingeführt wird. Diese Informationen werden nicht in der Zusammenfassung wiederholt. Zu "Winkel" gibt es dasselbe Beispiel, wie zuvor im 1. Klasse-Buch, um die Schreibweise der griechischen Buchstaben zu erlernen. Es sollen acht vorgegebene griechische Buchstaben dreimal geschrieben werden. Dass man Winkel immer mit griechischen Buchstaben benennt, wird nicht wiederholt, aber, dass der Scheitel mit *S* und die Schenkel mit *a* und *b* bezeichnet werden. Für die Scheitelund Parallelwinkel wird der Index verwendet. In "Das rechtwinklige Koordinatensystem" ist am Rand angegeben, dass ein Punkt der Ebene durch seine Koordinaten  $(x|y)$  eindeutig festgelegt ist. Dass man die Achsen *x*- und *y*-Achse nennt, erkennt man ausschließlich aus der Zeichnung oder dem darauffolgenden Beispiel, in dem die Frage gestellt ist:

"Welche gemeinsame Koordinate haben alle Punkte? a) die auf der horizontalen *x*-Achse (1. Achse) liegen b) die auf der vertikalen *y*-Achse (2. Achse) liegen."

Im darauffolgenden Unterkapitel, "Symmetrie – Strecken – und Winkelsymmetrale", wird, um zum Beispiel die gespiegelten Punkte zu beschriften, der Index verwendet. Die Streckensymmetrale zweier Punkte *A* und *B* wird mit *sAB* bezeichnet, wofür es einen Merksatz bei einem Beispiel gibt und eine passende Skizze mit Beschriftung am Rand. Die Winkelsymmetrale wird hier nur mit "w" bezeichnet. Die Kreissehne ist in der Skizze eingezeichnet und mit *s* beschriftet, aber nicht zusätzlich bei der Information am Rand vermerkt. In einer Aufgabe sollen zwei schneidende Geraden *g<sup>1</sup>* und *g<sup>2</sup>* und ihre zugehörigen Winkelsymmetralen  $w_1$  undw<sub>2</sub> gezeichnet werden.

In "Rechteck und Quadrat" wird die Umfangformel des Rechtecks am Rand wiederholt. Bei einer Nummer soll die fehlende Seite aus dem Umfang ausgedrückt und berechnet werden. Hierfür gibt es ein Musterbeispiel und die Umformung  $a + b = \frac{u}{2}$  $\frac{u}{2}$  am Rand. Die Flächeninhaltsformel wird auch in einem Musterbeispiel wiederholt, jedoch nicht am Rand vermerkt. In einer Aufgabe gibt es zwei aus je zwei Rechtecken zusammengesetzte Figuren, wobei die Seitenlängen für die eine Zeichnung mit *u*, *x*, *y* und z, und die der anderen mit *a*, *b*, *c* und *d*, beschriftet sind. Die Kinder werden hier angehalten, die Formel für den Flächeninhalt selbst aufzustellen. Im Abschnitt "Umkehraufgaben" werden die Umfangformel des Quadrats und der Flächeninhalt des Rechtecks am Rand wiederholt und auch die - für die Seitenlänge - umgeformte Formel dargestellt. Flächeninhalts- und Umfangformeln finden sich in der orange hinterlegten Zusammenfassung wieder. In den nach den Kontrollaufgaben folgenden Übungsaufgaben soll die Formel für ein Rechteck mit den Seiten *x* und *y* und den Sonderfall  $y = 2x$  aufgestellt werden. Alle anderen Beispiele sind wie jene zuvor aufgebaut.

Im nächsten großen Kapitel "Teilbarkeit natürlicher Zahlen", im Anschnitt zur Primfaktorzerlegung, wird das Symbol " $\Delta$ " als Platzhalter für eine Ziffer verwendet. Dieses soll so ersetzt werden, dass die entstehende Zahl durch 5 teilbar ist. Beispiele dieser Art finden sich in den Übungsaufgaben wieder.

In "Addieren und Subtrahieren von Brüchen", unter "Gleichnamige Brüche", ist die Addition und Subtraktion mittels Variablen am Rand dargestellt. In Beispielen dieses Abschnitts sollen auch Brüche mit Variablen im Nenner und/oder Zähler addiert oder subtrahiert werden, wofür wieder Musterbeispiele angegeben sind. Solche Aufgaben finden sich auch im darauffolgenden Abschnitt "Ungleichnamige Brüche" wieder. In den Beispielen und Übungsbeispielen dieser beiden Unterbereiche sind entweder Brüche ohne Variablen und Einheiten zu addieren oder zu subtrahieren oder mit Variablen oder Einheiten.

Im Unterkapitel "Multiplizieren Mit Brüchen" ist der Rechenvorgang mit Hilfe von Variablen am Rand veranschaulicht. Dies geschieht einmal für das Multiplizieren eines Bruchs mit einer ganzen Zahl und zweier ungleichnamiger Brüche. Ebenso kommen hier in den Beispielen auch wieder Variablen vor, wofür Musterbeispiele angegeben sind. "Dividieren mit Brüchen" ist genauso aufgebaut wie die Abschnitte zuvor, mit dem einzigen Unterschied, dass die Veranschaulichung der Division eines Bruches mit einer ganzen Zahl mittels Variablen im ersten Beispiel selbst und nicht am Rand zu finden ist, die der Division einer ganzen Zahl durch einen Bruch und zweier Brüche, jedoch am Rand, bei den zugehörigen Beispielen, vermerkt sind.

Im nächsten großen Kapitel "Dreiecke" steht dieses Mal, die für uns wichtige Information noch vor dem ersten Beispiel.

"Du sollst wissen, dass man...

…Eckpunkte geometrischer Figuren mit Großbuchstaben bezeichnet.

…Strecken (Seiten) mit Kleinbuchstaben bezeichnet.

…die Seite eines Dreiecks meistens entsprechend dem gegenüberliegenden Eckpunkt bezeichnet.

…geometrische Figuren im Allgemeinen gegen den Uhrzeigersinn beschriftet."

Bis auf die Winkelbeschriftung wird auf diese Weise die Verwendung der Variablen in diesem Abschnitt, beziehungsweise die Beschriftung, abgehandelt. In einem Beispiel bei dem es eine – mit Winkeln beschriftete – Zeichnung eines Dreiecks gibt, soll dann die entsprechende Beschriftung der Innenwinkel auf zwei vorgefertigte Skizzen übertragen werden. Somit wäre auch die Winkelbeschriftung, mit dem zusätzlichen Hinweis am Rand "die Innenwinkel werden entsprechend den Eckpunkten bezeichnet", geklärt. Für die Außenwinkel wird im Index entsprechend eine 1 vermerkt, was wiederum aus den Skizzen abzulesen ist.

Zu den nächsten neuen festgelegten Beschriftungen kommen wir im Kapitel "Merkwürdige Punkte eines Dreiecks". Die Höhen *ha*, *h<sup>b</sup>* und *h<sup>c</sup>* und der daraus entstehende Höhenschnittpunkt *H* sind mit Hilfe von Skizzen, Merksätzen und Vermerken am Rand erklärt. Ebenso ist es beim Schwerpunkt *S* und den zugehörigen Schwerlinien *sa*, *s<sup>b</sup>* und *sc*, beim Umkreismittelpunkt *U* und den Streckensymmetralen *sAB*, *sBC* und *sAC*, als auch beim Inkreismittelpunkt I und den Winkelsymmetralen *wα*, *w<sup>β</sup>* und *w<sup>γ</sup>* . Höhenlinien, Schwerlinien und Seitensymmetralen werden mit ihren

entsprechenden Schnittpunkten, und ebenso der Inkreismittelpunkt in der "Zusammenfassung" wiederholt, ihre Beschriftung jedoch nicht.

So wie der Titel in "Der Flächeninhalt eines Rechtwinkligen Dreiecks" besagt, wird dieser am Rand, beim ersten zu berechnenden Beispiel, angegeben. Bei der ersten Aufgabe sollen die SchülerInnen selbst mit Hilfe des Rechtecks und seiner zugehörigen Flächeninhaltsformel die Formel herausfinden. In einem anderen Beispiel soll ein gleichschenkliges Dreieck gezeichnet und entlang der Höhe zerschnitten werden. Nachdem die dabei entstehenden zwei Teile zu einem Rechteck zusammengesetzt werden, sollen die Kinder eine Formel für den Flächeninhalt aufstellen. Dafür gibt es eine Skizze, bei der die Höhe mit *y* und die Teilabschnitte der Basis mit *x* bezeichnet sind.

Das nächste große Kapitel behandelt die Schlussrechnungen. Hier wird der gesuchte Wert mit *x* bezeichnet. Eine Erklärung für die direkte Proportionalität lautet:

"Ein direktes Verhältnis wird durch eine Formel von der Form  $y = k \cdot x$  beschrieben. Der gleich bleibende Faktor *k* wird als Proportionalitätsfaktor bezeichnet." In den Musterbeispielen wird das Verhältnis durch gleich gerichtete Pfeile angedeutet und in der vorgezeigten Rechnung wurde das Verhältnis zwar aufgestellt, aber schon direkt für die gesuchte Variable *x* ausgedrückt. Das indirekte Verhältnis wird durch entgegengesetzte Pfeile angedeutet und das Verhältnis schon für *x* umgeformt.

In "Aus verschiedenen Sachgebieten" sollen auch Schlussrechnungen zur Geschwindigkeit gelöst werden. Dafür befindet sich die Formel wieder am Rand.

Im Kapitel zu "Vierecke und Vielecke" sind zunächst Rechteck, Quadrat, Parallelogramm und Raute mit beschrifteten Seiten skizziert. In den Aufgaben, in denen man diese Vierecke zeichnen soll, gibt es auch Skizzen mit vollständiger Beschriftung der Eckpunkte, Seiten und Winkel von Parallelogramm und Raute. Zur Raute wird auch der Inkreis *ρ* eingeführt. Zum Trapez gibt es drei unterschiedlich beschriftete Zeichnungen. In einem sind nur die Winkel, in einem anderen Seiten und Eckpunkte des allgemeinen Trapezes und im letzten, Seiten, Eckpunkte, Diagonalen und die Symmetrieachse des gleichschenkligen Trapezes eingezeichnet. Beim Deltoid ist die erste Skizze komplett beschriftet und in der zweiten der Inkreis eingezeichnet. Im Abschnitt "Vielecke" ist die Formel für die Winkelsumme von n-Ecke angegeben.

In "Grundwerte – Prozentanteil – Prozentsatz" werden die Variablen *G*, *A* und *p* eingeführt. Bevor es zu den tatsächlichen Prozentrechnungen kommt, soll die Steigung als Verhältnis und in Prozent angegeben werden. Hierfür ist ein Musterbeispiel

angegeben. Bevor die Formel  $A = \frac{G}{l}$  $\frac{d^2 p}{d\theta}$  am Rand vermerkt ist, gibt es den Hinweis, dass Prozentrechnungen Schlussrechnungen im direkten Verhältnis sind. Es wird in einem Musterbeispiel gezeigt, dass man auf beide Arten den Anteil berechnen kann. Ebenso geschieht dies für den Grundwert. Beim Prozentsatz soll die Formel jedoch selbst in einem Beispiel umgeformt werden und findet sich dann erst in der "Zusammenfassung". Im Abschnitt "Promillerechnungen" werden noch einmal alle Formeln angeführt, nur jeweils mit der Bezeichnung *p<sup>m</sup>* für Promillesatz.

Im Kapitel "Prismen" sollen, unter "Schrägriss eines geraden vierseitigen Prismas", Prismen gezeichnet werden. Eine beschriftete Skizze gibt es jedoch erst im darauffolgenden Kapitel "Netz eines Prismas". Der erste Zeichenauftrag zu einem quadratischen Prisma wird in Worten erklärt, was zum Verständnis des angegeben Verkürzungsverhältnisses *v* beiträgt. Wie mit den weiteren Variablen bzw. angegeben Längen *a*, *b* und *h* umzugehen ist, wird nicht erklärt. In "Netz eines Prismas" ist nur jenes zum regelmäßigen dreiseitigen Prisma beschriftet, aber auch jenes zum Quader, regelmäßigen sechsseitigen und regelmäßigen quadratischen Prisma verlangt. Ein Quader, bei dem die Kantenlängen beschriftet sind, findet sich im Kapitel "Oberfläche gerader Prismen". Die Formel, zunächst ausformuliert, später aber mit Variablen dargestellt, findet sich, wie gewohnt, am Rand. Im orangenen Kästchen sind jene am Rand angeführten Formeln und jene, wie zum Beispiel die des Würfels, die im Zuge eines Beispiels zu erarbeiten waren, zusammengefasst. In "Volumen gerader Prismen" findet sich die allgemeine Formel  $V = G \cdot h$  am Rand. Wie die Grundfläche zu berechnen ist, wird in den Beispielen vorausgesetzt. Für die Umkehraufgaben gibt es wieder ein Musterbeispiel und am Rand die für h ausgedrückte umgeformte Volumsformel des Quaders. In den folgenden Beispielen wird auch statt der Variable *a l* für Länge verwendet. Die allgemeine Formel des Volumens, jene für den Quader und für das Prisma mit rechtwinkligem Dreieck als Grundfläche, finden sich in der Zusammenfassung wieder. Die letzte neue Variable, die wir hier antreffen, ist in einer Übungsaufgabe zu den Umkehraufgaben. Hier wird statt der Variable *h* für Höhe *t* für Tiefe verwendet, da es in diesem um einen Wasserbehälter geht. Insofern ist die neue Variable vermutlich selbsterklärend.

## 2.3.3. "Mach mit 3 Mathematik"

Im ersten Kapitel "Wiederholung – Erweiterung" wird, wie der Titel schon besagt, bereits Erlerntes wiederholt. Dafür wird das Kommutativgesetz und, dass man Subtrahend und Minuend nicht vertauschen darf, mit Hilfe von Variablen dargestellt. Dass ein Faktor mit Null multipliziert und Null durch einen Divisor ungleich Null wiederrum Null ergibt, und die Division durch Null nicht durchführbar ist, wird mittels der Variable *a* dargestellt und findet sich nicht nur am Rand, sondern auch in der "Zusammenfassung". Das Distributivgesetz, bezüglich der Multiplikation und Division, wird auch an geeigneter Stelle am Rand und im orangenen Kästchen wiederholt. In "Verbindung der vier Grundrechnungsarten" soll in den Übungsbeispielen aus einem Text ein Term mit Variable *x* formuliert werden. An der Stelle, an der Brüche wiederholt werden, ist die Addition und Subtraktion von gleichnamigen Brüchen und das Multiplizieren und Dividieren von Brüchen am Rand wieder mit Variablen veranschaulicht. Da zu einem Beispiel die Längenangaben in Bruchschreibweise angegeben und das Volumen eines Quaders verlangt ist, wird auch diese Formel am Rand wiederholt. Die Rechenregeln zu den Brüchen finden sich in der Zusammenfassung wieder.

Das erste große Kapitel nach der Wiederholung ist "Rechnen mit positiven und negativen Zahlen". Bevor die Zahlenmenge namentlich mit  $\mathbb Z$  festgelegt wird, werden negative Zahlen mit Temperaturunterschieden und dem Zahlenstrahl eingeführt. Als Erstes wird hier der Absolutbetrag mit der Variable *a* dargestellt. In einem Beispiel ist festzustellen, welche Zahlen als Punkt auf dem Zahlenstrahl markiert sind. Hierfür wurden Großbuchstaben verwendet. In "Das rechtwinklige Koordinatensystem" ist am Rand noch einmal festgehalten, dass ein Punkt der Ebene durch seine Koordinaten  $(x|y)$  eindeutig festgelegt ist. Bevor die SchülerInnen die Koordinaten eingezeichneter Punkte ablesen sollen, steht unter "Du solltest wissen, das…", dass "die waagrechte Zahlengerade *x*-Achse" und "die senkrechte Zahlengerade die *y*-Achse", heißt. Unter "Addieren und Subtrahieren" ist die Rechenvorschrift  $a - (+b) = a + (-b)$  das Kommutativgesetz und, dass man Subtrahend und Minuend nicht einfach vertauschen darf, am Rand formuliert. In dem Abschnitt "Multiplizieren und Dividieren" wird bei einem Beispiel gefragt, ob man Dividend und Divisor vertauschen darf. Dafür wird am Rand, mit Hilfe von Variablen, das Kommutativgesetz für die Multiplikation und, dass dies eben für die Division nicht gilt, wiederholt. In diesem Kapitel sind in einem Beispiel Terme mit den Variablen *a*, *b* und *c* gegeben, dessen Wert, in dem für die Variablen Zahlen eingesetzt werden, zu berechnen ist. In einem anderen Beispiel sollen statt Zahlen Variablen und für die Zwischenergebnisse *S* für Summe, *D* für Differenz, *P* für Produkt und *Q* für Quotient, geschrieben werden. Dafür gibt es auch ein Musterbeispiel.

Im nächsten großen Kapitel, unter "Umfang und Flächeninhalt des Rechtecks", wird nicht der Umfang aber der Flächeninhalt am Rand wiederholt, sie sind aber in der Zusammenfassung zu finden. Unter den Übungsaufgaben soll ein flächengleicher Acker berechnet werden. Die unterschiedlichen Seitenangaben *a* und *b* sind im Index mit 1 und 2 gekennzeichnet. Unter "Quadrat – Quadrieren – Quadratwurzel" wird die Umfangformel des Quadrats am Rand wiederholt und die Flächeninhaltformel in *a²* umgeschrieben. Nachdem das Wurzelzeichen eingeführt wird, wird auch aus dem Flächeninhalt des Quadrats die Seitenlänge ausgedrückt.

Im nächsten Abschnitt wird der pythagoreische Lehrsatz eingeführt. In einem dazu angegebenen englischen Beispiel ist nicht ungewöhnlich, dass in der Skizze des rechtwinkligen Dreiecks die Seiten mit *x*, *y*, *z* bezeichnet werden, sondern, dass die zwei spitzen Winkel *ω* und *ε* heißen.

Im Kapitel "Rechnen mit Variablen" ist ausschließlich aus den Musterbeispielen ersichtlich, wie mit Variablen umgegangen werden soll. Zusätzliche Informationen am Rand sind nur, dass man bei  $1 \cdot a$  die Eins weglassen darf und, wenn man einen Bruch mit einer Variable multipliziert, sie auch in den Zähler schreiben kann. Weitere mit Variablen dargestellte Informationen sind die Klammerregeln und, dass, wenn c für eine negative Zahl steht, dann ist  $-c$  positiv. Das Kommutativgesetz wird abermals wiederholt. Neu ist, in "Multiplizieren mit Variablen – Potenzen", die Oberfläche des Würfels in der Form  $0 = 6 \cdot s \cdot s$  und für den Würfel die Schreibweise des Volumens *a³*. Für das Potenzieren sind am Rand die Regeln vermerkt:

$$
(a \cdot b)^n = a^n \cdot b^n
$$

$$
a^r \cdot a^s = a^{r+s}
$$

Wie man mehrgliedrige Terme multipliziert, ist mit zwei Rechtecken und dem Ausdruck  $(a + b) \cdot c = a \cdot c + b \cdot c$  veranschaulicht. Für eine Differenz ist es in einem Musterbeispiel veranschaulicht und findet sich in der Zusammenfassung mit den Variablen *a*, *b* und *c* wieder. Die Regel, wie man Potenzen dividiert, findet sich ebenfalls am Rand.

In "Gleichungen" finden sich nun nicht mehr die gewohnten Umkehroperationen, sondern neben der Gleichung soll der nächste Schritt vermerkt werden. "Eine Gleichung umformen heißt: Auf beiden Seiten dieselbe Rechenoperation durchführen." Für die darauffolgenden Beispiele gibt es immer wieder Musterbeispiele.

Im Unterkapitel "Teilen einer Strecke – Vergrößern und Verkleinern" kommt es zur Anwendung des Strahlensatzes, in der Form, das unbekannte Strecken *AB* und *AX* mit einer bekannten verglichen werden.

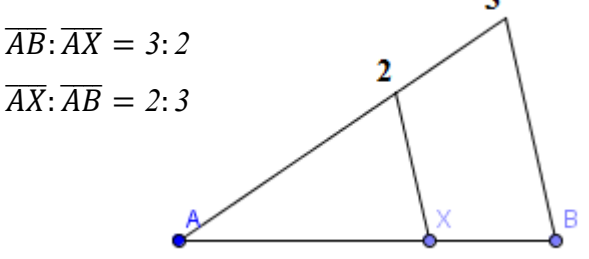

In "Proportionen zieht man den Schluss, dass aus  $a:b = c:d \ a \cdot d = b \cdot c$  folgt. Deutlicher wird der Strahlensatz in einer späteren Nummer mit folgenden Skizzen:

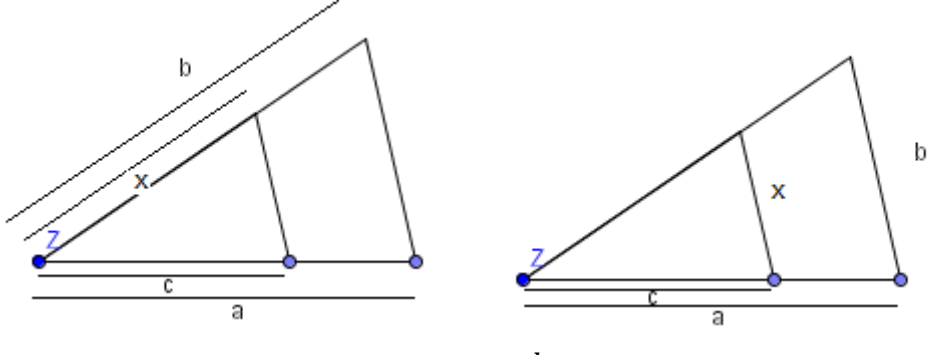

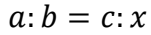

In "Direkte und Indirekte Proportionalität" wird der Proportionalitätsfaktor k eingeführt. In "Umfang und Flächeninhalt ebener Figuren  $-2$ . Teil" lernen wir neue Formeln mit schon bereits bekannten Variablen kennen. Dazu gehören in "Dreiecke" die Flächeninhaltsformeln des allgemeinen Dreiecks mit den Höhen und die Formeln für die Seite *a* eines gleichschenkligen Dreiecks über den pythagoreischen Lehrsatz. In "Parallelogramme" und "Trapeze" folgen ebenso die entsprechenden Formeln. Unter "Vierecke mit aufeinander normal stehenden Diagonalen" finden sich die Formeln zum Deltoid und der Raute.

In "Arbeiten mit Modellen in Sachsituationen" werden die Prozentrechnung, Promillerechnung und die zugehörigen Formeln wiederholt und die Zinsrechnung neu eingeführt. Nun lernen die SchülerInnen die Variable *Z* für Zinsen und *K* für Kapital kennen. Ebenso wird der effektive Zinssatz eingeführt. Nach den einfachen Zinsen

werden auch jene für Monate und Tage berechnet. Die Formeln befinden sich wieder am Rand und passende Musterbeispiele sind vorhanden. Im Anschluss werden noch Kapital, Zinssatz oder Zeitdauer berechnet.

In "Ebenflächig begrenzte Körper" werden die Volums- und Oberflächenformel wiederholt. Aus diesen sollen auch die anderen Größen ausgedrückt werden. Es finden sich auch Prismen mit trapezförmiger Grundfläche. Neu sind hier die Variablen und Formeln für die Dichte und Masse. Zuletzt werden, im Unterkapitel "Pyramiden", dann auch entsprechende Formeln für Volumen und Oberfläche am Rand, und die Variable *s* für die Seitenkante, angegeben.

# 2.4. Reichel's "Das ist Mathematik"

Gemein haben alle drei Schulbücher dieser Reihe, dass die Kapitel in zwei Haupteile, der Arithmetik und der Geometrie, geteilt sind. Die Ausgabe für die 1. Klasse beginnt mit dem Kapitel "Einteilung und Wiederholung" im Arithmetikteil. Dem entspricht dann zur zweiten und dritten Klasse, das Kapitel "Wiederholung und Vertiefung". Im 2. und 3. Klassebuch gibt es im Abschnitt zur Geometrie ebenso ein Kapitel "Wiederholung und Vertiefung". Am Ende jedes größeren Kapitels gibt es den Abschnitt "Wissensstraße". Zu diesen dort abgedruckten Beispielen finden sich im Anhang die Lösungen. Am Ende jedes Buches gibt es Faltnetze. Zu Beginn gibt es eine Zeichenerklärung, die die Symbole auflistet, mit denen bestimmte Beispiele markiert sein können.

Die Auflistung der Mathematischen Zeichen befindet sich im 1. Klassebuch vor, und im 2. und 3. Klassebuch, nach dem Inhaltsverzeichnis. Am Ende jedes größeren Kapitels, noch vor der "Wissensstraße", befinden sich orange hinterlegte Zusammenfassungen mit den wichtigsten Merksätzen, Formeln oder Regeln. Bei den einzelnen Unterkapiteln werden wichtige Merksätze, Formeln oder Rechenregeln ebenfalls orange hinterlegt. Manches Mal gibt es nicht nur am Anfang eines Unterkapitels vorgerechnete Beispiele, sondern auch im Zuge eines Beispiels ein vorgezeigtes. Dieses wird mit dem orange hinterlegten Schriftzug "Beispiel" ersichtlich. Zu Beginn jedes Hauptkapitels sind geschichtliche Aspekte oder Informationen abgedruckt.

### 2.4.1. "Das ist Mathematik 1"

Das erste Mal kommt "Buchstabenrechnen" im Kapitel "Römische Zahlzeichen" vor. Klarerweise handelt es sich hierbei nicht um Variablen im eigentlichen Sinn, aber dennoch müssen die SchülerInnen hier mit Buchstaben umgehen und rechnen.

Nachdem in "Ordnung der natürlichen Zahlen" die natürlichen Zahlen eingeführt und benannt werden, wird nicht nur durch Beispiele ersichtlich, dass, wie in der Mathematik, Zahlen in Mengen zusammenfassen können und sie benennen. Hierfür gibt es die Erklärung: "In der Mathematik ist es üblich, Zahlen mit einer gemeinsamen Eigenschaft zu einer Menge von Zahlen zusammenzufassen. Wir bezeichnen solche Mengen mit Großbuchstaben und setzen die Zahlen, die zu der Menge gehören, in
geschwungene Klammern (Mengenklammern)." Es wird hier demnach auch festgehalten, dass wir für Zahlenmengen Großbuchstaben verwenden. Zum Einsatz des Index kommt es, da auch zwischen der Menge der ungeraden und der geraden natürlichen Zahlen unterschieden wird. Diese werden im Index mit *u* und *g* gekennzeichnet.

In "Addieren natürlicher Zahlen" werden Variablen noch nicht eingesetzt, aber ihre Vorgänger, die Symbole. Es gibt dazu am Ende des Abschnitts ein Beispiel, indem verschiedene Zeichen für verschiedene Ziffern stehen und gleiche Zeichen demnach für gleiche Ziffern. Die Zeichen sind durch Ziffern so zu ersetzen, dass richtige Rechnungen entstehen. Solche Beispiele haben wir auch schon in den anderen Schulbuchreihen kennengelernt. Unter "Addieren mehrerer Summanden" werden das erste Mal die Rechenregeln, das Kommutativgesetz und Assoziativgesetz, erwähnt. Sie sind in einem orangenen Kästchen zusammengefasst und werden mit Hilfe von Beispielrechnungen und Strecken veranschaulicht. Unterhalb des Kästchens werden sie erst mittels Variablen ausgedrückt. "Beim Vertauschungs- und Verbindungsgesetz ist jeweils ein Beispiel angegeben. Die Gesetze gelten aber für alle Zahlen. Das drücken wir dadurch aus, dass wir an Stelle der Zahlen Buchstaben schreiben. Diese Buchstaben sind Platzhalter für beliebige Zahlen: Vertauschungsgesetz  $a + b = b + a$ Verbindungsgesetz:  $a + b + c = (a + b) + c = a + (b + c)$ ." Im Anschluss an die Erklärung wird die Frage gestellt, ob die beiden Gesetze auch bei der Subtraktion gelten. Dies wird anhand von Beispielen veranschaulicht. Interessanterweise findet sich derselbe Auftrag in einem Übungsbeispiel wieder.

In "Multiplizieren mit einstelligen natürlichen Zahlen" wird die Vorschrift, dass man, wenn man mit null multipliziert, immer null erhält, nicht mit Variablen dargestellt. Im Anschnitt zu "Zusammenhang zwischen Multiplizieren und Dividieren" wird jedoch die Formulierung  $a \cdot 0 = 0$  verwendet, um zu erklären, dass man keine Zahl durch null dividieren kann. In diesem Sinne findet sich auch die Formulierung  $a: 0$  ist sinnlos", jedoch im orange hinterlegten Feld werden Variablen ausgespart.

Im Unterkapitel "Multiplizieren mehrerer Faktoren" finden sich zur Multiplikation die Rechengesetze, Kommutativ- und Assoziativgesetz, orange hinterlegt. Mit Variablen werden sie jedoch nicht im Feld selbst, sondern erst darunter dargestellt. Ebenso wird es dann ein paar Seiten weiter beim Distributivgesetz gemacht. Dieses Gesetz wird auch mittels Flächen dargestellt. Diese sind mit *A<sup>1</sup>* und *A<sup>2</sup>* gekennzeichnet. Bei den Übungsbeispielen darauf finden sich drei, bei denen man für die Variablen *a*, *b* und *c* Zahlen einsetzen und den Wert des Terms berechnen soll. Im Prinzip werden hier das Distributivgesetz zur Multiplikation und Division überprüft.

In "Konstanz der Ergebnisse der vier Grundrechnungsarten" wird mit Hilfe von Variablen dargestellt, wann sich der Wert einer Summe, Differenz, Produktes oder Quotienten nicht ändert.

$$
a + b = (a + x) + b - x
$$
  
\n
$$
a + b = (a - x) + (b + x)
$$
  
\n
$$
a - b = (a + x) - (b + x)
$$
  
\n
$$
a - b = (a - x) - (b - x)
$$
  
\n
$$
a \cdot b = (a \cdot x) \cdot (b \cdot x), x \neq 0
$$
  
\n
$$
a \cdot b = (a \cdot x) \cdot (b \cdot x), x \neq 0
$$
  
\n
$$
a \cdot b = (a \cdot x) \cdot (b \cdot x), x \neq 0
$$
  
\n
$$
a \cdot b = (a \cdot x) \cdot (b \cdot x), x \neq 0
$$

Im dritten großen Kapitel "Gleichungen und Ungleichung" beginnen die Autoren mit einer geschichtlichen Einführung von Diophantos. In dieser Arbeit tritt er ebenfalls im ersten Kapitel unter dem Namen Diophant auf. Wir erinnern uns, auch Viète hat seine Schriften studiert. In diesem Schulbuch wird darüber berichtet, wie er einem Schüler, zum Beispiel durch die Aufgabenstellung "Ich denke mir eine Zahl – errate sie!", beigebracht hat, mit Unbekannten zu berechnen. Diophantos gab seinem Schüler eine Hilfestellung. "Wenn ich zu meiner Zahl 7 hinzugebe, erhalte ich 49." Nachdem der Schüler die Antwort wusste, entgegnete Diophantos: "...du hast die von mir gedachte 42 nicht erraten, du hast sie berechnet!" Sie verwendeten für die Unbekannte den Buchstaben *x*, der für das griechische Wort *xenon*, das Fremde, das Unbekannte, steht. Durch diese und noch einige Anekdoten mehr, werden die SchülerInnen an die Variablen herangeführt. Im ersten Unterkapitel "Variable als "Unbekannte"" folgen noch mehr Informationen. "In Rechengesetzen wie  $a+b=b+a$ (Vertauschungsgesetz) sind die Buchstaben *a* und *b* Platzhalter für beliebige Zahlen. Sie werden als "allgemeine Zahlen" bezeichnet und man kann für sie viele verschiedene Zahlen einsetzen. Deshalb nennen wir sie auch "Variable". Eine Variable in einer Gleichung hat eigentlich gar nichts "Variables" an sich, denn sie steht ja nur für eine ganz bestimmte Zahl, für die Lösung der Gleichung. Deswegen wird sie auch oft Unbekannte statt Variable genannt." Dies ist dann noch einmal in einem orangenen Kästchen zusammengefasst. Danach folgen erklärte Musterbeispiele zu Gleichungen und Formeln. Hier wird genau erklärt, wie man methodisch, durch Probieren, auf die Lösung der Gleichung kommen kann. In "Gleichungen aus Textaufgaben" wird weiters erklärt, dass "wenn man so eine Gleichung mit der Variable x aufstellt, x natürlich wieder nur ein Platzhalter für eine ganz bestimmte, uns noch unbekannte Zahl ist". In den Übungsbeispielen darauf sollen nun Texte in eine Gleichung übergeführt werden. Hierfür treten immer wieder Musterbeispiele auf. Im darauffolgenden Kapitel "Ungleichungen" "werden Variablen als Platzhalter verwendet". Dies, die Ungleichungskette und was eine Lösungs- und Durchschnittsmenge ist, werden auf der ersten Seite dieses Abschnitts ausführlich erklärt, und ist im orangenen Kästchen zusammengefasst. Im vorgezeigten Beispiel werden, die zu schneidenden Mengen im Index mit 1 und 2 gekennzeichnet. Am Ende dieses großen Kapitels, vor der Wissensstraße, wird zusammengefasst: "In Gleichungen, Ungleichungen und Formeln können Variable (*a*, *b*, *x*, *y* …) als Platzhalter auftreten. Variable halten den Platz entweder für beliebige Zahlen in Formeln oder für ganz bestimmte (zunächst unbekannte) Zahlen in Gleichungen und Ungleichungen frei. Jene Zahlen, die wahre Aussagen liefern, heißen Lösungen der Gleichung bzw. Ungleichung."

Im Abschnitt "Längenmaße" zu "Dezimalzahlen" sollen in einem Beispiel vorgegebene Streckenzüge abgemessen werden. Deren Anfangs- und Endpunkte sind mit Großbuchstaben beschriftet.

Im nächsten großen Kapitel zu Bruchzahlen werden im dritten Unterkapitel "Bruchzahlen als Quotient zweier natürlicher Zahlen" in der Erklärung Brüche in der Form  $\frac{a}{b} = a:b$  dargestellt.

Im ersten großen Kapitel zur Geometrie, "Quader und Würfel", wird, unter "Bezeichnungen bei Quader und Würfel", die Beschriftung der Ecken, Kanten und Flächen behandelt. Zur Beschriftung einige Auszüge: "Die Ecken (Eckpunkte) des Quaders werden mit *A*, *B*, *C* … bezeichnet. Von jeder Ecke des Quaders gehen drei Kanten aus. Die Kanten werden mit Hilfe ihrer Endpunkte bezeichnet: *AB*, *BC* … Jede Kante hat eine Länge. Man schreibt für die Länge der Kante *AB* auch  $\overline{AB}$ ."

Das zweite Kapitel zur Geometrie heißt "Geometrische Grundbegriffe". Hier werden auf den ersten zwei Seiten Grundbegriffe, wie Punkt, Linie, Gerade etc., geklärt, aber keine Aussagen zur Beschriftung getätigt. Im Unterkapitel "Strecke, Strahl, Gerade" finden sich dann die Informationen: "Punkte bezeichnet man mit Großbuchstaben (A, B, *S*, *P*, *Q* usw.), Linien mit Kleinbuchstaben (*g*, *s*, *k*, *u* usw.). '' In "Normale Gerade" wird der Buchstabe *S* für die Bezeichnung des Schnittpunkts festgelegt. Der Normalabstand eines Punktes *P* von einer Geraden *g* wird mit  $\overline{PF}$  bezeichnet. Dass *F* der Fußpunkt ist,

kann man aus der Skizze schließen. Im darauffolgenden Abschnitt "Winkel" wird S auch für den Winkelscheitel verwendet und die Information gegeben, dass "Winkel üblicherweise mit griechischen Kleinbuchstaben bezeichnet werden". Im Kapitel "Kreis" werden im ersten Unterkapitel die Grundbegriffe geklärt. Die Buchstaben, M für Mittelpunkt, *r* für Radius, *d* für Durchmesser und *k* für Kreislinie, werden festgelegt. Im nächsten Abschnitt "Teile des Kreises" kommen noch die Sehne *s*, und die Kreisbögen b und  $b_1$  dazu. In der Erklärung zur gegenseitigen Lage von Kreisen wird wieder der Index für die Kreise *k<sup>1</sup>* und *k<sup>2</sup>* und ihre zugehörigen Mittelpunkte und Radien verwendet. In "Kreis und Gerade" wird zu Beginn des Abschnitts der Berührungspunkt einer Tangente *g T* genannt. Diese Tangente wird in der Zusammenfassung schon mit *t* bezeichnet.

Im nächsten Kapitel "Rechteck und Quadrat" wird zunächst die Beschriftung der Eckpunkte geklärt. Unterhalb der Erläuterung sind, orange hinterlegt, die wichtigsten Punkte zusammengefasst, wofür es daneben auch eine Skizze des Quadrats und Rechtecks, mit beschrifteten Eckpunkten und Seiten, gibt. Innerhalb eines Beispiels wird der Konstruktionsgang erklärt. Dort steht geschrieben  $\overline{AB} = \alpha$  und  $\overline{BC} = \overline{b}$ , womit die Beschriftung der Seitenlängen ebenfalls geklärt wird. Zum Konstruktionsgang gibt es auch eine komplett beschriftete Skizze. Die nächsten Abschnitte "Umfang von Rechteck und Quadrat" und "Flächeninhalt von Rechteck und Quadrat" enthalten eben diese Formeln. Im Zuge der Übungsbeispiele folgen auch Umkehraufgaben, wofür es ein Musterbeispiel gibt.

Im Kapitel "Quader und Würfel – Oberfläche und Rauminhalt" wird zunächst, unter "Schrägriss", das Verzerrungsverhältnis *v* eingeführt. In "Netz und Oberfläche" lernen wir die Formeln,  $0 = G \cdot 2 + M$  und  $0 = a \cdot a \cdot 6$ , kennen. Nach den Übungsbeispielen, deren Auftrag es ist, ein Netz zu zeichnen, folgt ein vorgerechnetes Beispiel, indem gezeigt wird, wie man die Oberfläche eines Quaders berechnet. Hier werden Grundfläche, Mantelfläche, geteilt in vordere und hintere Seitenfläche, und rechte und linke Seitenfläche, getrennt berechnet, und zuletzt zusammengefasst. Aus dieser Rechnung folgt dann die Formel  $0 = (a \cdot b + a \cdot c + b \cdot c) \cdot 2$ . In "Berechnen des Rauminhalts" bekommen wir gleich in einem orange hinterlegten Feld die Formeln des Volumens zum Quader und Würfel, mit den Buchstaben *a*, *b* und *c*, und die allgemeine,  $V = G \cdot h$ , geliefert. In den Übungsbeispielen soll von einer Fensterscheibe das Volumen berechnet werden. Hierfür gibt es die Variablen *b* für Breite, *d* für Dicke und *h* für Höhe. Zu dieser Aufgabe gibt es direkt im Anschluss ein Musterbeispiel mit Skizze. Somit wird klar wie mit den neuen Buchstaben umgegangen werden muss.

#### **2.4.2. "Das ist Mathematik 2"**

In der Wiederholung, unter "Mathematik macht Spaß", gibt es zunächst ein Beispiel, indem man Symbole mit Ziffern ersetzen muss, damit die Rechnung stimmt. Zwei Symbole mit ihren Ziffern sind vorgegeben. Im Abschnitt "Die vier Grundrechnungsarten" werden die Regeln  $a \cdot 0 = 0$ , a: 0 und 0: 0 sind sinnlos,  $a \cdot 1 = a$  und  $a \cdot 1 = a$ , wiederholt. In einem Beispiel sollen die Variablen a und b durch Zahlen ersetzt werden und die Summe, die Differenz, das Produkt und der Quotient berechnet werden, oder es ist nur ein Glied und die zugehörige Summe, das Produkt oder der Quotient gegeben, aus denen man die fehlenden Werte ermitteln soll.

Im nächsten großen Kapitel "Teilbarkeit natürlicher Zahlen" sind in "Teiler" die Regeln mit Hilfe von Variablen veranschaulicht. "Die Zahl *t* heißt Teiler der Zahl *a*, wenn man a durch *t* ohne Rest dividieren kann. Wir sagen auch: *a* ist durch *t* teilbar und schreiben:  $t | a$ . 1 ist Teiler jeder Zahl *a*. Es gilt  $1 | a$ . Jede Zahl *a* ( $a \ne 0$ ) hat sich selbst als Teiler. Es gilt  $a|a$ . Ebenso werden die Teilbarkeitsregeln und der Zusammenhang zwischen Teilern und Vielfachen mittels Variablen dargestellt.

In "Bruch als Teil eines Ganzen" stellt, in einem Übungsbeispiel, die daneben aufgezeichnete Strecke, die Zahl *a* dar. Es ist durch eine dazu passende Strecke z. B.  $\mathbf{1}$  $\frac{1}{2}$  von a darzustellen. In "Bruch als angezeigte Division" wird erstmals der Bruch mittels den Variablen *a* und *b* dargestellt. Ebenso wird das Erweitern und Kürzen von Brüchen mit Variablen formuliert. In Beispielen ist eine Ungleichungskette vorgegeben, wobei man für die Variable natürliche Zahlen und Bruchzahlen mit vorgegebenem Nenner finden muss, welche die Ungleichungskette erfüllen. Das Addieren und Subtrahieren bei gleichnamigen Brüchen wird ebenfalls mit Hilfe von Variablen veranschaulicht. Dasselbe geschieht auch beim Multiplizieren und Dividieren einer Bruchzahl und Multiplizieren und Dividieren von Bruchzahlen mit einer natürlichen Zahl. All diese Regeln sind am Ende des Kapitels, vor der Wissensstraße, zusammengefasst.

Im großen Kapitel "Gleichungen und Formeln" finden sich auf den ersten zwei Seiten einige Informationen zur Einführung der Variablen. Hier findet auch Viète Erwähnung.

Im ersten Unterkapitel "Lösen von Gleichungen – Arbeiten mit Formeln" wird erklärt: "Mit Variablen ("Buchstaben") lassen sich Rechengesetze beschreiben, Formeln aufstellen und Gleichungen anschreiben." Gleichungen werden hier mit "rückgängig" machen, sprich, der Umkehrung der Rechenoperation gelöst, und mit Strecken und Pfeilen dargestellt. Diese Umkehroperationen finden sich auch, orange hinterlegt, mit Variablen dargestellt.

$$
x + a = b \Leftrightarrow x = b - a
$$

$$
x - a = b \Leftrightarrow x = b + a
$$

$$
x \cdot a = b \Leftrightarrow x = b : a (a \neq 0)
$$

$$
x: a = b \Leftrightarrow x = b \cdot a (a \neq 0)
$$

In den folgenden Beispielen treten auch neue Formeln auf, so zum Beispiel die Masse und Beschleunigung. In diesem Beispiel sind jedoch nur für zwei Variablen Zahlen selbst zu wählen und der Wert der dritten zu berechnen. In "Gleichungen und Textaufgaben" sollen dann Texte in die Sprache der Mathematik, mittels einer Gleichung, übergeführt werden. Die SchülerInnen lösen die Gleichungen durch sinnvolles Probieren oder durch Umkehren der Rechenoperationen. In "Direkte und Indirekte Proportionalität" wird im Musterbeispiel tabellarisch einmal der gesuchte Wert mit *x* angeschrieben, dann zuerst auf die Einheit 1 umgerechnet und mit der gesuchten im Anschluss multipliziert. Ebenso steht neben der Tabelle das schon für *x* ausgedrückte Verhältnis. In diesem Abschnitt lernen wir auch die Formel für die Geschwindigkeit *v* kennen.

In "Prozentrechnungen", unter "Grundbegriffe und Darstellung", werden zunächst die Buchstaben *G* für Grundwert, *A* für (Prozent-)Anteil und *p* für Prozentsatz, eingeführt. In "Rechnen mit Prozenten" wird dann die Formel  $A = G \cdot \frac{p}{4g}$  $\frac{p}{100}$  eingeführt, aber die Berechnung auch in Form einer Schlussrechnung vorgezeigt. In "Berechnen des Prozent- bzw. Promillesatzes" wird im ersten Musterbeispiel die Berechnung auf drei Arten gezeigt. Als erstes indirekt über die Formel, denn die für *p* ausgedrückte Formel ist zwar nicht gegeben, aber genau das wird schrittweise gemacht. Dann wird der Prozentsatz als Quotient von Anteil und Grundwert und zuletzt über die Schlussrechnung berechnet. Der Grundwert wird dann über die Schlussrechnung oder, ohne Angabe der Formel, durch Division des Anteils durch den entsprechenden Dezimalbruch, da Grundwert und Anteil direkt proportional sind, berechnet.

Im ersten Kapitel zur Geometrie werden Kreis, Rechteck und Quadrat, Quader und Würfel wiederholt. In "Erweiterung der geometrischen Grundbegriffe", unter "Winkel",

werden, nach der Wiederholung, dass Winkel mit griechischen Kleinbuchstaben bezeichnet werden, oft verwendete griechische Buchstaben und ihr "Wortlaut" aufgelistet. Hinzu, zur Winkelbezeichnung mittels griechischer Kleinbuchstaben und der Bezeichnung über die den Winkel einschließenden Strahlen ( $\alpha$ ab), lernen die SchülerInnen nun auch die Schreibweise mit Hilfe von drei Punkten kennen z.B.  $\triangle ABC$ . Im nächsten Unterkapitel "Koordinatensystem" lernen sie, dass "die 1. Koordinatenachse meist *x*-Achse und die 2. Koordinatenachse *y*-Achse genannt wird". Eine entsprechend beschriftete Skizze, mit einem eingezeichneten Punkt *A*, ist vorhanden. In diesem Beispiel hat *A* die Koordinaten (3|2). Dementsprechend wird gezeigt:

## $A(3|2)$  $\angle$

# 1.Koordinate 2.Koordinate (*x*-Koordinate) (*y*-Koordinate)

In "Symmetrieeigenschaften" werden Dreiecke an einer Geraden *g* gespiegelt. Dabei entstehen die Punkte *A1*, *B<sup>1</sup>* und *C1*. Dass diese gespiegelten Punkte denselben Abstand zur Geraden *g* haben, wird mit der Schreibweise  $\overline{Ag} = \overline{A_1g}$  gezeigt. Die Streckensymmetrale wird *sAB,* die Winkelsymmetrale *w*, und im Index mit dem entsprechenden Winkel bezeichnet. Im Kapitel "Dreieck" werden zunächst, orange hinterlegt, die Beschriftungen festgelegt. "Die Bezeichnung der Eckpunkte *A*, *B*, *C* erfolgt im Gegenuhrzeigersinn. Die Seite *a* liegt dem Eckpunkt *A* gegenüber usw. Der Winkel *α* liegt beim Eckpunkt *A* usw.. Er wird von den Seiten *b* und *c* eingeschlossen $(\alpha = \alpha bc)$ ." In "Winkel im Dreieck" erkennt man, dass die Außenwinkel im Index mit 1 gekennzeichnet werden. In "Besondere Eigenschaften des Dreiecks" lernen die SchülerInnen den Umkreismittelpunkt *U*, Inkreismittelpunkt *I*, Schwerpunkt *S* mit den Schwerlinien *sA*, *s<sup>B</sup>* und *sC*, und den Höhenschnittpunkt *H* mit den Höhen *ha*, *h<sup>b</sup>* und *hc*, kennen. Des Weiteren erfahren sie, dass *U*, *S* und *H* immer auf einer gemeinsamen Geraden *e*, der Euler'schen Geraden, liegen. Sie lernen das gleichschenkelige und gleichseitige Dreieck mit seiner Beschriftung, und zuletzt die Flächeninhaltsformel des rechtwinkeligen Dreiecks, kennen.

In "Vierecke und regelmäßige Vielecke" wird im ersten Abschnitt das Parallelogramm abgehandelt. Es existiert eine komplett beschriftete Skizze mit Seiten-, Eckpunkt-, Diagonalen-, Winkel- und Mittelpunktbeschriftung. Bei der Raute kommt zusätzlich der Inkreis *ρ* dazu. Rechteck und Quadrat werden ebenfalls mit ihren Diagonalen wiederholt. Das Trapez findet sich bis auf die Diagonalen vollständig beschriftet. Es gibt eine Skizze, bei der die Diagonale e eingezeichnet ist. Beim gleichschenkligen Trapez sind zusätzlich die Streckensymmetralen und der Umkreis eingezeichnet. Außerdem gibt es zwei Skizzen, einmal mit eingezeichneten Diagonalen und einmal mit kompletter Winkelbeschriftung. Das Deltoid findet sich ebenso mit vollständiger Beschriftung und dem eingezeichneten Inkreis.

Im Kapitel "Prisma" wird die allgemeine Oberflächen- und Volumsformel wiederholt.

#### 2.4.3. "Das ist Mathematik 3"

Im Kapitel "Ganze und rationale Zahlen" werden im ersten Abschnitt die Mengen Z, Z<sup>+</sup> und  $\mathbb{Z}^-$  eingeführt. In "Zahl und Gegenzahl – Betrag einer Zahl" werden Zahl und Gegenzahl und der Betrag einer Zahl mit der Variable a angegeben. Das Addieren als Durchführen einer Veränderung wird mit  $a + b = c$  veranschaulicht. Ebenso geschieht dies beim Subtrahieren ganzer Zahlen:  $a - b = c$ ,  $-(+b) = +(-b)$ ,  $-(-b) = +(+b)$ . Die Vorzeichenregeln werden ebenfalls mit den Variablen a und b angegeben. Ebenso sind die Vorzeichenregeln beim Multiplizieren und Dividieren ganzer Zahlen formuliert. Beim Multiplizieren mit null und mit (-1) wird wieder die Variable *a*  herangezogen.

In "Rationale Zahlen" werden die Zahlenmengen  $\mathbb{Q}$ ,  $\mathbb{Q}^+$  und  $\mathbb{Q}^-$  eingeführt und der Bruch wieder mit Hilfe von Variablen dargestellt. Das Addieren, Subtrahieren, Multiplizieren und Dividieren ungleichnamiger Brüche wird mittels Variablen veranschaulicht.

Im dritten großen Kapitel "Algebra" sind die ersten zwei Seiten mit geschichtlichen Informationen zum "Buchstabenrechnen" und zu "Buchstaben als Symbole für Zahlen" gefüllt. Hier finden sich Anekdoten zu Viète. Begonnen wird in diesem Kapitel mit den Termen. "Ein Term ist ein Rechenausdruck (eine Rechenanweisung), in dem Zahlen, Variable, Rechenzeichen und Vorzeichen auftreten können." In "Aufstellen von Formeln und Gleichung" findet sich eine Erklärung zum Ersetzen von Variablen durch Zahlen: "Wenn man Variablen durch Zahlen ersetzt, muss man beachten: 1) Dieselbe Variable darf in einer Rechnung nur durch dieselbe Zahl ersetzt werden. 2) Verschiedene Variablen können sowohl durch verschiedene als auch durch dieselben Zahlen ersetzt werden." In "Rechnen mit Termen" wird mit Variablen veranschaulicht, was passiert, wenn ein Plus- oder Minuszeichen vor der Klammer steht und man diese

auflöst. Im darauffolgenden Abschnitt "Potenzschreibweise" wird die Potenz  $r^n$ eingeführt und beschrieben. Zur Veranschaulichung wird die Fläche  $s^2$  dargestellt. Die Rechenregeln der Potenzen werden wie gewohnt mit Variablen dargestellt, zusätzlich gibt es Musterbeispiele. Zum besseren Verständnis vom Multiplizieren von Termen werden nicht nur Variablen, sondern auch Flächen, deren Flächeninhalt auf zwei Arten berechnet wird, eingesetzt. Schließlich folgen die binomischen Formeln.

Im Abschnitt "Gleichungen und Formeln" werden nun die Äquivalenzumformungen eingeführt. Zusätzlich erklären die Autoren, dass eine Gleichung nicht nur eine eindeutige Lösung haben muss. "Löst jede beliebige Zahl r eine Gleichung, so ist die Gleichung allgemeingültig. Löst keine Zahl s eine Gleichung, ergibt sich also, egal welche Zahl wir in die Gleichung einsetzen, immer eine falsche Aussage, so hat die Gleichung gar keine Lösung."

In "Umformen von Formeln" wird die Umformung auf zwei Arten gezeigt. Einerseits, wie man eine Formel, in diesem Falle die Flächeninhaltsformel eines Trapezes, mit eingesetzten Werten, so dass nur noch jene gesuchte Variable bleibt, umformt und anderseits, wie man die Formel ohne vorheriges Einsetzen der Werte umformt. In den kommenden Beispielen finden sich auch neue noch unbekannte Formeln wie die der Stromstärke I. In "Lösen von Textaufgaben" wird in 5 Schritten, Wahl der Unbekannten, Aufstellen der Gleichung, Lösen der Gleichung, Überprüfen der Lösung und Beantwortung der Frage, erklärt, wie man diese löst.

Im nächsten großen Kapitel "Verhältnisse und Proportionen" werden zunächst Strecken und Zahlen verglichen. Die Strecken sind mit Kleinbuchstaben benannt. In "Proportionen" werden die Verhältnisgleichung und äquivalente Proportionen mit Hilfe von Variablen dargestellt. "Eine Verhältnisgleichung ist genau dann richtig, wenn gilt: Produkt der Außenglieder =Produkt der Innenglieder  $a:b = c:d \Leftrightarrow a \cdot d = b$ .  $c$  (b,  $d \neq 0$ ). In einer Proportion darf man die Innenglieder vertauschen. Die Proportion bleibt richtig.  $a: b = c: d \Leftrightarrow a: c = b: d(b, c, d \neq 0)$  In einer Proportion darf man die Außenglieder vertauschen. Die Proportion bleibt richtig.  $a:b = c:d \Leftrightarrow d:b =$  $c: a (a, b, d \neq 0)$ ". In "Direkte und indirekte proportionale Größen" wird der Proportionalitätsfaktor k eingeführt und gezeigt, dass der Quotient direkt proportionaler Größen *x* und *y* und, das Produkt indirekt proportionaler Größen *x* und *y*, konstant ist.

Nachdem die Prozentrechnungen wiederholt werden, werden die Zinsenrechnungen und die Formeln für Zinsen für Jahre, Monate und Tage eingeführt. Nach einigen Übungsaufgaben wird der "Nettozinssatz" *pnetto%* eingeführt. Unter

"Zinseszinsrechnung" lernen die SchülerInnen die Zinseszinsformel und den Aufzinsungsfaktor *q* kennen.

In "Wachstums- und Zerfallsprozesse" wird die "Formel für den Endwert nach *n* Zeiteinheiten:  $E = A \cdot q^{n \alpha}$  eingeführt, wobei *q* hier für den Wachstumsfaktor steht. Im großen Kapitel zu Geometrie werden zunächst Grundbegriffe, Eigenschaften und Formeln, die bereits kennengelernt wurden, wiederholt. Die nächsten neuen Erkenntnisse sind die Flächeninhaltsformeln zu Parallelogramm, dem Dreieck, Deltoid, Rhombus, Quadrat und dem Trapez und die Erkenntnis, dass man durch Teilen eines

Vielecks in bekannte Vierecke den Flächeninhalt berechnen kann. Diese Formeln sind auch am Ende des Abschnitts zusammengefasst.

In "Ähnlichkeit" wird der 1. Strahlensatz in folgender Form eingeführt:

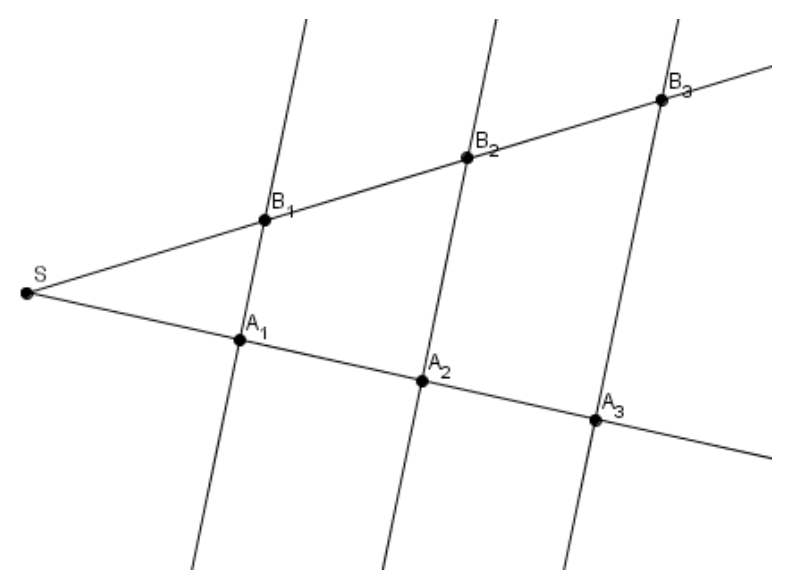

"Werden zwei Strahlen *g* und *h* mit dem gemeinsamen Anfangspunkt *S* von parallelen Geraden  $p_1$ ,  $p_2$  und  $p_3$  geschnitten, so gilt:  $\overline{SA_1}$ :  $\overline{SA_2} = \overline{SB_1}$ :  $\overline{SB_2} = k$ :  $(k+l)$ ,  $\overline{SA_1}$ :  $\overline{A_1A_2} = \overline{SB_1}$ :  $\overline{B_1B_2} = k$ :  $l$ ,  $\overline{A_1A_2}$ :  $\overline{A_2A_3} = \overline{B_1B_2}$ :  $\overline{B_2B_3} = l$ : m; Die Längen zweier Abschnitte auf dem einen Strahl verhalten sich wie die Längen der entsprechenden Abschnitte auf dem anderen Strahl." Mit denselben Bezeichnungen wird im Anschluss der 2. Strahlensatz formuliert. Im folgenden Abschnitt werden nicht nur Längen im Verhältnis zueinander betrachtet, sondern auch Flächen.

Schließlich kommt es im nächsten Kapitel zur Einführung des Lehrsatzes des Pythagoras. Alle Umformungen des pythagoreischen Lehrsatzes sind aufgelistet. Im Anschluss kommt es zur Anwendung des Lehrsatzes im Rechteck und Quadrat, bezüglich der Diagonale, und im gleichschenkligen Dreieck, bezogen auf die Höhe. Im darauffolgenden Kapitel "Körper" wird ebenfalls der Lehrsatz des Pythagoras angewendet, um die Seiten- und Raumdiagonale eines Quaders und Würfels zu berechnen. Im Anschluss werden Oberfläche und Volumen des Prismas wiederholt und nun auch, zum Beispiel für dreiseitige Prismen, berechnet. Die Dichte ρ wird hier neu eingeführt. Die letzte neue Errungenschaft der SchülerInnen der 3.Klasse ist nach diesem Schulbuch die Oberflächen- und Volumsformel der Pyramide.

## **3. Der große Vergleich**

In diesem Kapitel versuche ich nun den Bogen zwischen den sich - in der Geschichte – abspielenden Veränderungen und jenen in den Schulbüchern zu spannen.

Wie man vermutlich schon in den einzelnen Abschnitten zu den Schulbüchern feststellen kann, haben nicht nur die Mathematiker der Antike die Variablen unterschiedlich eingesetzt, sondern dies wird auch in den Schulbüchern getan. So werde ich zuerst die wichtigen Änderungen der Buchstabenrechnung in der Geschichte noch einmal wiederholen. Als nächsten Schritt werde ich die Unterschiede der Schulbuchreihen herausarbeiten. Dabei werde ich mich zunächst zu jeder Schulbuchreihe gesondert äußern und jene Themengebiete, die ich anschließend vergleichen möchte, aussparen. Zuletzt werde ich aufzeigen, ob bzw., was von der "Buchstabrechnung" gleichgeblieben und was sich seit Viète verändert hat.

## **3.1. Der historische Abriss**

Heute schreiben wir das 21. Jahrhundert. Die Erleichterung, für Unbekannte statt Worte und Symbole, Variablen zu verwenden, wird deutlich, wenn mit diesen gerechnet werden muss. Denn, wenn man mathematische Größen nicht kennt, so kann man – ohne, dass man Symbole verwendet – kaum oder gar nicht mit ihnen rechnen. Das, was sich im Laufe der Geschichte der Mathematik nicht geändert hat, ist der Nutzen eines vorgerechneten numerischen Beispiels, da man die verwendeten Zahlen oft beliebig ersetzen kann.

An dieser Stelle überspringe ich die Geschichte, wie es vor dem Ersetzen von Unbekannten, wie auch bekannten Größen, durch das Wort über das Symbol, dann schließlich zur Verwendung von Variablen kommt, sondern steige gleich beim Auftreten der Variablen ein.

Ich kann nicht nur Unbekannte durch Symbole ersetzen, sondern sie sind auch zur Formulierung von allgemeinen Gesetzen und allgemeinen Beschreibungen von einem Beweis oder Lösungsweg einer Aufgabe wichtig. Laut Fritsch tritt die Verwendung, in Bezug auf die Abfassung eines allgemeinen Gesetzes, das erste Mal bei Aristoteles auf.

Nach Tropfke weist Euklid schon Punkten sowie Strecken Buchstaben zu. Er stellt Zahlen mittels Strecken dar und ersetzt sie somit durch Buchstaben. Die Endpunkte einer Strecke werden durch zwei oder die gesamte Strecke durch einen Buchstaben ersetzt. Vor 5 Jahrhunderten verwendet schon Buteo Variablen in linearen Gleichungen, doch in Gleichungen höheren Grades weicht er noch auf Symbole aus.

Nach Tropfke ist die Anerkennung, in Bezug auf die Bezeichnung der bekannten und unbekannten Größen durch Symbole, Viètes alleiniger Verdienst. Ende des 16. Jahrhunderts ersetzt Viète diese durch Buchstaben. Er unterscheidet schon genauer bei der Wahl der Buchstaben.

So schreibt Viète: " Damit diese Arbeit durch ein schematisch anzuwendendes Verfahren unterstützt wird, mögen die gegebenen Größen von den gesuchten unbekannten durch eine feste und immer gleichbleibende und einprägsame Bezeichnungsweise unterschieden werden, wie etwa dadurch, dass man die gesuchten Größen mit dem Buchstaben A oder einem anderen Vokal E, I, O, U, Y, die gegebenen mit den Buchstaben B, G, D oder anderen Konsonanten bezeichnet." (Gericke 2005)

*Quod opus, ut arte aliqua juvetur, symbolo constanti et perpetuo ac bene conspicuo datae magnitudines ab incertis quaesitiis distinguantur, ut pote magnitudines* 

*quaesititias elemento A aliave litera vocali, E, I, O, V, Y, datas elementis B, G, D, aliisve consonis designando*. (Gericke 2005)

Somit betrachtet man, laut Reich, Francois Viète als den Begründer der "Buchstabenrechnung".

Nach Gericke, ersetzt Thomas Harriot die großen Buchstaben durch die kleinen, verwendet Kursivschrift, um die Formeln hervorzuheben, übernimmt aber die Verwendung der Vokale für unbekannte Größen. Descartes verwendet Groß- als auch Kleinbuchstaben. Er weist den bekannten Größen die kleinen Buchstaben a, b, c und den unbekannten die großen Buchstaben A, B, C zu. In der *Geometrie* ändert er seine Schreibweise. Hier wählt er für die Bekannten die ersten Buchstaben des Alphabets und die letzten für die Unbekannten. Anfangs tritt die Reihenfolge z, y, x, die sich dann jedoch später im selbigen Werk ändert.

### **3.2. Die Schulbücher**

Im Laufe der Betrachtung der Schulbücher lassen sich einige Differenzen feststellen. Diese sind nicht nur in Aufbau und Struktur, in den Beispielen selbst, sondern auch in den Erklärungen und der Umsetzung verschiedener Themengebiete, festzustellen. Bevor ich die markantesten Unterschiede beleuchten und vergleichen werde, werde ich auf jede Schulbuchreihe nochmals eingehen und dazu Stellung nehmen.

### **3.2.1. Steiner's ,,Mathemaster"**

Wie schon zu Beginn der Bearbeitung dieser Schulbuchreihe erwähnt, ist die Kapitelunterteilung jeder Schulstufe gleich. Diese Starre bezüglich der Struktur lässt keine Flexibilität in der Bearbeitung der Themengebiete zu. So gibt es zum Beispiel – da gleich strukturiert – in der Ausgabe zur 5., 6. wie auch 7. Schulstufe das Kapitel "Arbeiten mit Variablen". Im Laufe der Schulbuchreihe ändern sich in Bezug auf die Beispiele nur die Lösungsmethode und der Schwierigkeitsgrad, da SchülerInnen ja erst mit der Zeit die ganzen, rationalen und irrationalen Zahlen kennenlernen und zum Beispiel auch der Umgang mit den Potenzen hinzukommt.

In dieser Schulbuchreihe sind Erklärungen, Definitionen und Formeln gelb hinterlegt, vorgerechnete Beispiele finden sich in blau hinterlegten Kästchen und Hinweise und Zusatzinformationen in den grün hinterlegten. Diese Art der Kennzeichnung lässt Informationen schnell erfassen und zuordnen.

Im ersten Kapitel "Ziffern und Zahlen" werden schon Variablen verwendet, um Werte auf dem Zahlenstrahl zu markieren und Zahlenmengen mittels Ungleichung auszudrücken. Für die Ungleichungen gibt es zwei Erklärungen: "*x < 5* nennt man eine Ungleichung, *x* ist eine Variable (Platzhalter)",  $\alpha$ ,  $4 < x < 12$  bedeutet: 4 kleiner x kleiner 12". Der erste Hinweis ist im Zuge eines Musterbeispiels notiert und der zweite neben einem Beispiel, bei dem man die Ziffern, für welche die Variable zutrifft, ermitteln soll. An dieser Stelle kennen die SchülerInnen erst die natürlichen Zahlen. Es wird nicht eigens definiert, was eine Variable ist. Ich halte die Information als unzureichend, dass man den Buchstaben x als Variable bezeichnet. Da in Klammer der Hinweis "Platzhalter" steht, wirkt es für mich so, als würde das Wort "Variable" dasselbe wie "Platzhalter" heißen.

Es folgen in "Schriftliche Addition", "Schriftliche Subtraktion" und "Schriftliche Multiplikation" das Assoziativ- und Kommutativgesetz, die mit Hilfe von Variablen veranschaulicht werden. Ebenso wird erklärt, dass  $1 \cdot a = a$  ergibt und  $a \cdot 1 = a$ . Es gibt keine Erklärung dafür, wofür *a* steht, was *a* ist, und bei den Rechengesetzen ist es ebenso. Die SchülerInnen sind angehalten, die dazugehörigen Musterbeispiele zu suchen und sie mit den Regeln zu assoziieren, doch leider gibt es nicht zu jedem Rechengesetz ein adäquates Beispiel.

In "Verbindung der vier Grundrechenarten: natürliche Zahlen" gibt es innerhalb eines Beispielauftrages die Information: "Die Buchstaben stehen für natürliche Zahlen, mit Ausnahme der Zahl Null." Wieso die Variable nicht den Wert Null annehmen darf, wird nicht erklärt. Dass es hier darum geht, dass man durch Null nicht dividieren darf, wird ausgespart. Man muss die Information als gegeben hinnehmen, oder die SchülerInnen erinnern sich daran, dass 11 Seiten davor der Hinweis vermerkt war, dass die Division durch Null nicht durchführbar ist. Ich bezweifle, dass, wenn es 11 Seiten davor ein einziges Beispiel gab, bei dem man erkennen musste, dass drei Rechnungen nicht durchführbar sind, sich die SchülerInnen gleich daran erinnern, wenn sie einen Term ausschließlich mit Variablen sehen und dann diesen Hinweis lesen.

Die nächste Erklärung zu Variablen findet sich dann im Kapitel "Arbeiten mit Variablen". "Das Wort "Variable" ist hierbei nur eine andere Bezeichnung für Platzhalter. Und Platzhalter haben wir ja schon früher verwendet!" "Werden Buchstaben als Platzhalter verwendet, bezeichnet man sie in der Mathematik als Variable." Ich finde nicht, dass man jetzt weiß, dass die Variablen, zum Beispiel im Kommutativgesetz, für beliebige Zahlen stehen. Es macht den Anschein ,als könnte eine Variable nur für eine einzige Ziffer stehen. "Innerhalb einer Rechnung bedeutet derselbe Buchstabe (Variable) auch denselben Wert." Die Erklärung bestätigt doch die Vermutung, dass die Variable nur für eine Zahl stehen kann. Wenn man aber zurück zum Beginn des Buches geht, müssen wir doch in der Ungleichungskette, mehrere Werte für den Buchstaben einsetzen. Man bedenke an dieser Stelle noch eines, es wurde hier nicht festgelegt, ob ich mit Kleinbuchstaben oder Großbuchstaben arbeite. Dies ist nur aus den Beispielen ersichtlich.

Im Kapitel "Arbeiten mit Figuren und Körpern" wird es bezüglich der Regeln, welche Buchstaben ich verwende, genauer. "Geraden werden immer mit Kleinbuchstaben (*a*, *b*, *c*, …) bezeichnet. Da Geraden keine bestimmte Länge haben, kann man immer nur einen Ausschnitt der Geraden zeichnen. Bei der Halbgeraden wird der Anfangspunkt mit Großbuchstaben, die Halbgerade mit Kleinbuchstaben bezeichnet. Anfangs- und Endpunkt einer Strecke werden mit Großbuchstaben bezeichnet. Die Länge einer Strecke kann man auf zwei Arten bezeichnen:"

- *1. Möglichkeit (mit Anfangs- und Endpunkt) z.B.:*
- *2. Möglichkeit (mit Kleinbuchstaben) z.B.: a*

Ebenso wird festgelegt, wie ich den Abstand eines Punktes von einer Geraden, den Umfang des Rechtecks und Quadrats, den Flächeninhalt etc. formuliere. Nicht nur an dieser Stelle, sondern auch im 2. und 3. Klassebuch sieht man, dass es, laut dieser Schulbuchreihe, in der Geometrie wesentlich striktere Regeln gibt. Dass zum Beispiel die Zahlenmengen mit Großbuchstaben bezeichnet werden, ist scheinbar nicht so wichtig. Die Mengen an sich scheint man hier auch nicht als solche anschreiben zu müssen, da Lösungsmengen oder Teilermengen nicht mit Mengenklammern angeschrieben werden.

Mehr als, dass eine Variable ein Platzhalter ist, wird im 1. Klassebuch nicht gesagt.

Im 2. Klassebuch steht dann im Kapitel "Arbeiten mit Variablen" geschrieben: "Um Platz für spätere Eintragungen freizuhalten werden Zeichen, wie z. B.  $\Diamond$ ,  $\Box$ ,  $\Delta$ ,  $\Diamond$ , ... verwendet. Diese Zeichen nennt man Platzhalter oder Variable. Zur Bezeichnung von Variablen verwendet man in der Mathematik häufig lateinische Buchstaben (*a*, *b*, *c*, …) oder griechische Buchstaben (*α*, *β*, *γ*, …)." Ich finde es an sich gut, um den SchülerInnen die Angst vor der Buchstabenrechnung zu nehmen und, dass sie sich nicht auf bestimmte Buchstaben versteifen, zu sagen, wir könnten stattdessen auch Apfel und Birne schreiben, aber wir tun es ja schließlich nicht. Wir nehmen kein Dreieck statt *x*  und schreiben auch nicht stattdessen *α*. Griechische Buchstaben werden in der Schulmathematik für Winkel bezeichnet und dies wurde auch im 1. Klassebuch festgelegt. Klarerweise verwenden wir in der Mathematik die griechischen Buchstaben nicht ausschließlich für Winkelbezeichnungen, aber SchülerInnen brauchen noch ein gewisses Regelsortiment. Im Folgenden muss man Bildsymbole, dann aber auch Kleinund Großbuchstaben ersetzen. Also scheinbar gibt es hier wirklich keine Regeln. Man beachte aber, dass diese Zeichen keine Platzhalter für Zahlen, sondern Worte sind, so zum Beispiel "P ist ein Land in Europa". Ob durch solche Beispiele die SchülerInnen mit Variablen schneller lernen damit umzugehen, wage ich zu bezweifeln. Aber, wer weiß, vielleicht hilft ihnen diese spielerische Methode.

Im gesamten 2. Klassebuch gibt es keine weitere Erklärung dazu, was eine Variable ist. Sie wird selbstverständlich zum Aufstellen von Rechenregeln bei den Brüchen verwendet. Man rechnet mit ihr in Gleichungen, verwendet sie zum Aufstellen von Formeln etc. Bei den Formeln wird natürlich gesagt, wofür welcher Buchstabe steht, sowie *G* für den Grundwert, und in der Geometrie werden auch die Beschriftungen wieder festgelegt, mehr sieht man aber nicht als notwendig zu sagen.

In der Ausgabe für die dritte Klasse wird gesagt, dass in einem Term auch Variablen auftreten können. Rechenregeln und –gesetze werden mit Variablen veranschaulicht, aber es existiert keine Erklärung zur Variable selbst.

Im Großen und Ganzen ist dazu zu sagen, dass viele Informationen vom Lehrer selbst geliefert werden müssen.

#### **3.2.2. Dorfmayr's "Mathe Buch"**

Die Kapitel sind in Basisteile und Übungsteile gegliedert. Da aber nicht hinter jedem Basisteil der zugehörige Übungsteil folgt, wirkt der Aufbau ziemlich unübersichtlich. Es ist für einen Schüler/eine SchülerIn kaum möglich, wochenlang nur Theorie zu hören und dann erst die Übungen dazu durchzunehmen. So muss man jedes Mal hin und her springen, um zu den passenden Beispielen zu kommen. Die vorhandene Randspalte finde ich aber sehr sinnvoll, wenn man nur kurze Tipps oder Anmerkungen geben möchte, da sie dadurch, ebenso wie farblich hinterlegte Felder, ins Auge fallen.

Es werden Kleinbuchstaben verwendet, um Ziffern auf dem Zahlenstrahl zu markieren. Am Rand steht hierzu vermerkt: "Es ist hilfreich, alle Markierungen zuerst zu beschriften, um sich am Zahlenstrahl besser zurechtzufinden." Dies ist schon einmal sehr hilfreich, da die Verwendung der Buchstaben zumindest begründet wird. In vorgezeigten Beispielen werden Zahlenmengen mit Großbuchstaben benannt, wobei am Rand notiert ist, dass Zahlenmengen mit Großbuchstaben bezeichnet werden. Dass heißt, die Zuordnung von Großbuchstaben und Zahlenmengen steht schon einmal fest. Was genau eine Variable ist, wird aber auch noch nicht beim Kommutativgesetz erwähnt.

In "Formeln – Gleichungen – Ungleichungen" werden dann die Variablen eingeführt. "Zur Beschreibung von Zusammenhängen in einer exakten mathematischen Sprache verwendet man Formeln. Dazu führt man so genannte Variablen, auch Platzhalter oder Unbekannte genannt, ein. Diese Variablen werden üblicherweise durch einen Buchstaben bezeichnet und stehen für eine unbekannte Zahl." Am Rand steht auch der Hinweis: "Variablen sind wichtig in der Mathematik: Je weniger Zahlen und je mehr

Variablen in einem Beispiel, umso mathematischer ist das Beispiel!" Den Ausdruck, dass ein Beispiel, je mehr Variablen vorkommen, umso mathematischer ist, finde ich etwas seltsam, da mir nicht bewusst war, dass es da Abstufungen gibt, aber die restliche Erklärung ist schon wesentlich sinnvoller als in "Mathemaster". Also nennt man eine Variable auch Unbekannte und sie steht für eine unbekannte Zahl. Auszusetzen habe ich hierbei, dass sie, man denke hierbei nur an die Ungleichungen, nicht nur für eine Zahl stehen muss.

Etwas genauer wird es dann wieder in der Geometrie, wo zum Beispiel Punkte Großbuchstaben und Strahlen und Strecken Kleinbuchstaben zugeordnet werden.

Rechenvorteile und Rechengesetze werden mit Variablen veranschaulicht. Erklärungen hierzu gibt es keine, diese sind anhand der Beispiele zu verstehen.

Aber in "Rechteck und Quadrat" kümmert man sich wieder genauer um die Beschriftung. Ebenso ist man auf Genauigkeit bei der Beschriftung des Quaders bedacht. "Die Grundfläche des Quaders ist ein Rechteck. Wir beschriften seine Eckpunkte *A*, *B*, *C* und *D*. Die Eckpunkte der Deckfläche werden mit *E*, *F*, *G* und *H* beschriftet, und zwar so, dass der Buchstabe *E* oberhalb des Eckpunkts *A*, der Buchstabe F oberhalb des Eckpunkts *B*, usw. liegt."

Es kommen also immer mehr Variablen vor, sei es in Terme, Gleichungen, Formeln etc., aber weitere Erklärungen zur Anwendung der Variablen finden sich in der 1. Klasse nicht.

In der zweiten Klasse wird schon in Bezug auf die Teilbarkeit natürlicher Zahlen mit Primzahlen gearbeitet. "Wenn eine natürliche Zahl *x* die natürlichen Zahlen *a* und *b* teilt, dann teilt sie auch ihre Summe."

"Wenn eine natürliche Zahl *x* die natürliche Zahl a teilt, dann teilt sie ihre Vielfachen."

An dieser Stelle wird aber nicht Sinn und Zweck einer Variable wiederholt. Es wird also entweder vorausgesetzt, dass die Kinder sich alles vom Vorjahr gemerkt haben, oder der Lehrer/die Lehrerin diese Informationen ergänzt.

Aber in der Geometrie wird selbstverständlich wiederholt: "!Vereinbarung: Punkte bezeichnen wir immer mit Großbuchstaben." Die Beschriftung für das Dreieck wird festgelegt, die Rechenregeln für Brüche mittels Variablen veranschaulicht und auch das Assoziativgesetz und Kommutativgesetz werden wiederholt, aber die erste Erklärung zur Variable tritt erst im Kapitel "Gleichungen aufstellen und lösen auf". "!Hier geht es um Gleichungen, in denen ein unbekannter Wert vorkommt. Oft heißt die Unbekannte  $x^{\prime\prime}$ , Weiß ich nix, schreib ich  $x^{\prime\prime}$ 

Interessanterweise wurde *x* schon in den Beispielen zuvor verwendet. Wenn man von den Rechenregeln, den Rechengesetzen, Formeln und Beschriftungen in der Geometrie absieht, gibt es in der zweiten Klasse keine weiteren Erklärungen zu Variablen. Leider wird hierzu, obwohl das Anwendungsgebiet immer größer wird, auch nichts mehr in der dritten Klasse hinzugefügt.

Die Informationen sind also überwiegend aus den Musterbeispielen zu holen oder vom Lehrer/ der Lehrerin zu ergänzen.

#### **3.2.3. Floderer's "Mach mit Mathematik"**

In dieser Schulbuchreihe sind die Kapitel nicht auf dieselbe Art und Weise unterteilt. Obwohl dieses Buch auch eine Art Randspalte besitzt, finde ich es hier nicht sinnvoll, da diese nicht extra gekennzeichnet ist. Vermerke am Rand sind noch dazu kleiner abgedruckt, wodurch die Information nicht wirklich gut auffällt. Sie heben sich ausschließlich dadurch ab, dass sie in orange gedruckt sind. Erklärungen und Informationen sind ausschließlich am Rand oder innerhalb von Musterbeispielen zu finden. Die wichtigsten Informationen sind am Ende, orange hinterlegt, unter "Zusammenfassung" noch einmal abgedruckt. Also, wenn man nicht gerade jedes Beispiel, zu dem es ein vorgezeigtes gibt, durchmachen möchte, ist es oft sinnvoll gleich zum Ende zu blättern, da die Informationen dort oftmals übersichtlicher dargestellt sind.

Im ersten Kapitel "Zeichnen, Messen, Konstruieren" wird zwar festgelegt, dass man Strecken mit Kleinbuchstaben bezeichnet, aber, dass Punkten Großbuchstaben zugeordnet werden, darf man entweder aus den Definitionen "*AB* ... Strecke *AB*" und  $\overline{AB}$  ... Länge der Strecke *AB* (laut ÖNORM)" herauslesen, oder man blättert zur Zusammenfassung, wo dann festgehalten ist, dass Punkte mit Großbuchstaben beschriftet werden.

In "Zeichnen von Kreisen" werden *k*, *M*, *r* und *d* festgelegt. Da es sich anfangs nur um Beschriftungen handelt, verstehe ich, dass man meint, noch nichts zu Variablen sagen zu müssen, aber sobald eine Formel aufgestellt wird, an dieser Stelle  $d = 2 \cdot r$  und  $r = d$ : 2, würde es doch nicht Schaden. Genauso, wie es in dieser Schulbuchreihe an ausführlichen Erklärungen fehlt, muss man schon suchen, um beschriftete Skizzen zu finden. Ich finde es sehr sinnvoll, anhand einer Skizze die Beschriftung zu veranschaulichen. Hilfreich ist es hierbei, immer an die Zusammenfassung zu denken,

denn dort wird noch am ehesten auf Vollständigkeit geachtet. Nachdem die Umfangformeln für Rechteck und Quadrat, am Rand vermerkt, eingeführt wurden, ist das nächste Kapitel, indem Variablen auftreten "Zahlenstrahl – Ungleichungen". An dieser Stelle wird am Rand vermerkt: "Buchstaben (oder Symbole), die stellvertretend für Zahlen stehen, werden als Variable bezeichnet." Im Anschluss einer Aufgabenstellung steht auf derselben Seite:

"Mit Hilfe der Variablen n kann man die Angabe symbolisch als Ungleichung schreiben:  $n < 7$ . Seltsam ist nur, dass in den darauffolgenden Beispielen die Wahl der Buchstaben variiert. Also sind wir doch nicht an *n* gebunden? Aber wir wissen schon, dass Buchstaben stellvertretend für Zahlen stehen. In "Rechnen mit natürlichen Zahlen" und "Gleichungen" steht dieselbe Anmerkung nochmals am Rand vermerkt.

Bei der Beschriftung in der Geometrie ist man dann schon etwas genauer, aber es bleibt die Devise, dass die Informationen aus den Anmerkungen am Rand oder aus Beispielen herauszufiltern sind. Leichter wird es nur dadurch, dass, wie schon erwähnt, gewisse Informationen orange gedruckt sind.

Auch in "Mach mit 2 Mathematik" werden Variablen nach Belieben kommentarlos für Rechenregeln und –gesetze eingesetzt. Selbst in der Geometrie wird an Worten gespart. Man kann zum Bespiel aus einer Skizze ablesen, dass der Scheitel mit *S* und die Schenkel mit *a* und *b* beschriftet werden, aber eine allgemeine Formulierung gibt es dazu nicht. Die Winkelsymmetrale wird mit *w* bezeichnet, dass man aber im Index, den von ihr geteilten Winkel schreibt, darf man dann beim Inkreismittelpunkt des Dreiecks kommentarlos hinnehmen. Bis dorthin werden die Winkelsymmetralen maximal im Index nummeriert. So freu ich mich schon, wenn ich im Kapitel "Vierecke und Vielecke" beschriftete Skizzen vorfinde. Aber, wenn man im 3. Klassebuch auf mehr Erklärungen hofft, wird man enttäuscht. Sie werden zweifelsohne überall, wo sinnvoll, verwendet. Wir verwenden sie zum Aufstellen von Formeln und Berechnen von Gleichungen und Termen. Wir beschriften und formulieren Gesetze und Rechenregeln und veranschaulichen Sachverhalte mit Hilfe von Variablen und auf diese Weise treten sie in dieser Schulbuchreihe ausnahmslos selbsterklärend in Erscheinung, denn, ob der Kommentar "Buchstaben (oder Symbole), die stellvertretend für Zahlen stehen, werden als Variable bezeichnet", "die Tore zum Olymp der Variablen" öffnet, wage ich zu bezweifeln.

#### **3.2.4. Reichel's "Das ist Mathematik"**

Die Kapitel sind in zwei Hauptteile, die Arithmetik und die Geometrie, unterteilt. Das heißt, die Autoren haben zwar innerhalb dieser Hauptteile die Unterteilung für die Klassen offen gelassen, handeln diese Teile aber als Ganzes ab. Diese Strukturierung finde ich sehr gut, da man die Unterschiede der Verwendung der Variablen, einerseits in der Arithmetik, und andererseits in der Geometrie als Ganzes, erfassen kann. Merksätze, Formeln oder Rechenregeln sind orange hinterlegt und daher leicht zu erfassen. Zu Beginn jedes Hauptkapitels finden sich geschichtliche Aspekte oder Informationen, die zum Verständnis beitragen.

In "Ordnung der natürlichen Zahlen" erhalten wir schon die Information, dass Mengen mit Großbuchstaben bezeichnet werden. "In der Mathematik ist es üblich, Zahlen mit einer gemeinsamen Eigenschaft zu einer Menge von Zahlen zusammenzufassen. Wir bezeichnen solche Mengen mit Großbuchstaben und setzen die Zahlen, die zu der Menge gehören, in geschwungene Klammern (Mengenklammern)." Die Rechengesetze werden zuerst anhand von Beispielen und Strecken erklärt und veranschaulicht. Zusätzlich gibt es sie im Anschluss mit Variablen formuliert. Hierfür wird erklärt: "Beim Vertauschungs- und Verbindungsgesetz ist jeweils ein Beispiel angegeben. Die Gesetze gelten aber für alle Zahlen. Das drücken wir dadurch aus, dass wir an Stelle der Zahlen Buchstaben schreiben. Diese Buchstaben sind Platzhalter für beliebige Zahlen: Vertauschungsgesetz  $a + b = b + a$  Verbindungsgesetz:  $a + b + c = (a + b) + c =$  $a + (b + c)$ ." Man beachte, dass hier deutlich wird, dass hier die Variablen für beliebige Zahlen stehen. Interessant ist hierbei, dass sich die Rechenregeln in ausformulierter Weise in der Zusammenfassung wiederfinden und zu jedem gibt es auch ein exemplarisches Beispiel, die Variablen werden hier jedoch noch ausgespart. Ich finde es gut, dass sie, solange die SchülerInnen im Umgang und bezüglich des Verständnisses der Variablen noch nicht "sattelfest" sind, nur zur Veranschaulichung bzw. Unterstützung herangezogen werden. So wird auch die Konstanz der Ergebnisse der vier Grundrechnungsarten mit Worten erklärt und mit Variablen veranschaulicht.

In "Gleichungen und Ungleichungen" finden sich Anekdoten zu Diophant, wodurch einerseits gezeigt wird, wie früh man schon die Variablen benötigte, und weshalb andererseits. Im Kapitel "Variable als "Unbekannte"" folgen dann noch weitere Informationen. "In Rechengesetzen wie  $a + b = b + a$  (Vertauschungsgesetz) sind die Buchstaben a und b Platzhalter für beliebige Zahlen. Sie werden als "allgemeine

Zahlen" bezeichnet und man kann für sie viele verschiedene Zahlen einsetzen. Deshalb nennen wir sie auch "Variable". Eine Variable in einer Gleichung hat eigentlich gar nichts "variables" an sich, denn sie steht ja nur für eine ganz bestimmte Zahl, für die Lösung der Gleichung. Deswegen wird sie auch oft Unbekannte statt Variable genannt." Es wird hier unterschieden, dass eine Variable für beliebige Zahlen, wie in Rechengesetzen steht, als auch nur Platzhalter für eine bestimmte Zahl sein kann. Dies wird auch noch einmal in "Gleichungen aus Textaufgaben" wiederholt. "Wenn man so eine Gleichung mit der Variable *x* aufstellt, ist *x* natürlich wieder nur ein Platzhalter für eine ganz bestimmte, uns noch unbekannte Zahl." Ebenso wird zu den Ungleichungen erklärt, dass Variablen als Platzhalter verwendet werden. Diese Informationen finden sich auch nochmals in der Zusammenfassung vor der "Wissensstraße".

Ebenso genau nehmen es die Autoren in der Geometrie. So lautet zum Beispiel eine Erklärung: "Die Ecken (Eckpunkte) des Quaders werden mit *A*, *B*, *C* ... bezeichnet. Von jeder Ecke des Quaders gehen drei Kanten aus. Die Kanten werden mit Hilfe ihrer Endpunkte bezeichnet: *AB*, *BC* … Jede Kante hat eine Länge. Man schreibt für die Länge der Kante  $AB$  auch  $\overline{AB}$ ."

Im Schulbuch der 2. Klasse wird die Teilbarkeit natürlicher Zahlen mit den Variablen *t* und *a* erklärt. "Die Zahl *t* heißt Teiler der Zahl *a*, wenn man *a* durch *t* ohne Rest dividieren kann. Wir sagen auch: *a* ist durch *t* teilbar und schreiben:  $t |a|$ . 1 ist Teiler jeder Zahl *a*. Es gilt  $1|a$ . Jede Zahl *a* ( $a \ne 0$ ) hat sich selbst als Teiler. Es gilt  $a|a$ ." Leider kommt es an dieser Stelle zu keiner Wiederholung der Variablen. In einem Hinweis darunter wird festgehalten, dass hier immer von natürlichen Zahlen  $\neq 0$ gesprochen wird. Nach den Erklärungen, die im Schulbuch zur 1. Klasse geliefert werden und dem Hinweis, ist die Erklärung wohl leicht verständlich, eine Wiederholung würde es nur noch perfekt machen.

In "Gleichungen und Formeln" findet nun auch Viète Erwähnung und an dieser Stelle wird auch erklärt: "Mit Variablen ("Buchstaben") lassen sich Rechengesetze beschreiben, Formeln aufstellen und Gleichungen anschreiben."

In der Geometrie finden sich abermals ausreichend Erklärungen, wie es meistens der Fall ist.

In "Das ist Mathematik 3" finden sich im Kapitel "Algebra" nicht nur Anekdoten zu Viète, sondern auch nützliche Erklärungen zum Aufstellen von Formeln und Gleichungen. "Wenn man Variablen durch Zahlen ersetzt, muss man beachten: 1) Dieselbe Variable darf in einer Rechnung nur durch dieselbe Zahl ersetzt werden. 2)

Verschiedene Variablen können sowohl durch verschiedene als auch durch dieselben Zahlen ersetzt werden."

Obgleich es manchmal vielleicht sinnvoll wäre gewisse Informationen das Jahr darauf zu wiederholen, kann ich insgesamt zu dieser Schulbuchreihe sagen: "Hier wird nicht an Worten und Erklärungen gespart."

## **3.3. Die Verwendung der Variablen – der Vergleich**

Dass es heute wie damals keine strengen Richtlinien gibt, welche Variablen man einsetzt oder wie man gewisse Sachverhalte formuliert, spiegelt sich auch in den Schulbüchern wieder. So zum Beispiel bei den Schlussrechnungen.

In Steiner's Ausgabe zur 6. Schulstufe wird im Kapitel "direkte Proportionalität" in der Schlussrechnung *x* nur als Platzhalter verwendet, da man alles zuerst für eine Einheit berechnet, um dann die Gesuchte zu ermitteln. Dies geschieht ebenso bei der indirekten Proportionalität.

Beispiel:

Frau Huber kauft beim Bäcker 7 Stück Salzgebäck um 3,36 €. Frau Berger kauft 5 Stück. Wie viele  $\epsilon$  hat Frau Berger zu bezahlen?

**Überlege:** Je weniger Stück desto weniger ist zu bezahlen: direktes Verhältnis

(1 Stück kostet den 7. Teil: **Dividieren**)

(5 Stück kosten das 5-fache: **Multiplizieren**)

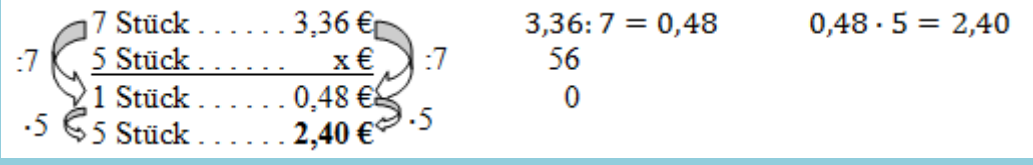

Frau Berger muss für 5 Stück Salzgebäck 2,40 € bezahlen.

In Dorfmayr's Schulbuchausgabe geschieht dies auf dieselbe Weise, bloß, dass statt x ein Fragezeichen "?" als Platzhalter verwendet wird. Deshalb verzichte ich an dieser Stelle auf ein Beispiel.

In Floderer's "Mach mit 2 Mathematik" wird der gesuchte Wert mit *x* bezeichnet. In den Musterbeispielen wird das direkte Verhältnis durch gleich gerichtete Pfeile angedeutet und in der vorgezeigten Rechnung wurde das Verhältnis zwar aufgestellt, aber schon direkt für die gesuchte Variable *x* ausgedrückt. Das indirekte Verhältnis wird durch entgegengesetzte Pfeile angedeutet und das Verhältnis schon für *x* umgeformt.

Bei einer Veranstaltung werden 24 CD zu je 15 € verkauft.

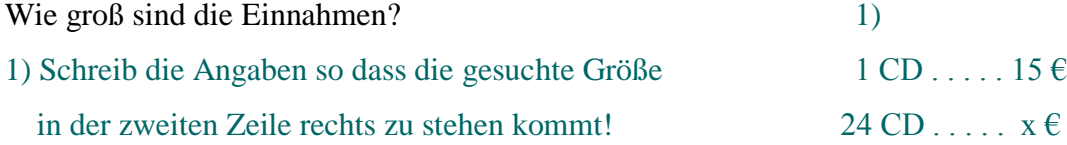

2) Überlege: Je mehr CD, desto mehr Euro! 2) Deute das direkte Verhältnis durch  $1 \text{ CD} \dots 15 \in$ gleich gerichtete Pfeile an!  $\sqrt{24 \text{ CD} \dots}$ 

In Reichel's Ausgabe zu 6. Schulstufe wird in "Direkte und Indirekte Proportionalität" im Musterbeispiel tabellarisch einmal der gesuchte Wert mit *x* angeschrieben, dann zuerst auf die Einheit 1 umgerechnet, und mit der gesuchten im Anschluss multipliziert. Ebenso steht neben der Tabelle das schon für *x* ausgedrückte Verhältnis.

Beispiel Herr Siegl bemerkt beim Waschen, dass ihm das Waschmittel ausgegangen ist. Seine Nachbarin überlässt ihm eine bereits geöffnete Packung "Strahleweiß". Die Packung hatte ursprünglich 3,20 kg Inhalt und kostet 9,60 €. In der Packung befinden sich noch etwa 1,20 kg "Strahleweiß". Wie viel Euro hat Herr Siegl zu bezahlen, wenn er möglichst genau abrechnen möchte?

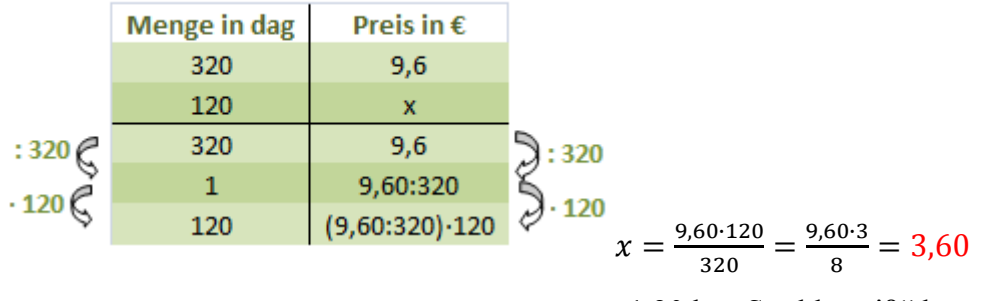

1,20 kg "Strahleweiß" kosten  $3,60 \in$ .

Ein weiteres Beispiel für unterschiedliche Ansätze zum Lösen eines Sachverhaltes stellen die Prozentrechnungen dar. Hier beziehe ich mich auf die Ausgabe der 6. Schulstufe.

In "Mathemaster 2 – Mathematik für die 6. Schulstufe" werden Prozentrechnungen mit den Formeln eingeführt. "Der Grundwert *G* gibt das Ganze an und entspricht 100%. Der Prozentsatz *p*% gibt den Anteil in Prozent an. Der Prozentwert oder Prozentanteil *P* ist der berechnete Anteil am Ganzen." Es folgen drei blau hinterlegte vorgerechnete Beispiele, in denen einmal nach dem Prozentwert, einmal nach dem Prozentsatz und einmal nach dem Grundwert gesucht wird.

Beispiel 1: Prozentwert gesucht, Grundwert und Prozentsatz gegeben. In einer Klasse mit 30 Schülern sind 20% Fahrschüler. 20% von 30 Schülern

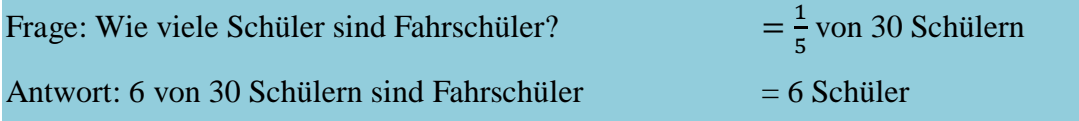

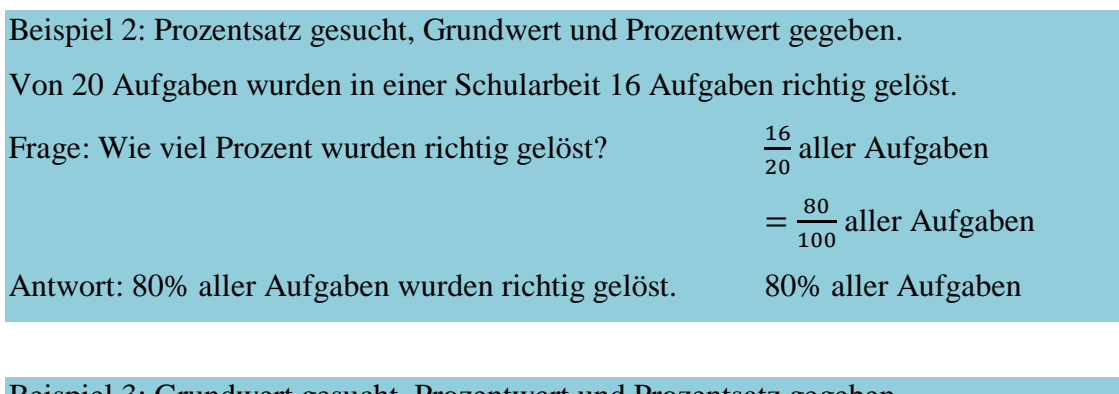

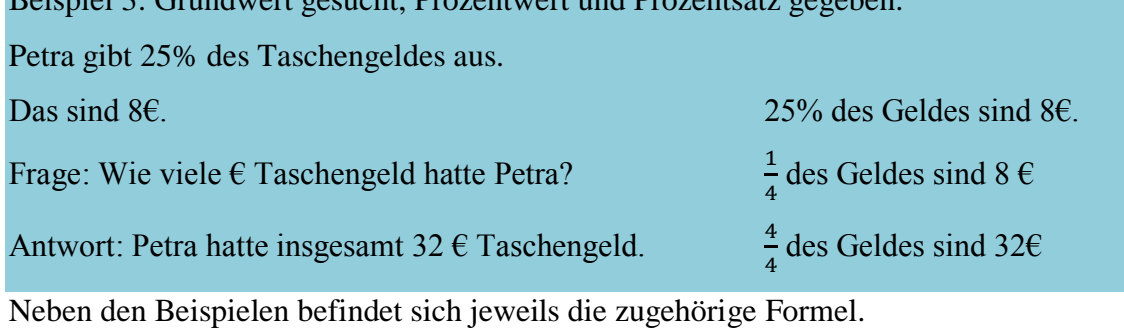

$$
P = \frac{G \cdot p}{100} \qquad p = \frac{100 \cdot P}{G}
$$

Doch erst im darauffolgenden Abschnitt "Berechnen des Prozentwerts" wird in einem vorgezeigten Beispiel in die Formel direkt eingesetzt. Ebenso geschieht dies beim Kapitel zum Prozentsatz und Grundwert.

 $G=\frac{1}{2}$ 

 $\overline{p}$ 

In "Mathe Buch, 2. Klasse", in "Rechnen in Prozenten", wird der Anteil mit Hilfe einer Schlussrechnung berechnet. Hierbei wird als Platzhalter für den gesuchten Wert ein Fragezeichen verwendet.

Sabrinas Eltern haben die Fassade für ihr Wohnhaus neu gestalten lassen. Der Rechnungsbetrag lautet auf 43 520 €. Darunter steht der Hinweis "2 % Skonto innerhalb von 8 Tagen". Mutter erklärt, dass der Rechnungsbetrag um 2 % verringert wird, wenn der Betrag gleich einbezahlt wird. Wie hoch ist diese Ersparnis? Wie hoch ist der verringerte Betrag?

Ausführung:  $\overline{u}$ 

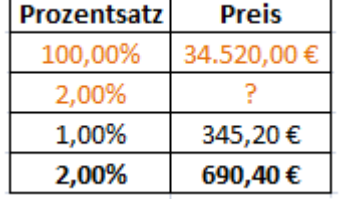

Ergebnis: Wird der Rechnungsbetrag innerhalb von 8 Tagen beglichen, spart Sabrinas Familie den Betrag von 690,40 €. Der Rechnungsbetrag hat sich auf 33 829,60 € verringert.

In "Mach mit 2 Mathematik", im Kapitel "Grundwerte – Prozentanteil – Prozentsatz", werden die Variablen *G*, *A* und *p* verwendet. Um die Prozentrechnungen zu berechnen, wird die Formel  $A = \frac{G}{l}$  $\frac{d^2 p}{d\theta}$  eingeführt. Ebenso gibt es am Rand den Hinweis, dass Prozentrechnungen Schlussrechnungen im direkten Verhältnis sind. Im Zuge eines Musterbeispiels wird gezeigt, dass man auf beide Arten den Anteil berechnen kann. Ebenso geschieht dies für den Grundwert. Beim Prozentsatz soll die Formel jedoch selbst in einem Beispiel umgeformt werden und findet sich dann erst in der "Zusammenfassung" wieder.

#### Musterbeispiel:

Elektronische Geräte werden immer billiger.

Wie lautet der neue Preis?

#### **Der CD-Player um 280 € wird um 12 % verbilligt.**

#### **1. Art (Schlussrechnung):**

 $100\%$  . . . . . . . . . . . . . . . . . . 280  $\in$  U:12\% =  $\frac{1}{9}$ 8 **12** % . . . . . . . . . . . . . . . .  $x \in \frac{1}{2}$  $rac{1}{8}$  von  **. . . . . . . . . . . . . . . . .**   $12\%$  . . . . . . . . . . . . . . . . . . 2, 80  $\in$   $\cdot$  12  $x = 2,80 \cdot 12 = 33,60$ **2. Art (Formel):** G  $G = 280 \in$  $\mathbf{1}$  $\overline{\mathbf{c}}$  $p\% = 12\%$  $\frac{60.12}{100} =$  $A = ?$  $A = 33,60 \in$ **Die Preissenkung beträgt 33,60€.**

**Neuer Preis = alter Preis – Preissenkung**

$$
280\epsilon-33,60\epsilon=246\epsilon
$$

Der neue Preis beträgt 246, 40€.

In "Das ist Mathematik 2" werden im Kapitel "Prozentrechnungen", unter "Grundbegriffe und Darstellung", dieselben Variablen, *G* für Grundwert, *A* für (Prozent-)Anteil und *p* für Prozentsatz, wie in "Mach mit 2 Mathematik" eingeführt. Und die Berechnung auch mittels der Formel  $A = G \cdot \frac{p}{4R}$  $\frac{p}{100}$ , sowie auch in Form einer Schlussrechnung, vorgezeigt. Der einzige Unterschied hierbei ist, dass für Schlussrechnung nicht die Variable *x* verwendet wird, sondern zuerst das Ergebnis für 1% berechnet wird.

Beispiel Die Muskeln eines Menschen machen rund *42%* seiner Masse aus.

Berechne die Masse der Muskeln bei einem Menschen mit 75 kg!

Wir kennen hier den **Grundwert G** = 75 kg und den **Prozentsatz**  $p$  % = 42 %; der **Anteil** *A* ist gesucht.

Schätzung: 42 % ist weniger als die Hälfte. Die Muskelmasse ist daher kleiner als 37,5kg.

**1. Art:** Der Anteil und der Prozentsatz sind zueinander direkt proportional. Deshalb können wir die Lösung mit einer Tabelle finden:

100 % entspricht dem Grundwert, also 75 kg.<br>1 % entspricht dem hundertsten Teil des<br>Grundwerts, also 0.75 kg. 1 % entspricht dem hundertsten Teil des Grundwerts, also 0,75kg.

42% entspricht dem 42fachen des zuvor

ermittelten Wertes von 1 %.

**2. Art:** Wir überlegen:  $42\% = \frac{4}{16}$  $\frac{42}{100}$  = 42% von 75 $kg = \frac{4}{10}$  $\frac{42}{100}$  von 75 kg = 75 kg · 0,42 = 31,5 kg. Antwort: Die Masse beträgt 31,5 kg.

Wie man sieht, gibt es nicht nur verschiedene Möglichkeiten Prozentrechnungen auszuführen, über die Schlussrechnung oder die Formel, sondern auch Unterschiede in der Zuordnung der Variablen. So wird bei Steiner's "Mathemaster" ein P für den Prozentanteil und in den Ausgaben von Floderer und Reichel ein *A* verwendet. In Dorfmayr's "Mathe Buch" hingegen wird in der 2. Klasse ausschließlich mittels Schlussrechnungen gerechnet. Das ändert sich dann in der dritten Klasse. Dort werden die Formeln, um eine solche Aufgabe zu lösen, jedes Mal erneut aufgestellt und die Variablen nach der entsprechenden Angabe gewählt.

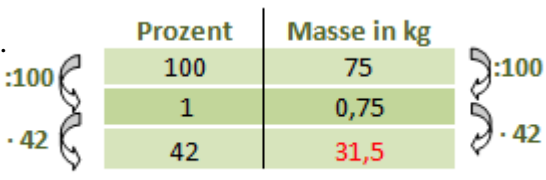

Die SchülerInnen werden dazu angehalten immer wieder "neue" Formeln aufzustellen. So variieren die Variablen für den Prozentanteil, je nachdem. was der gesuchte Wert ist. So wird zum Beispiel *S* für Steuer verwendet. Gemein haben die Berechnungen. dass *x* oft den gesuchten Grundwert angibt. Die übliche Variable *G* für den Grundwert ist nur am Anfang am Rand notiert.

Ein vorgezeigtes Bespiel:

Schreibe jeweils als Formel: a) Die Steuer beträgt 32% der Einnahmen. b) 17% des Grundstücks ist verbaute Fläche. Ausführung: a) x…Einnahmen; S . . . Steuer  $S = 32\%$  von  $x = \frac{3}{16}$  $\frac{32}{100} \cdot x$ ; daher b) x . . . Flächeninhalt des Grundstücks B . . . Inhalt der verbauten Fläche  $B = 17\%$  von  $x = \frac{1}{10}$  $\frac{17}{100} \cdot x$ ; daher

Eine weitere Abweichung findet man auch in der Einführung der absoluten und relativen Häufigkeit.

In "Mathemaster 2" wird eine Formel hierzu eingeführt. "Die absolute Häufigkeit  $H_i$ gibt an, wie häufig ein bestimmtes Merkmal (*i*) oder ein bestimmter Wert auftritt. Oft werden Sachverhalte deutlicher, wenn die absolute Häufigkeit zur Gesamtheit (Anzahl der Werte, n) in Bezug gesetzt wird. In diesem Fall spricht man von der relativen Häufigkeit  $h_i$ ."

Relative Häufigkeit = 
$$
\frac{Absolute Haufigkeit}{Anzahl der Werte}
$$
,  $h_i = \frac{H_i}{n}$ 

Im "Mathe Buch 3", im Kapitel "Klasseneinteilung – absolute und relative Häufigkeiten", gibt es nur in Bezug zur absoluten Häufigkeit einen Merksatz zu einem Musterbeispiel. "Die Anzahlen "6", "16" und "8" nennen wir absolute Häufigkeiten. Sie geben an, wie viele Datenwerte zu einer Klasse gehören." Ein Beispiel weiter folgt dann die Erklärung zur relativen Häufigkeit. "Die relativen Häufigkeiten der einzelnen Klassen geben an, wie viel Prozent aller Datenwerte zu einer Klasse gehören."

In "Mach mit 3 Mathematik" befindet sich im Kapitel "Statistische Auswertungen am Rand die Formel auf folgende Weise notiert:

#### $\overline{R}$  $\overline{(\ }$  $\mathcal{S}_{0}^{(n)}$

Was dem Stichprobenumfang und der absoluten Häufigkeit entspricht, wird tabellarisch in einem Musterbeispiel gezeigt.

In "Das ist Mathematik" gibt es keine Formel und keinen speziellen Merksatz zur absoluten und relativen Häufigkeit. Sie werden nur im Zuge von Beispielen erklärt. So ist in "Das ist Mathematik 2", im Zuge eines Beispiels, in einer Tabelle die Absolute Häufigkeit eingetragen. Hierbei wird das "Tor des Monats" per Telefonanruf gewählt. "Die Anzahl der Anrufe wird absolute Häufigkeit genannt." In der Tabelle sind aber auch ihre Anteile an der Gesamtanzahl der Rückmeldungen angeführt, die relativen Häufigkeiten. In einem orange hinterlegten Feld wird dann nochmals erwähnt: "Von den erhobenen Daten interessieren uns deren absolute und deren relative Häufigkeiten." In "Das ist Mathematik 3" wird abermals wiederholt: "In Kreuztabellen können sowohl absolute Häufigkeiten als auch relative Anteile (relative Häufigkeiten) stehen." In dieser Schulbuchreihe werden diese Werte also nur abgelesen.

Ob man für einen bestimmten Bereich nun Variablen verwendet, und auf welche Art man diese einsetzt oder nicht, ist einerseits dem Autor überlassen und andererseits, wenn man in einem gewissen Bereich, so wie hier bei Reichel, gar nicht in die Tiefe geht, nicht notwendig.

Ein weiteres markantes Beispiel indem, die Variablen unterschiedlich angewendet werden, beziehungsweise ein und derselbe Sachverhalt auf unterschiedliche Weise formuliert wird, ist der Strahlensatz.

So beschriftet Dorfmayr die Strecken mit Kleinbuchstaben und drückt anhand dieser die Verhältnisse aus.

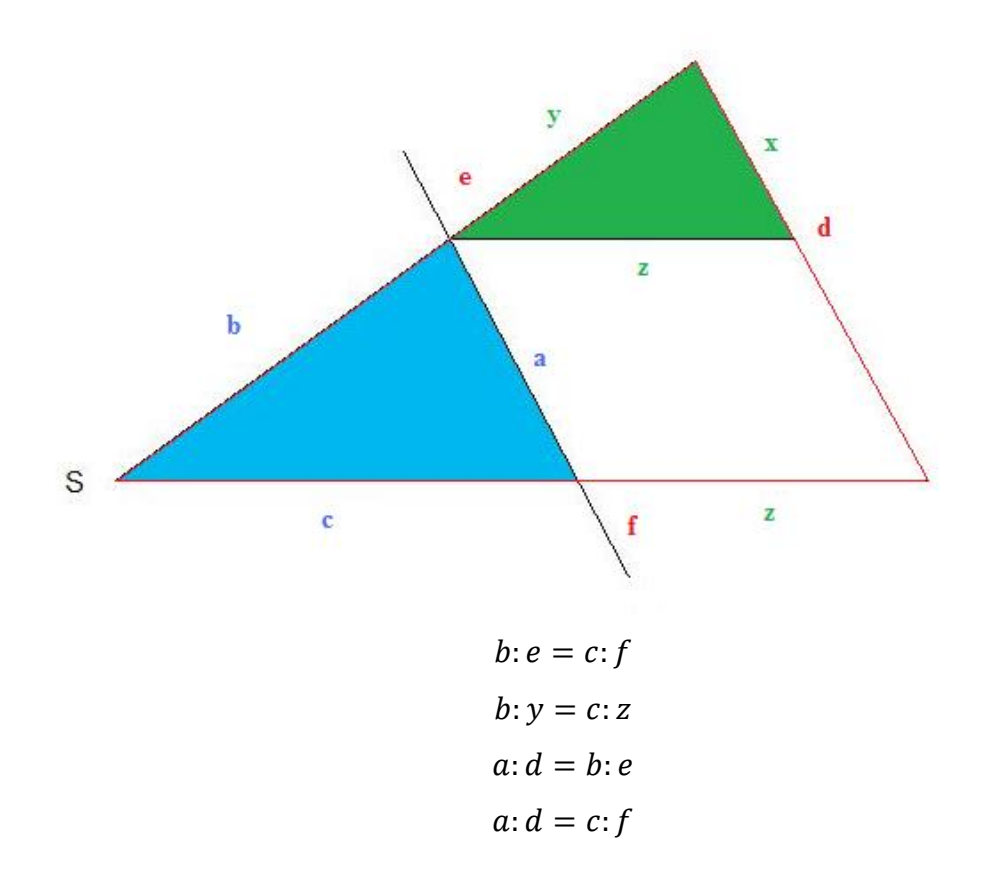

In Floderer's "Mach mit 3 Mathematik" werden zunächst die unbekannten Strecken AB und *AX* mit einer bekannten verglichen.

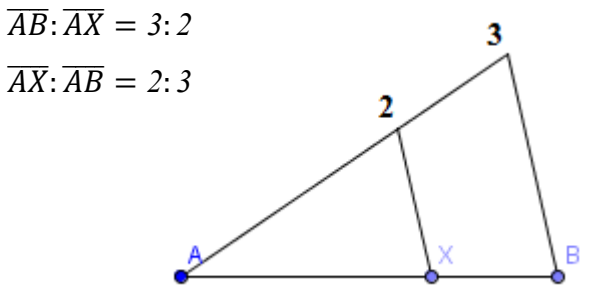

Deutlicher wird der Strahlensatz im Zuge eines Beispiels durch die folgenden Skizzen:

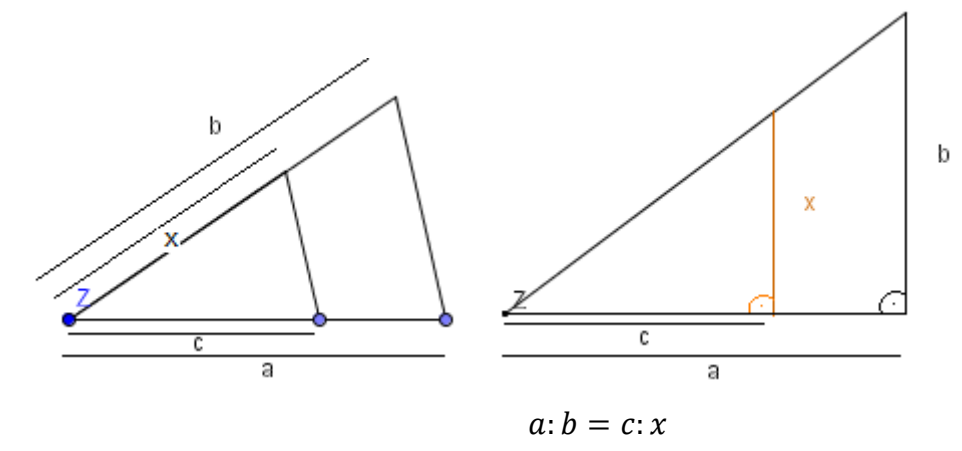

Ebenso wie in "Mathe Buch 3" werden hier die Strecken mit Kleinbuchstaben beschriftet.

Bei Reichel sieht das schon ganz anders aus. Im Abschnitt "Ähnlichkeit" wird der 1. Strahlensatz mit folgender Skizze veranschaulicht:

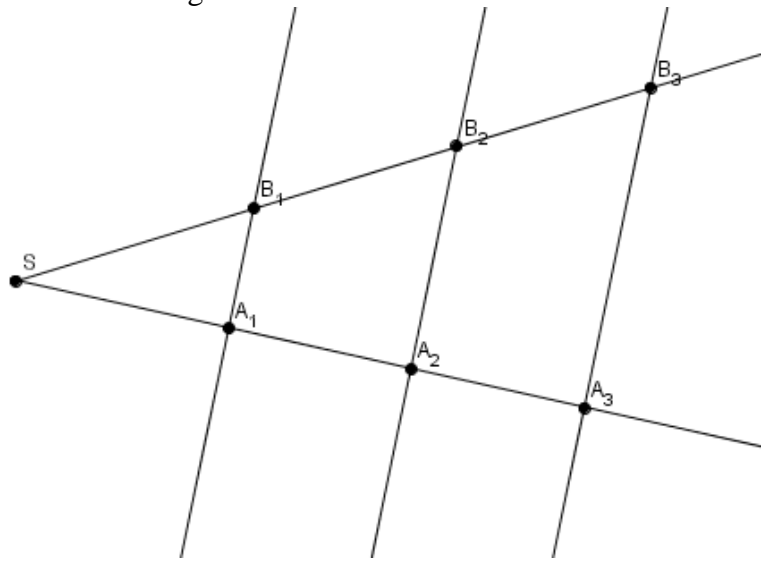

Somit werden die Strecken durch ihren Anfangs- und Endpunkt ausgedrückt. "Werden zwei Strahlen *g* und *h* mit dem gemeinsamen Anfangspunkt *S* von parallelen Geraden  $p_1$ ,  $p_2$  und  $p_3$  geschnitten, so gilt:  $\overline{SA_1}$ :  $\overline{SA_2} = \overline{SB_1}$ :  $\overline{SB_2} = k$ :  $(k+l)$ ,  $\overline{SA_1}$ :  $\overline{A_2}$  $\overline{SB_1}$ :  $\overline{B_1B_2} = k$ :  $l$ ,  $\overline{A_1A_2}$ :  $\overline{A_2A_3} = \overline{B_1B_2}$ :  $\overline{B_2B_3} = l$ : m. Die Längen zweier Abschnitte auf dem einen Strahl verhalten sich wie die Längen der entsprechenden Abschnitte auf dem anderen Strahl." Mit denselben Bezeichnungen wird im Anschluss der 2. Strahlensatz formuliert.

Der Strahlensatz bei Reichel sieht wesentlich komplexer aus als bei Floderer oder Dorfmayr. Anhand der Skizzen ist das Verhältnis vermutlich auch bei diesen beiden schneller zu verstehen. Dennoch betrachte ich die Formulierung der Strecken über Anfangs- und Endpunkte als wesentlich sinnvoller, weil man dafür keine Skizze benötigt. Manchen SchülerInnen fällt es schwer, sich gewisse Sachverhalte zu merken. Durch Reichel's Verhältnisschreibweise kann man sich den Strahlensatz auf lange Sicht merken. Die SchülerInnen haben schon früh gelernt, dass der Scheitel meist mit *S* und die Schenkel mit *a* und *b* bezeichnet werden. Ebenso sind hier die Punkte auf dem Schenkel *a* mit *A* bezeichnet und die auf dem Schenkel *b* mit *B*. Dadurch kann man sich, wenn notwendig, jederzeit selbst eine Skizze anfertigen, um Gelerntes zu veranschaulichen.

Zuletzt möchte ich noch auf eine Anwendung in der Geometrie eingehen. Der Abstand eines Punktes zu einer Geraden wird in "Mathemaster 1" und ebenso in "Mach mit Mathematik 1"mit  $\overline{Pg}$  beziehungsweise  $d=\overline{Pg}$  angegeben. In "Mathe Buch – 1. Klasse" wird die Abkürzung  $d(P,g)$  verwendet. In "Das ist Mathematik 1" verwendet Reichel

die Beschriftung  $\overline{PF}$ , wobei er mit *F* den Fußpunkt *F* auf der Geraden *g* meint. Da man diese Länge in der Oberstufe nicht nur abmisst, sondern auch auf verschiedene Arten berechnen kann, sollten die Schulbücher alle drei Beschriftungsarten angeben. Wenn ich zum Beispiel den Abstand über die hessesche Normalform berechne, sind die ersten zwei Schreibweisen sinnvoll, berechne ich mir aber den Fußpunkt und dann die Länge des Vektors  $\overrightarrow{PF}$ , ist die Schreibweise von Reichel wesentlich sinnvoller.

# **3.4. Von der Geschichte bis zur heutigen Anwendung in 5. bis 7. Schulstufe**

Vieles hat sich im Laufe der Jahrhunderte verändert, einiges ist aber auch gleich geblieben.

Euklid zum Beispiel hat schon Punkte sowie Strecken mit Buchstaben beschriftet. Buteo verwendet Variablen in linearen Gleichungen. In Bezug auf die Bezeichnung der bekannten und unbekannten Größen durch Symbole geht der Dank an Viète, den Begründer der "Buchstabenrechnung". Seine Einführungen die gesuchten Größen mit dem Buchstaben A, oder einem anderen Vokal E, I, O, U, Y, und die gegebenen mit den Buchstaben B, G, D oder anderen Konsonanten zu bezeichnen, bleibt jedoch nicht lange bestehen. (Gericke 2005)

So wird die Verwendung der Kleinbuchstaben von Thomas Harriot eingeführt, die wir noch heute überwiegend in der Arithmetik vorfinden. Descartes wählt schließlich für die Bekannten die ersten Buchstaben des Alphabets und die letzten für die Unbekannten. So verwenden wir heute für die die Rechenregeln die Variablen *a*, *b*, und *c* und, wenn wir unbekannte in Gleichungen berechnen, überwiegend die letzteren Buchstaben *x*, *y* und *z*. Doch so sprunghaft die Mathematiker schon vor Jahrhunderten mit ihrer Schreibweise waren, und sich um die Einführungen anderer manches Mal nicht im geringsten gekümmert haben, so ist auch noch heute zu erkennen, dass es für die Verwendung der Variablen nicht in allen Anwendungsbereichen eine einheitliches System gibt. So werden zwar überall zum Beispiel Mengen mit Großbuchstaben, Strecken mit Kleinbuchstaben und für Eckpunkte Großbuchstaben verwendet, aber generell, ob man überhaupt gewisse Formeln mit Variablen angibt, oder welche Buchstaben man benutzt, man denke hierbei nur an die Prozentrechnungen, bleibt letztendlich dem Autor überlassen.

## **4. Resümee**

Wie im Laufe dieser Arbeit zu erkennen ist, sind die Erklärungen zu den Variablen oft unzureichend. Es wird durch ihr breites Anwendungsgebiet zwar ersichtlich wie wichtig sie sind, aber es hat den Anschein, als würde ihr Einsatz als selbstverständlich hingenommen werden. Die meisten Erklärungen finden sich bei Reichel, der auch auf die geschichtlichen Hintergründe eingeht. Allein durch die geschichtlichen Anekdoten wird dem Schüler/ der Schülerin bewusst gemacht, um wie viel es einfacher wird manche mathematischen Sachverhalte mittels Variablen zu lösen.

Ebenso wurde ersichtlich, dass, so wie sich die Mathematiker vor Jahrhunderten nicht einig waren, es sich die Schulbuchautoren heute auch noch nicht sind. Es ist wichtig, dass SchülerInnen erkennen, dass es für die Verwendung der Variablen nicht in allen Teilgebieten ein starres System gibt. So werden zwar Eckpunkte immer mit Großbuchstaben und Strecken mit Kleinbuchstaben angegeben, aber ebenso kann ich diese mittels ihren Anfangs- und Endpunkten definieren. So finden sich genauso Unterschiede in der Formulierung des Normalabstandes eines Punktes zu einer Geraden. Diese Unterschiede sollten in den Schulbüchern aufgezeigt werden, damit die SchülerInnen frei entscheiden können, welche Schreibweise sie bevorzugen oder wann welche vorteilhafter ist.

So entsteht nun auch das Problem, dass, wenn die Bücher eine unterschiedliche Schreibweise benutzen und die Bücher im Laufe der Schuljahre gewechselt werden, es für so manchen Schüler/ manche Schülerin verwirrend sein kann, wenn ihm/ ihr nicht bewusst ist, dass die Verwendung der Variablen nicht strengen oder starren Regeln unterworfen ist.
### **Zusammenfassung**

In dieser Arbeit soll gezeigt werden, wie sich die "Buchstabenrechnung" verändert hat und wie Variablen heute im Schulunterricht eingesetzt werden.

Im ersten Kapitel "Die Einführung der Variablen – der historische Überblick" zeige ich anhand der geschichtlichen Veränderungen, wie wichtig die Einführung der Variablen in der Mathematik ist. Besonderes Augenmerk richte ich dabei auf Francois Viète, da er Wegbereiter des heutigen algebraische Systems ist.

Im zweiten Kapitel zeige ich anhand von vier Schulbuchreihen, wobei ich mich auf die fünfte bis siebente Schulstufe beschränke, wie die Variablen heute eingesetzt werden und welche Erklärungen diesbezüglich auftreten.

Abschließend vergleiche ich nicht nur die Schulbücher untereinander, sondern möchte auch die Veränderungen seit dem ersten Auftreten der Variablen aufzeigen.

### **Abstract**

In the following diploma thesis the so called Algebra and its transformation should be explained. In addition to the first part, the focus will be set on the explanation of functions of variables in school instructions.

In the first chapter "The Introduction of Variables - a historical Perspective", I want to point out the historical changes and the importance of variables in the science of mathematics. Especially the work and theories of the mathematician Francois Viète, who was the pathfinder of the modern view of the algebraic systems, should be presented in detail.

In the second chapter I want to show with an ensemble of educational books - my focus will be on the fifth and seventh level of education - how the variables are established and explained in school instructions today.

Finally I am not only going to compare the educational books, I want to demonstrate the changes of the variables from the first appearance until now.

## **Literaturverzeichnis**

- Oskar Becker u. Jos. E. Hofmann, Geschichte der Mathematik, Bonn 1951
- Werner Fritsch, Historiae Scientarum Elementa Band 5. Francois Viète Einführung in die Neue Algebra, München 1973
- Helmuth Gericke, Mathematik im Abendland. Von den römischen Feldmessern bis zu Descartes, in: Helmuth Gericke (Hg.), Mathematik in Antike, Orient und Abendland, Wiesbaden 2005
- Hans Kaiser u. Wilfried Nöbauer, Geschichte der Mathematik. für Schule und Unterricht, Wien 2002
- Karin Reich, Francois Viète als Restaurator des antiken Größenbegriffs, in: Klaus Döring u. Georg Wöhrle (Hg.), Antike Naturwissenschaft und ihre Rezeption, Bamberg 1992
- Erhard Scholz, Geschichte der Algebra. Eine Einführung, Lehrbücher und Monographien zur Didaktik der Mathematik Band 16, Wien u. Zürich 1990
- Johannes Tropfke, Geschichte der Elementarmathematik Band 1. Arithmetik und Algebra, Berlin u. New York 1980

## **Schulbücher**

- Anita Dorfmayr u. a., Mathe Buch 1. Lehrbuch und Übungsbuch für die 1. Klasse HS und AHS, Wien 2006
- Anita Dorfmayr u. a., Mathe Buch 2. Lehrbuch und Übungsbuch für die 2. Klasse HS und AHS, Wien 2006
- Anita Dorfmayr u. a., Mathe Buch 3. Lehrbuch und Übungsbuch für die 3. Klasse HS und AHS, Wien 2007
- Manfred Floderer u. a., Mach mit 1 Mathematik. für die 1. Klasse der Hauptschulen und der allgemein bildenden höheren Schulen, Wien 2005
- Manfred Floderer u. a., Mach mit 2 Mathematik. für die 2. Klasse der Hauptschulen und der allgemein bildenden höheren Schulen, Wien 2006
- Manfred Floderer u. a., Mach mit 3 Mathematik. für die 3. Klasse der Hauptschulen und der allgemein bildenden höheren Schulen, Wien 2007
- Hans-Christian Reichel u. a., Das ist Mathematik 1, Lehrbuch und Aufgabensammlung für die 1.Klasse der allgemein bildenden höheren Schulen und der Hauptschulen, Wien 2007
- Hans-Christian Reichel u. a., Das ist Mathematik 2, Lehrbuch und Aufgabensammlung für die 2.Klasse der allgemein bildenden höheren Schulen und der Hauptschulen, Wien 2008
- Hans-Christian Reichel u. a., Das ist Mathematik 3, Lehrbuch und Aufgabensammlung für die 3.Klasse der allgemein bildenden höheren Schulen und der Hauptschulen, Wien 2009
- Gerald F. Steiner u. a., Mathemaster. Band 1 Mathematik für die 5. Schulstufe, Wien 2000
- Gerald F. Steiner u. a., Mathemaster. Band 2 Mathematik für die 6. Schulstufe, Wien 2001
- Gerald F. Steiner u. a., Mathemaster. Band 3 Mathematik für die 7. Schulstufe, Wien 2002

## **Internetseiten**

- François Viète, [http://de.wikipedia.org/wiki/Fran%C3%A7ois\\_Vi%C3%A8te#Werke,](http://de.wikipedia.org/wiki/Fran%C3%A7ois_Vi%C3%A8te#Werke) 15. März 2011
- Thymaridas, [http://www.geometry.net/scientists/thymaridas.php,](http://www.geometry.net/scientists/thymaridas.php) 15. März 2011
- Luca Pacioli, [\(http://de.wikipedia.org/wiki/Luca\\_Pacioli\)](http://de.wikipedia.org/wiki/Luca_Pacioli), 15. März 2011

# **Lebenslauf**

### *Allgemeine Daten*

- Geburtsdatum: 12. November 1983
- $\triangleright$  Geburtsort: Wien
- > Nationalität: Österreich
- > Familienstand: ledig
- Religionsbekenntnis: röm.-kath.

#### *Schulische Ausbildung*

- $\geq 1990 1994$ : Volksschule der Erzdiözese Wien ("Waldkloster"), Quellenstraße 87, 1100 Wien
- 1994 2003: Bundesgymnasium und Realgymnasium Ettenreichgasse, 1100 Wien
- 2003 2007: Studium A 405 Mathematik an der Universität Wien
- $\geq 2005 2011$ : Studium A 190 406 313 Lehramtsstudium UF Mathematik, UF Geschichte, Sozialkunde, Polit. Bildung an der Universität Wien

#### *Besondere Kenntnisse*

#### *Nachhilfe*

 $\triangleright$  Nachhilfeerfahrung bezüglich Gruppen und Einzelnachhilfe im Fach Mathematik

#### *Sprachkenntnisse*

- $\triangleright$  Italienisch, Maturaniveau
- Englisch, Maturaniveau

#### *EDV Kenntnisse*

- $\triangleright$  Microsoft Word
- > Microsoft Excel
- Microsoft Powerpoint
- $\triangleright$  Mathematica
- GeoGebra